COMMITTENTE:

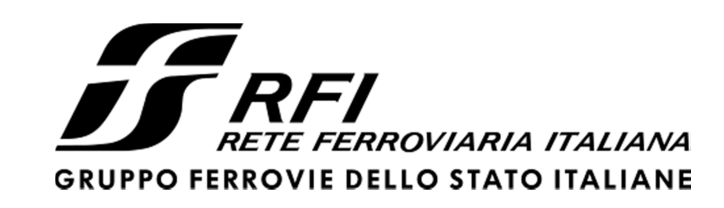

PROGETTAZIONE:

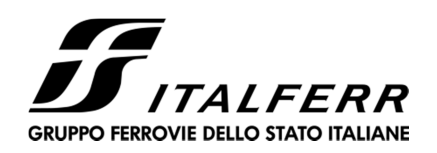

**DIREZIONE TECNICA** 

**U.O. INFRASTRUTTURE CENTRO** 

**PROGETTO DEFINITIVO** 

**ITINERARIO NAPOLI–BARI.** 

**RADDOPPIO TRATTA CANCELLO - BENEVENTO.** 

**II LOTTO FUNZIONALE FRASSO TELESINO – VITULANO.** 

**2° LOTTO FUNZIONALE TELESE - SAN LORENZO.** 

# PONTI E VIADOTTI DI LINEA

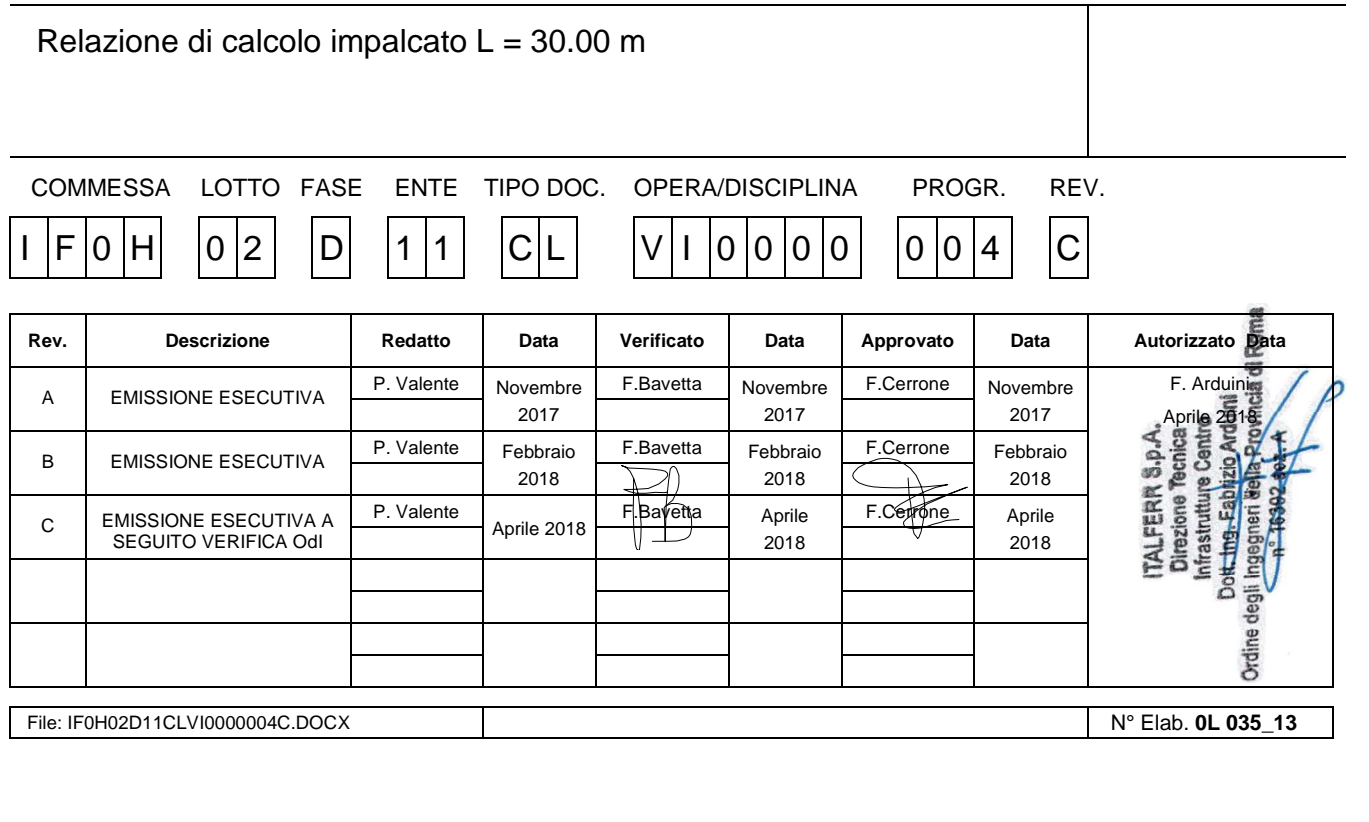

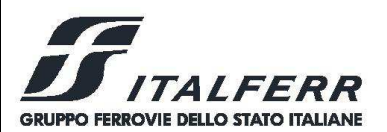

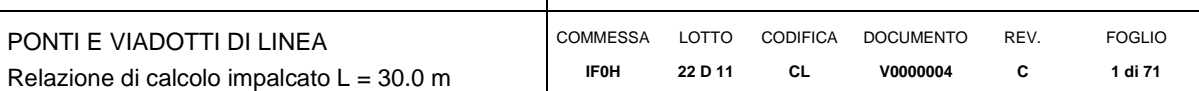

## **INDICE**

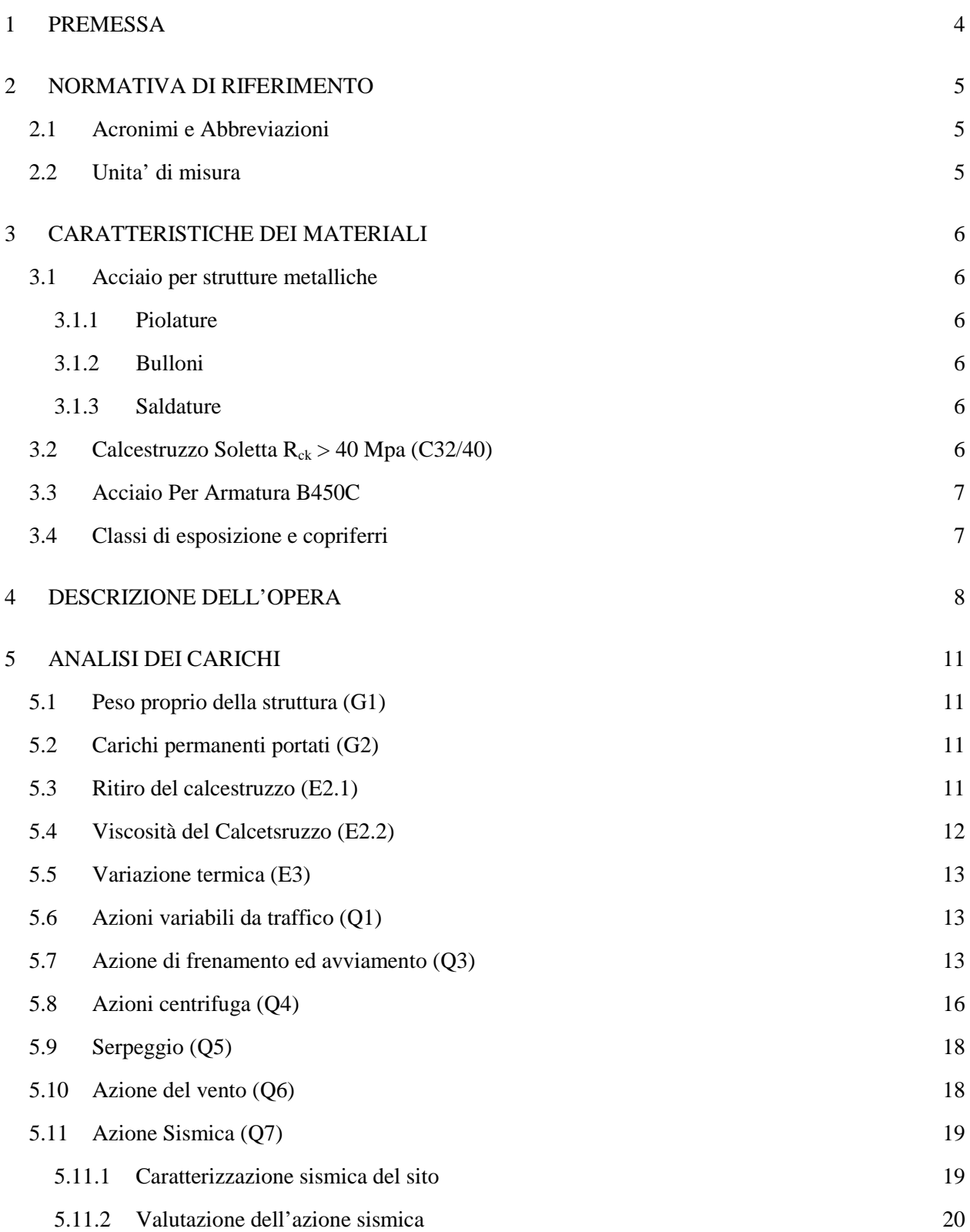

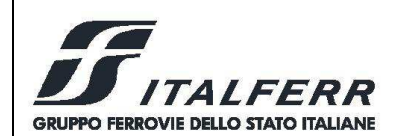

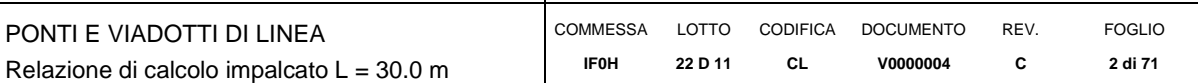

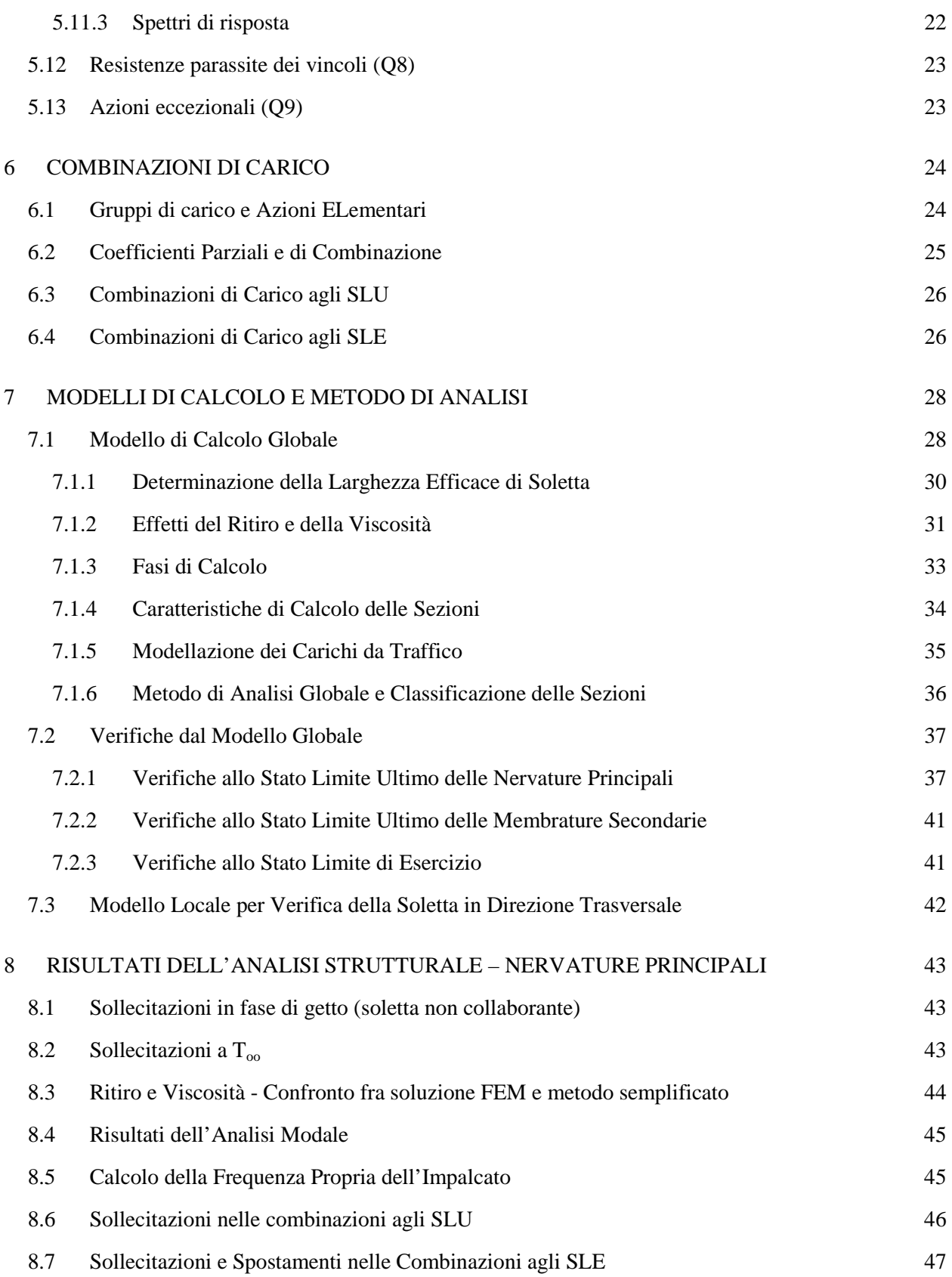

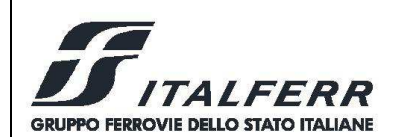

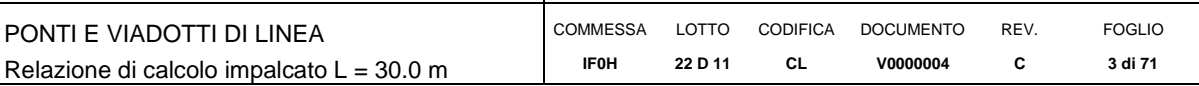

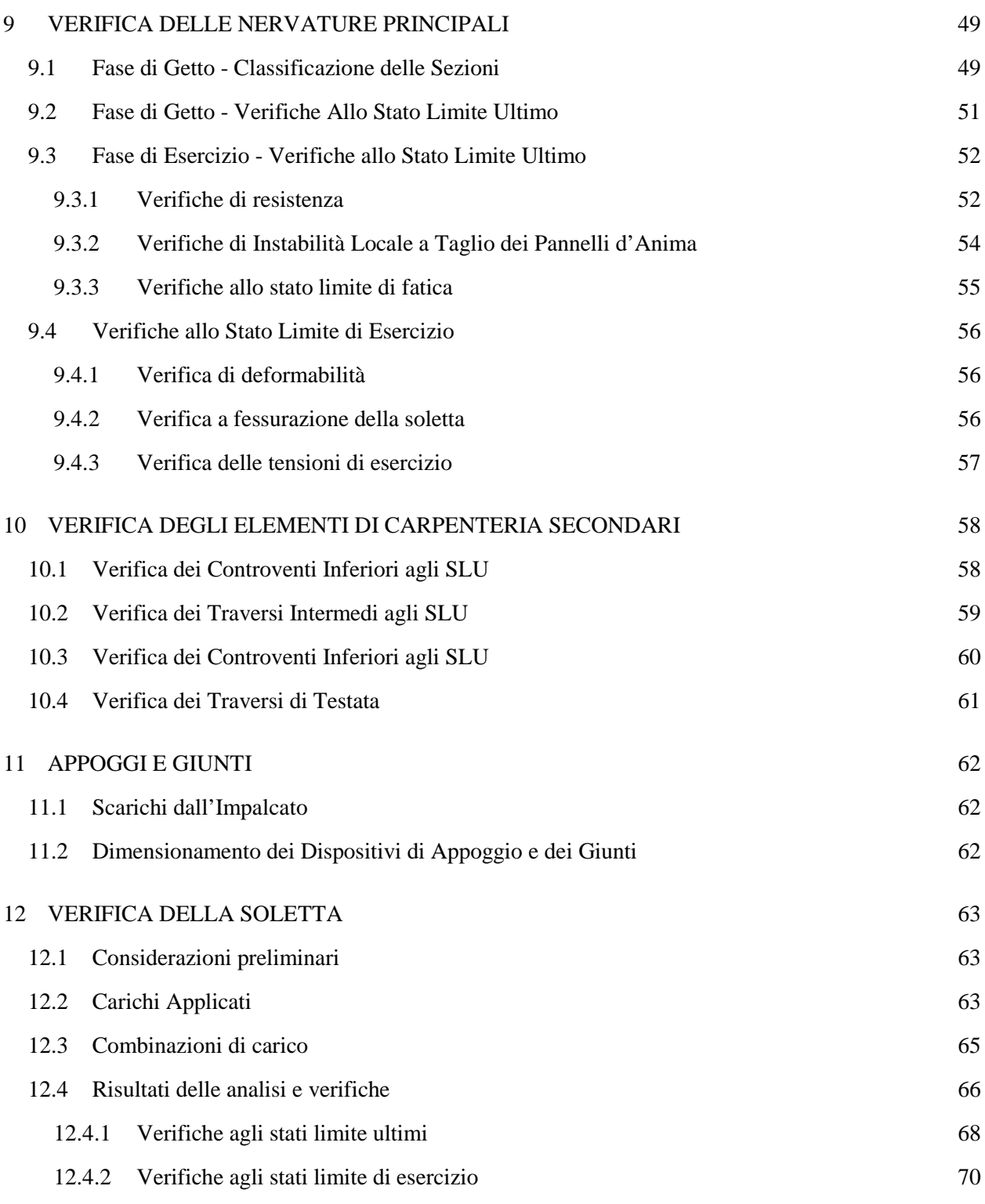

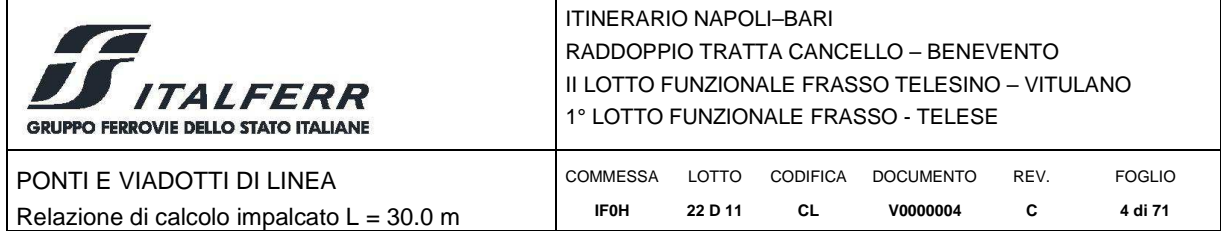

## **1 PREMESSA**

Il presente documento viene emesso nell'ambito della redazione degli elaborati tecnici di progetto definitivo del Raddoppio dell'Itinerario Ferroviario Napoli-Bari nella Tratta Cancello–Benevento/ 2° Lotto Funzionale Frasso Telesino – Vitulano.

L'opera oggetto delle analisi riportate nei paragrafi seguenti rientra fra quelle inserite nella categoria denominata "PONTI E VIADOTTI DI LINEA".

Quanto riportato di seguito consentirà di verificare che il dimensionamento delle strutture è stato effettuato nel rispetto dei requisiti di resistenza e deformabilità richiesti all'opera.

In particolare la presente relazione di calcolo fa riferimento agli impalcati a doppio binario in semplice appoggio a 4 travi in acciaio calcestruzzo di luce 30 m previsti lungo il lotto. Nel caso specifico, tale impalcato viene adottato per le seguenti opere:

- VI07 (km  $25+783.90 25+813.90$ );
- VI16 (km  $36+855.55 36+885.55$ );
- VI17 (km  $37+275.00 36+305.00$ );
- VI18 ( $km 38+413.00 38+443.00$ )

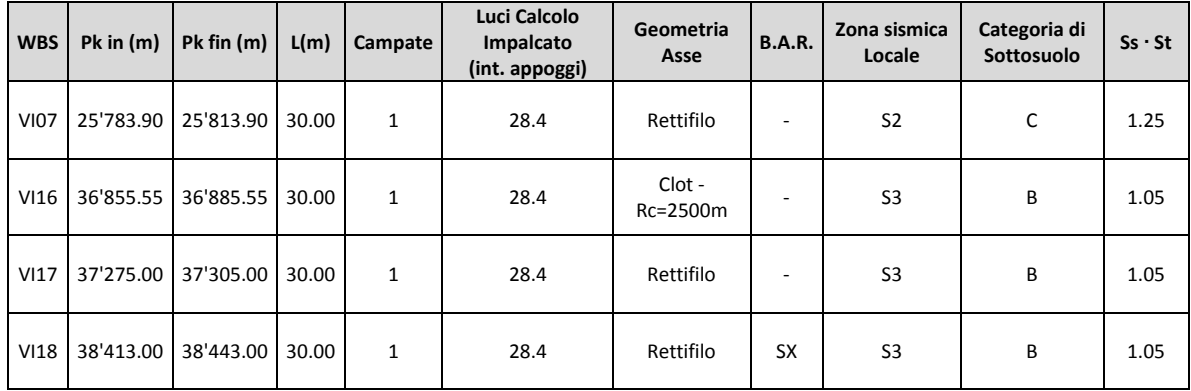

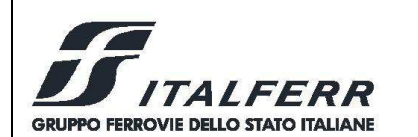

FOGLIO **5 di 71** 

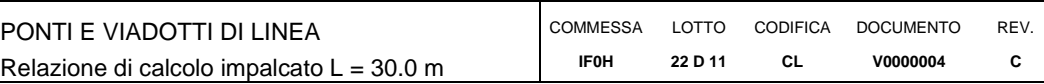

# **2 NORMATIVA DI RIFERIMENTO**

L'opera in oggetto è stata progettata seguendo sostanzialmente le prescrizioni del D.M. 14 gennaio 2008 "Norme Tecniche per le Costruzioni" e della Circolare esplicativa del 2 febbraio 2009 n .617 "Istruzioni per l'applicazione delle Nuove norme tecniche per le costruzioni".

Si riporta nel seguito l'elenco completo delle leggi e dei decreti di carattere generale, assunti come riferimento.

- Legge 5-1-1971 n° 1086: Norme per la disciplina delle opere di conglomerato cementizio armato, normale e precompresso, ed a struttura metallica".
- Legge. 2 febbraio 1974, n. 64. Provvedimenti per le costruzioni con particolari prescrizioni per le zone sismiche.
- D.M. 14 gennaio 2008 Norme Tecniche per le Costruzioni
- Circolare 2 febbraio 2009, n. 617 Istruzioni per l'applicazione delle "Nuove norme tecniche per le costruzioni" di cui al D.M. 14 gennaio 2008.
- UNI EN 1992-1-1 "Progettazione delle strutture di calcestruzzo
- Eurocodice 4 Progettazione delle strutture composte acciaio-calcestruzzo

Si riporta, ora, l'elenco delle norme tecniche, delle circolari e delle istruzioni F.S. delle quali si è tenuto conto.

- Specifica RFI DTC SICS MA IFS 001 A: "Manuale di progettazione delle opere civili" del 29/12/2015 e relativi allegati (A, B, C);
- Specifica RFI DTC SICS SP IFS 001 B: "Capitolato generale tecnico di appalto delle opere civili".
- Regolamento (UE) N.1299/2014 della Commissione del 18 Novembre 2014 relativo alle specifiche tecniche di interoperabilità (STI) per il sottosistema "infrastruttura" del sistema ferroviario dell'Unione europea

### *2.1 Acronimi e Abbreviazioni*

Si utilizzano nel testo le seguenti abbreviazioni.

- DM 2008 = D. Min. Infrastrutture 14 gennaio 2008 "Nuove norme tecniche per le costruzioni";
- C617 = Circolare 2 febbraio 2009 n.617: Istruzioni per l'applicazione delle "Nuove norme tecniche per le costruzioni" di cui al D. Min. 14 gennaio 2008;

#### *2.2 Unita' di misura*

Le unità di misura usate nella relazione:

lunghezze [m]; forze [kN]; momenti [kNm] tensioni [MPa]

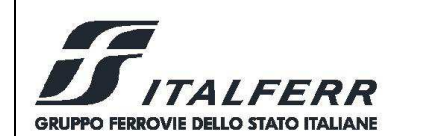

PONTI E VIADOTTI DI LINEA Relazione di calcolo impalcato L = 30.0 m

# **3 CARATTERISTICHE DEI MATERIALI**

Per la realizzazione dell'impalcato si utilizzano i seguenti materiali strutturali:

## *3.1 Acciaio per strutture metalliche*

Acciaio con caratteristiche meccaniche rispondenti alla EN 10025 come indicato dal D. Min. Infrastrutture e Trasporti 14-01-2008.

- Elementi saldati S355J2
- Elementi non saldati e piastre sciolte, S355J0
- $f_{tk} = 510 \text{ MPa}$  tensione caratteristica di rottura
- $f_{yk}$  = 355 MPa tensione caratteristica di snervamento
- $f_{yd} = f_{yk}/\gamma_{M0} = 338 \text{ MPa}; \gamma_{M0} = 1.05 \text{ (per le verifier di resistenza)};$
- $f_{yd} = f_{yk}/\gamma_{M1} = 322 \text{ MPa}; \gamma_{M1} = 1.10 \text{ (per le verifiche di stabilità delle membrane)};$

### *3.1.1 Piolature*

- Secondo UNI EN ISO 13918
- $\Phi = 22.2$ mm h = 175 mm
- Acciaio S 235 JR + C450 ST37/3K
- $f_{yk} \geq 350 MPa$
- $f_{tk} \geq 450 MPa$

### *3.1.2 Bulloni*

- Viti classe 8.8 UNI EN 150 B98-1, UNI EN 14399-4
- Dadi classe B UNI EN 20898-2, UNI EN 14399-4
- Rosette Acciaio C 50 UNI EN 10083-2
- Piastrine acciaio C50 UNI EN 10083-2

### *3.1.3 Saldature*

■ Secondo "Istrruzione FS 44/S"

### *3.2 Calcestruzzo Soletta Rck > 40 Mpa (C32/40)*

- 
- 
- 
- $f_{\text{ctm}} = 0.30 f_{\text{ck}}$

R<sub>ck</sub> = 40 MPa resistenza caratteristica cubica a 28 giorni  $f_{ck} = 32 \text{ MPa}$  resistenza caratteristica cilindrica a 28 giorni  $f_{cm} = f_{ck} + 8 = 40 \text{ MPa}$  resistenza cilindrica valore medio resistenza media a trazione semplice (assiale)

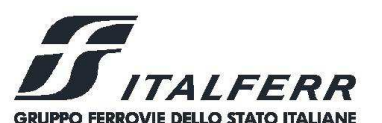

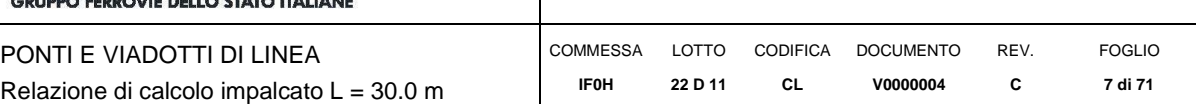

- $f_{\text{ctk}} = 0.7 \cdot f_{\text{ctm}} = 2.54 \text{ MPa}$  resistenza caratteristica a trazione
- $E_{cm} = 22000 [f_{cm}/10]^{0.3} = 33346 MPa$  modulo elastico
	- $\gamma = 25.0 \text{ kN/m}^3$ peso per unità di volume

Resistenze di progetto allo SLU

- $f_{\rm cd} = 0.85 \cdot f_{\rm ck}/\gamma_{\rm c} = 18.1 \text{ MPa}; \gamma_{\rm c}$
- $f_{\text{ctd}} = f_{\text{ctk}}/\gamma_c = 1.69 \text{ MPa}$

Resistenze di progetto allo SLE

- $\bullet$   $\sigma_{c,r} = 0.55 \cdot f_{ck} = 17.6 \text{ MPa}$  tensione limite in combinazione caratteristica (rara)
- $\sigma_{\rm c,f} = 0.40 \cdot f_{\rm ck} = 12.8 \text{ MPa}$  tensione limite in combinazione quasi permanente  $\sigma_t = f_{\text{ctm}}/1.2 = 2.52 \text{ MPa}$

# *3.3 Acciaio Per Armatura B450C*

- 
- 
- $E<sub>s</sub> = 210000 MPa$  modulo elastico

Resistenza di progetto allo SLU

$$
\bullet \quad f_{yd} = f_{yk}/\gamma_s = 391 \text{ MPa} \quad ; \gamma_s = 1.15
$$

Resistenza di progetto allo SLE

(rara)

**f**<sub>yk</sub> = 28 MPa<br> **resistenza caratteristica di snervamento**<br> **resistenza caratteristica a rottura**<br> **resistenza caratteristica a rottura** resistenza caratteristica a rottura

tensione limite di fessurazione (trazione)

resistenza di progetto a compressione

resistenza di progetto a trazione

resistenza di progetto a compressione

 $\sigma_{s,r} = 0.75 \cdot f_{vk} = 337.5 \text{ MPa}$  tensione limite in combinazione caratteristica

# *3.4 Classi di esposizione e copriferri*

In accordo con il D.M. 14/01/2008 (Tabella 4.1.III), in funzione delle condizioni ambientali si definiscono la classe di esposizione del calcestruzzo:

Soletta: XC4;

I copriferri da adottare sono per le barre di armatura sono i seguenti:

Soletta: 40 mm

In termini di limiti di apertura delle fessure, alle prescrizioni normative presenti nelle NTC si sostituiscono in tal caso quelle fornite dal documento RFI DTC SICS MA IFS 001 A – 2.5.1.8.3.2.4 (*Manuale di progettazione delle opere civili del 29/12/2015*) secondo cui la verifica nei confronti dello stato limite di apertura delle fessure va effettuata utilizzando le sollecitazioni derivanti dalla combinazione caratteristica (rara).

L'apertura convenzionale delle fessure dovrà risultare:

 $\geq \delta_f \leq w_1 = 0.2 \, \text{mm}$  per tutte le strutture in condizioni ambientali aggressive o molto aggressive (così come identificate nel par. 4.1.2.2.4.3 del DM 14.1.2008), per tutte le strutture a permanente contatto con il terreno e per le zone non ispezionabili di tutte le strutture.

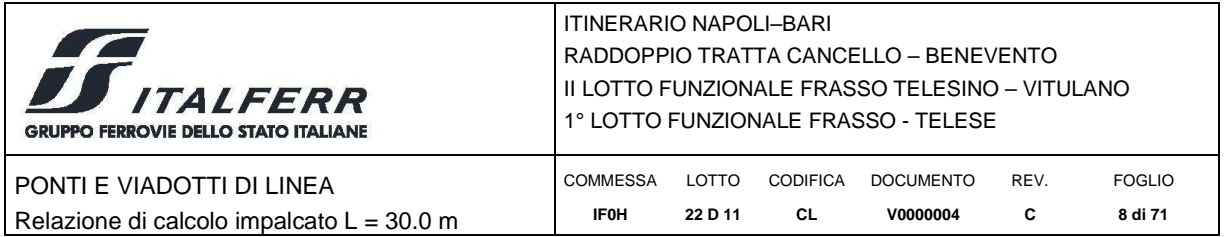

## **4 DESCRIZIONE DELL'OPERA**

L'opera è caratterizzata da un impalcato composto da una travata semplicemente appoggiata di lunghezza complessiva pari a 30 m in asse giunti e lunghezza netta tra gli appoggi pari a 28.4 m. L'impalcato prevede una struttura mista in acciaio-calcestruzzo costituita da quattro travi metalliche collegate mediante connettori alla soletta gettata in opera. Il profilo longitudinale presenta travi ad altezza costante di 270 cm. La struttura prevede controventi di piano situati in corrispondenza delle ali superiore ed inferiori.

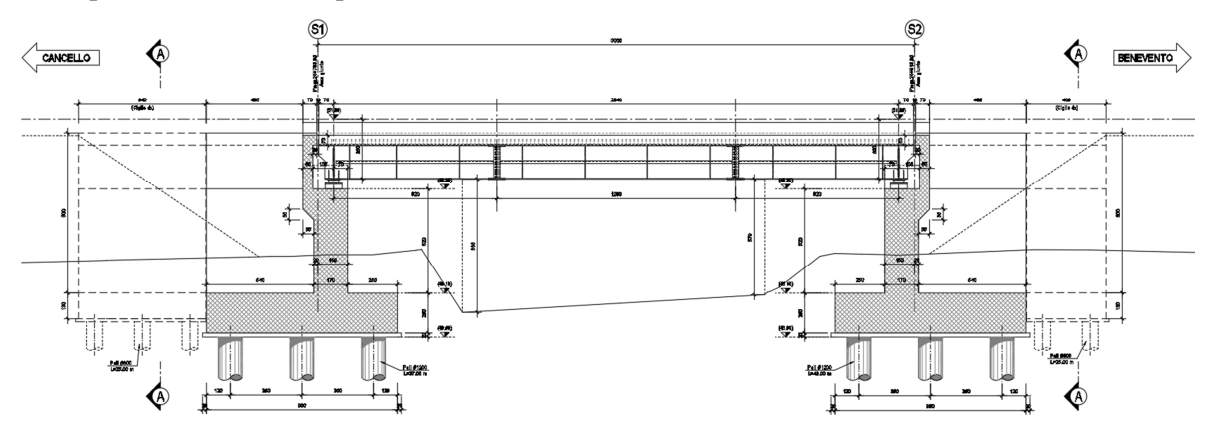

**Figura 1 - Sezione longitudinale tipica dell'opera** 

Di seguitosi riportano le sezioni rappresentativa dell'impalcato, che si riferiscono alle due tipologie previste nel progetto.

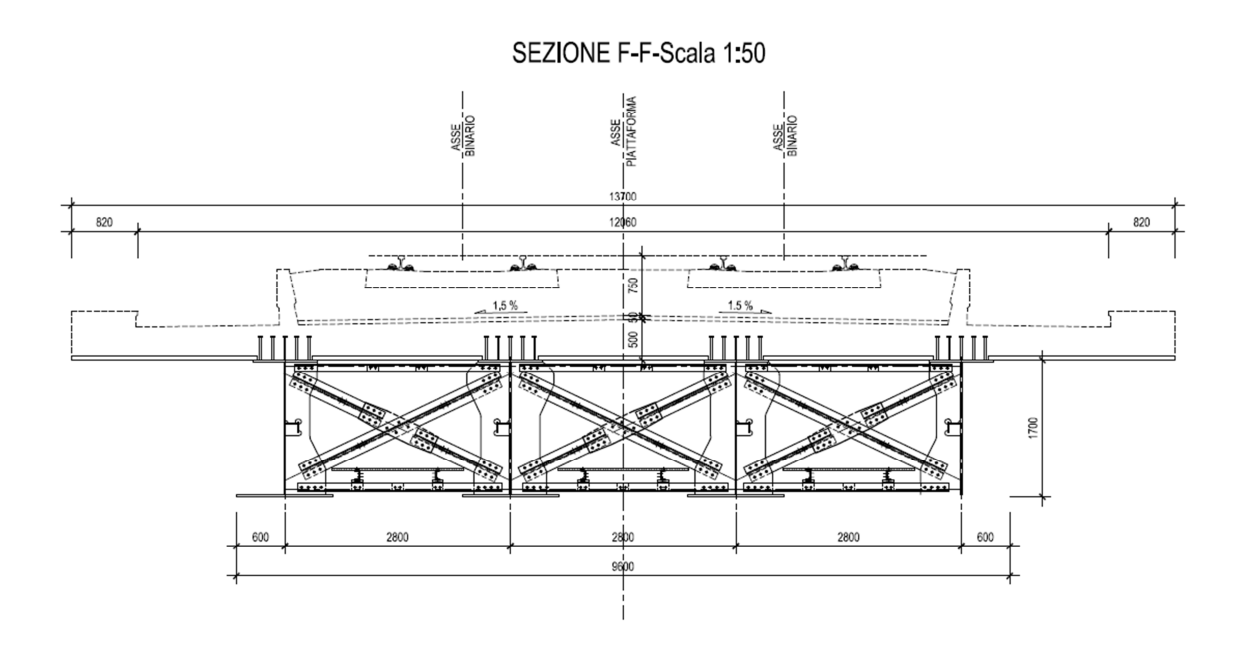

**Figura 2 – Sezione trasversale impalcato standard** 

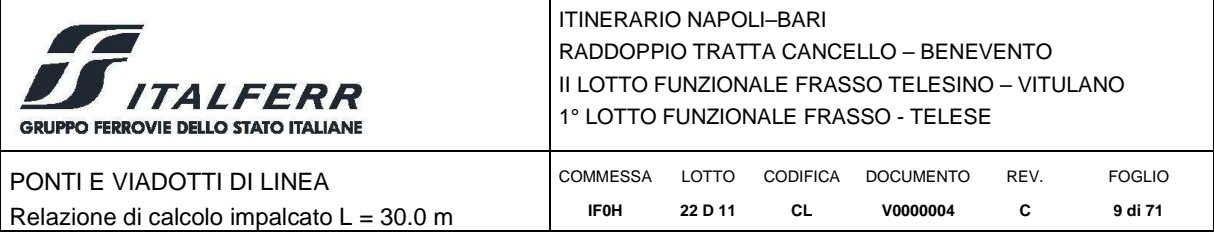

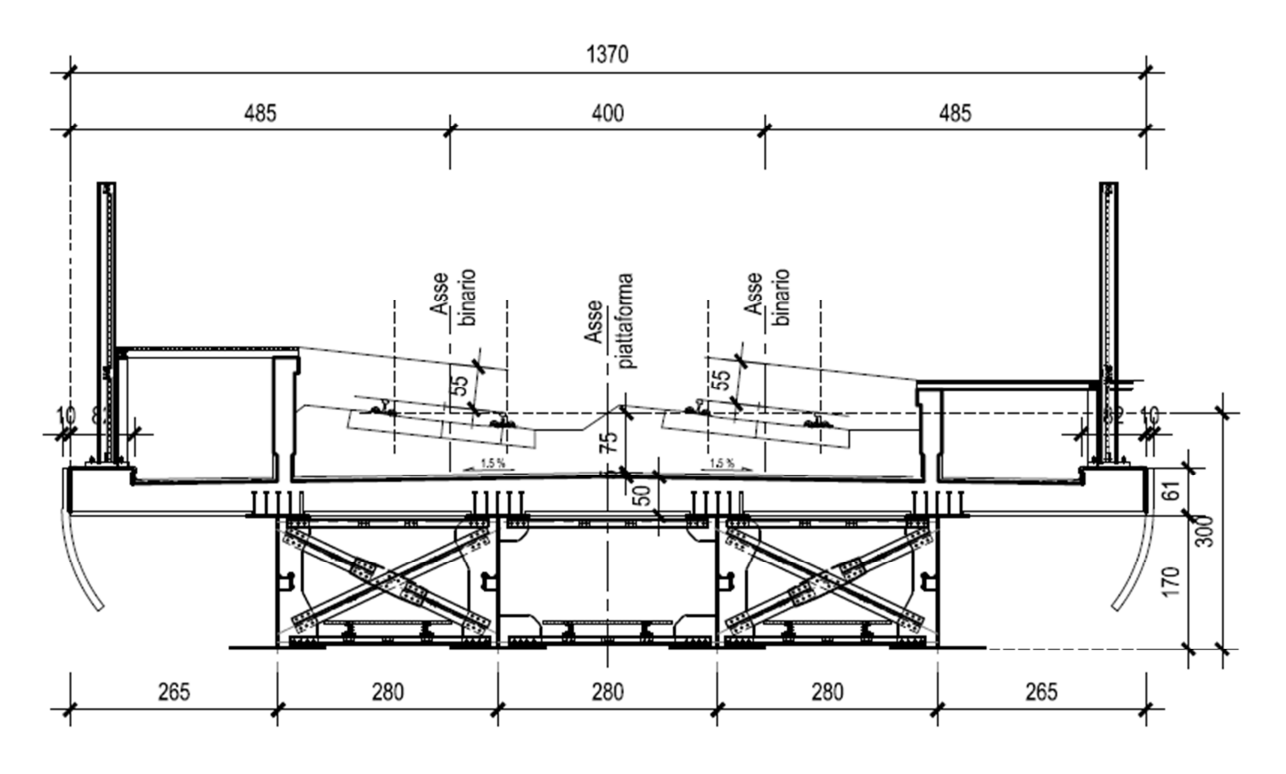

**Figura 3 – Sezione trasversale impalcato con banchina** 

La soletta in calcestruzzo armato è di spessore variabile da 41 mm in corrispondenza dei cordoli a 50.5 mm in asse impalcato. I cordoli hanno, invece, spessore pari a 61 mm. La soletta è resa collaborante con la struttura in acciaio utilizzando connettori a piolo tipo "Nelson".

La *carpenteria principale* di impalcato è costituita dai seguenti elementi:

 Le *travi di impalcato* sono realizzate tramite tre conci, ovvero due conci di riva (Concio Tipo 1) di lunghezza pari a 8.65 m comprensivo di retrotrave, e un concio di mezzeria (Concio Tipo 2) di lunghezza pari a 16.00 m. Le caratteristiche geometriche delle due tipologie di concio sono riepilogate nella tabella seguente.

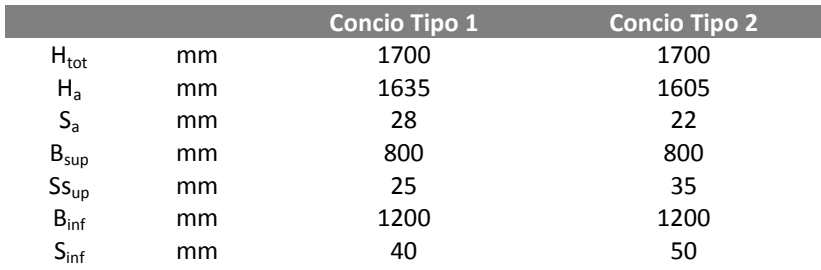

I conci sono solidarizzati tramite giunti bullonati.

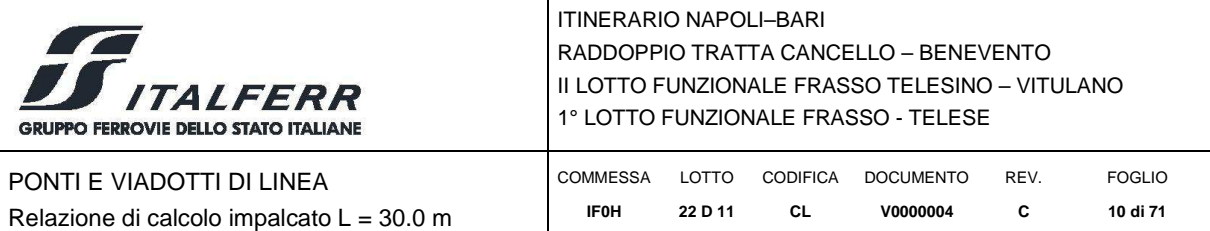

- I *controventi di piano superiori* sono costituiti da profili L90x8, mentre i *controventi di piano inferiori* sono costituiti da due profili accoppiati L100x10.
- I *traversi in corrispondenza delle pile* (traversi di testata) sono traversi pieni a doppio T con ali di larghezza pari a 800 mm e spessori delle ali e delle anime pari a 20 mm.
- I *traversi di campata* sono invece formati da un corrente superiore con profilo accoppiato 90x8 e da diagonali ad X e da un corrente inferiore costituito da due profili accoppiati L100x10.
- I traversi sono disposti con passo costante e pari a 3340 mm.
- La *carpenteria secondaria di impalcato* è invece costituita dagli *irrigidimenti trasversali*, di spessore pari a 30 mm in corrispondenza degli appoggi e a 25 mm in corrispondenza dei traversi di campata, e da un *irrigidimento longitudinali* ad L disposti lungo le anime a circa 795 mm di distanza dall'estradosso trave.

### Lo *schema di vincolo* prevede:

- sulla spalla fissa, l'utilizzo di 2 appoggi fissi e 2 appoggi multidirezionali;
- sulla spalla mobile, l'utilizzo di 1 appoggi unidirezionali e 3 appoggi multidirezionali.

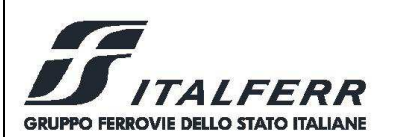

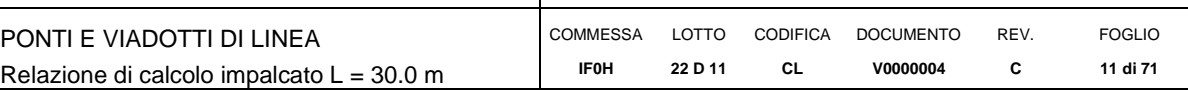

# **5 ANALISI DEI CARICHI**

### *5.1 Peso proprio della struttura (G1)*

I pesi propri strutturali sono stati valutati considerando un peso specifico dell'acciaio pari 78.5 kN/mc e un peso specifico del cls pari a 25 kN/mc.

**Peso proprio della trave**, calcolato considerando il peso delle sezioni dei conci e degli elementi di carpenteria secondaria, è stato ulteriormente incrementato del 10% per tener conto del peso degli irrigidimenti e dei collegamenti. Ne risulta un peso medio per unità di lunghezza dell'impalcato:

 $G1.1 = 46.25$  kN/m;

E'stata pertanto valutata un'incidenza della carpenteria metallica pari a:

 $G1.1 = 46.25$  kN/m / 13.7 m = 3.37 kN/m<sup>2</sup>.

**Peso della soletta**, calcolato considerando uno spessore medio di 44.5 cm per una larghezza di piattaforma di 12.06 m e due cordoli di spessore pari a 61 cm e larghezza pari a 82 cm:

 $G1.2 = 134.2 + 25.0 \approx 160.0 \text{ kN/m} = 11.7 \text{ kN/m}^2$ .

#### *5.2 Carichi permanenti portati (G2)*

#### *Ballast + armamento + impermeabilizzazione*

Si considera un peso della massicciata pari a  $\gamma = 20$  kN/m<sup>3</sup>, per tenere conto dei sovralzi pur utilizzando un'altezza convenzionale pari a 0.80 m, da cui:

 $G2.1 = (8.20 \text{m} \cdot 0.80 \text{m}) \cdot 20 \text{ kN/m}^3$  $= 131,2 \text{ kN/m} = 9.6 \text{ kN/m}^2$ ;

*Velette in cls (n°2)* 

 $G2.2 = (2 \cdot 0.26m^2 \cdot 25kN/m^3)$  $= 13 \text{ kN/m} = 0.95 \text{ kN/m}^2;$ 

*Muretti paraballast + canalette porta cavi + impianti* 

 $G2.3 = (0.72m^2 \cdot 25kN/m^3)$  $= 18 \text{ kN/m} = 1.31 \text{ kN/m}^2;$ *Barriere antirumore (n°2)*   $G2.4 = (2 \cdot 16 \text{kN/m})$  = 32 kN/m = 2.33 kN/m<sup>2</sup>; Totale permanenti portati  $G2 = 194.2 \text{ kN/m}.$ 

#### *5.3 Ritiro del calcestruzzo (E2.1)*

Il calcolo delle deformazioni da ritiro nella soletta è stato eseguito secondo quanto specificato nel Decreto Ministeriale 14 gennaio 2008. Si riporta la valutazione della deformazione da ritiro secondo le indicazioni previste dalle norme. La deformazione totale da ritiro è data dalla somma della deformazione per ritiro da essiccamento e della deformazione da ritiro autogeno.

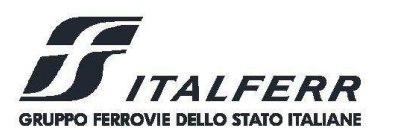

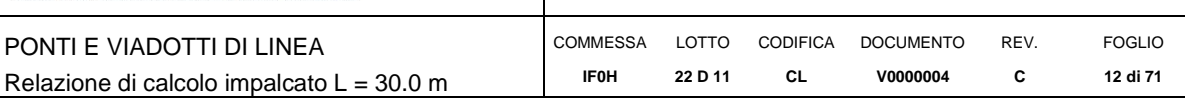

#### **Tabella 1 – Deformazione da ritiro**

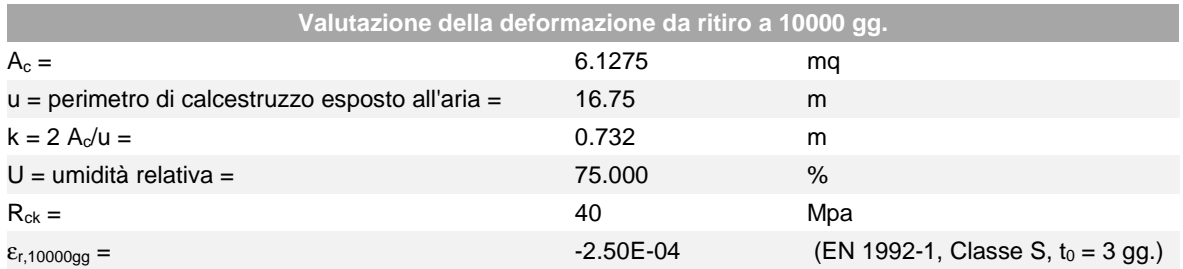

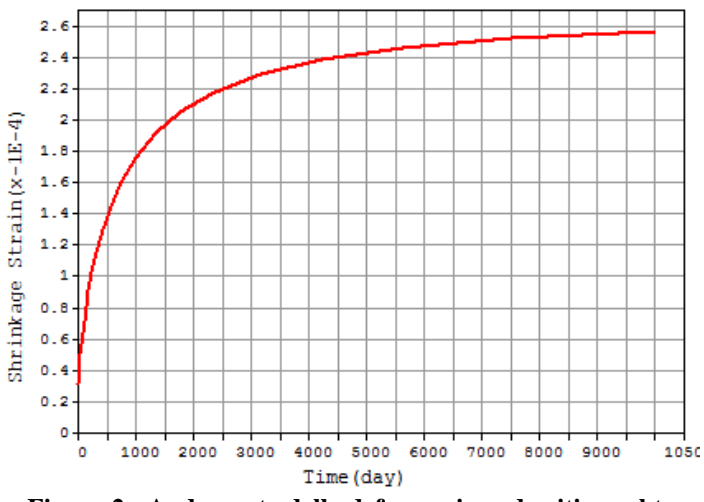

**Figura 2 - Andamento della deformazione da ritiro nel tempo** 

La valutazione riportata indica che a 10.000 gg, la deformazione da ritiro raggiunge il valore 0.26‰.

Gli effetti del ritiro impedito, che si sviluppano nel tempo, si traducono in una forza di trazione nella soletta e in una forza assiale di compressione e di momento flettente agenti sulla sezione mista omogenizzata trave+soletta.

#### *5.4 Viscosità del Calcetsruzzo (E2.2)*

Di seguito si riporta il calcolo del coefficiente di viscosità per il calcestruzzo della soletta secondo quanto specificato nel Decreto Ministeriale 14 gennaio 2008.

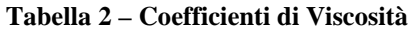

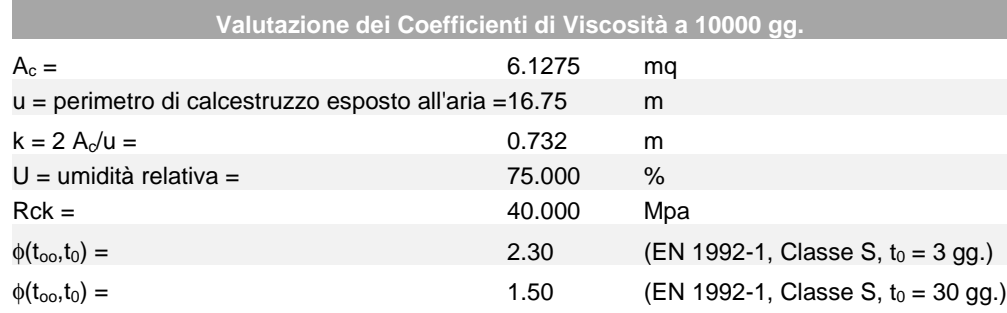

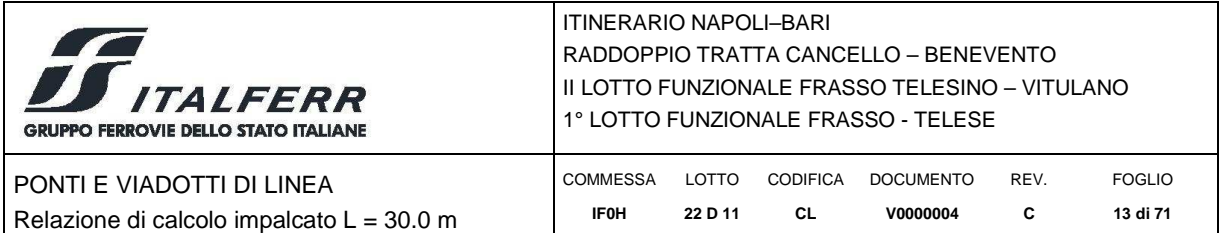

Il coefficiente di viscosità viene modellato come una funzione che si evolve nel tempo t e il cui valore dipende dall'età del cls, in giorni, t<sub>0</sub>, al momento dell'applicazione del carico. Nella tabella precedente sono stati valutati i coefficienti di viscosità per  $t = 10000$  gg e per t0 pari rispettivamente a 3 gg. (età del cls al momento dell'attivazione delle azioni da ritiro) e a 30 gg. (età presunta del cls al momento di applicazione dei carichi permanenti portati).

L'evolversi nel tempo del coefficiente di viscosità è diagrammato nelle figure seguenti.

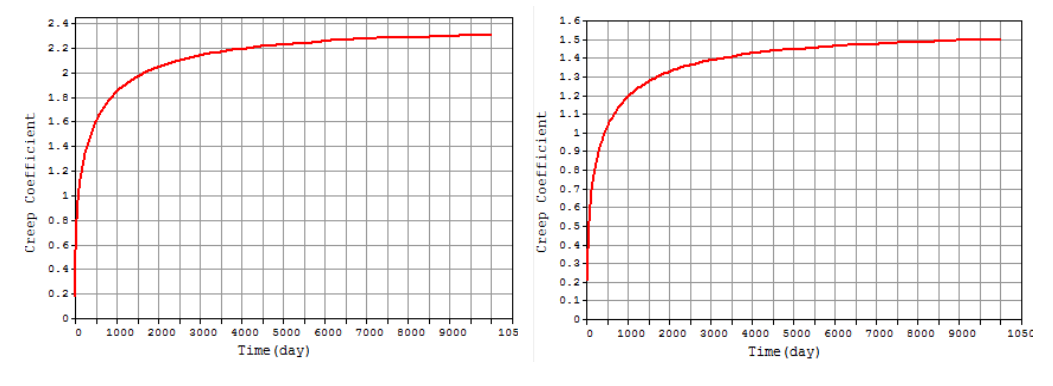

**Figura 3 – Andamento del coefficiente di viscosità nel tempo per**  $t_0 = 5$  **gg. e per**  $t_0 = 30$  **gg.** 

### *5.5 Variazione termica (E3)*

L'azione della variazione termica è valutata, in termini di temperatura massima estiva e minima invernale dell'aria nel sito della costruzione, con periodo di ritorno di 50 anni, attraverso le indicazioni fornite dalla Normativa di riferimento (punto 5.2.2.5.2 del DM 2008).

In particolare è stata considerata una differenza di temperatura di 5°C con andamento a farfalla (E3.1) tra la soletta in calcestruzzo e la trave in acciaio.

Nel caso di ponti a struttura mista acciaio-calcestruzzo, è da considerarsi anche una differenza di temperatura di 5 ºC tra la soletta in calcestruzzo e la trave in acciaio (E3.2).

### *5.6 Azioni variabili da traffico (Q1)*

Sono stati considerati i modelli di carico di normativa (LM71; SW2; SW0). I valori caratteristici di tali carichi sono stati poi moltiplicati per i relativi coefficienti di adattamento "α", desunti dalla seguente tabella con riferimento alla categoria "A" per velocità di progetto < 200 km/h.

| MODELLO DI CARICO | COEFFICIENTE " $\alpha$ "                                                                  |               |
|-------------------|--------------------------------------------------------------------------------------------|---------------|
|                   | CATEGORIA "A"                                                                              | CATEGORIA "B" |
| LM71              | 1.1                                                                                        | $0.83_{(1)}$  |
| SW/0              | 1.1                                                                                        | $0.83_{(1)}$  |
| SW/2              | 1.0                                                                                        | $0.83_{(1)}$  |
|                   | (1) per velocità di progetto $\geq 200$ km/h si dovrà assumere il valore di $\alpha = 1.0$ |               |

**Tabella 3 – Coefficienti di adattamento per modelli di carico** 

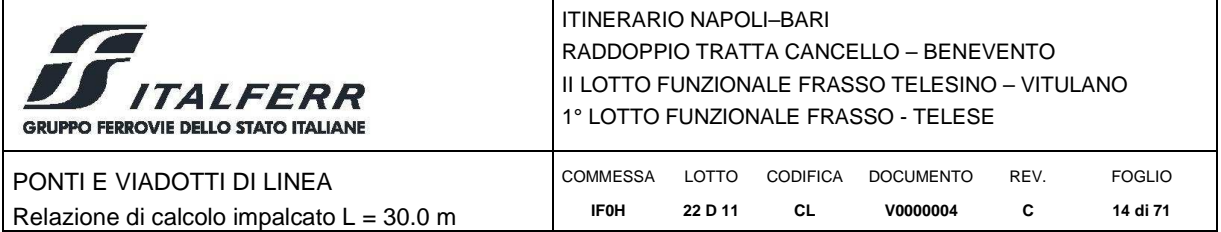

# **Modello di carico LM71**

Questo treno di carico schematizza gli effetti statici prodotti dal traffico ferroviario pesante e, come mostrato nella figura seguente, risulta costituito da:

- quattro assi da 250 kN disposti ad interasse di 1,60 m;
- carico distribuito di 80 kN/m in entrambe le direzioni, a partire da 0,8 m dagli assi d'estremità e per una lunghezza illimitata.

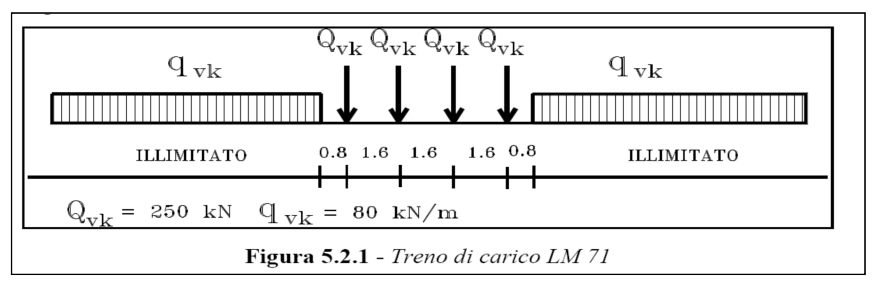

**Figura 4 - Treno di carico LM71** 

Per questo modello di carico è prevista un'eccentricità del carico rispetto all'asse del binario, dipendente dallo scartamento s. Tale eccentricità risulta pari a:

 $\pm$ s/18 = 0.08 m

con scartamento  $s = 1.435$  m.

### **Modello di carico SW**

Tale carico schematizza gli effetti statici prodotti dal traffico ferroviario pesante. L'articolazione del carico è mostrata nella figura seguente e, per tale modello di carico sono considerate due distinte configurazioni, denominate SW/0 e SW/2.

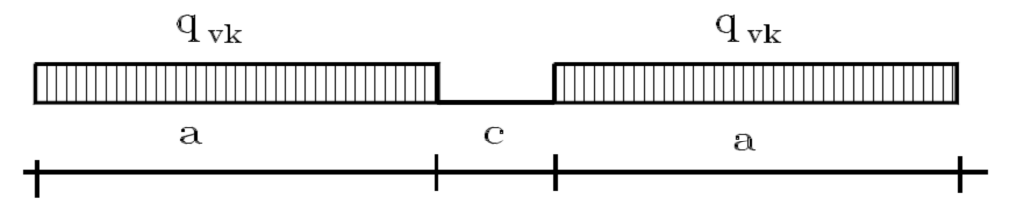

**Figura 5 - Treno di carico SW** 

**Tabella 4 - Caratteristiche dei treni di carico SW**

| Tipo di Carico   $q_{\text{vk}}$ [kN/m] |     | $a \,[m]$ | $c$ [m] |
|-----------------------------------------|-----|-----------|---------|
| SW/0                                    | 133 | 15.0      | 5.3     |
| SW/2                                    | 150 | 25.0      | 7.0     |

Poiché il treno di carico SW/0 è da utilizzarsi "solo per le travi continue qualora più sfavorevole dell'LM71" nel seguito si fa riferimento al solo tipo SW/2.

### **Treno scarico**

E'rappresentato da un carico uniformemente distribuito pari a 10.0 kN/m.

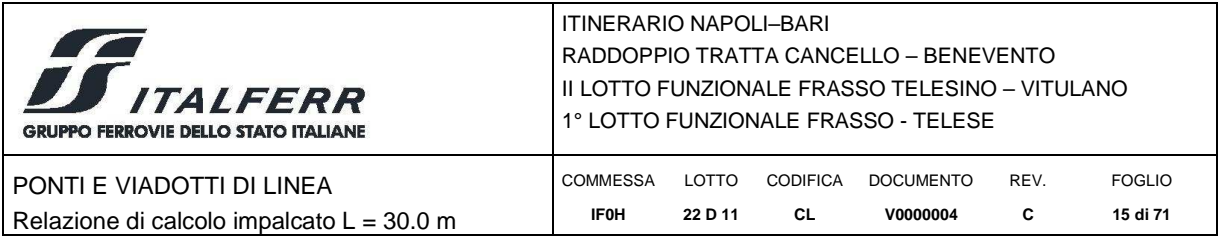

### **Schema di Carico a Fatica**

Le verifiche a fatica saranno condotte per vita illimitata, facendo riferimento a valori di tensione ad ampiezza costante definiti dal D. Min. 14/01/2008 per i diversi dettagli strutturali. La determinazione delle componenti di sollecitazione, per queste verifiche, è stata condotta applicando i carichi previsti dal metodo dei coefficienti λ definito nella specifica RFI DTC SICS MA IFS 001 A.

### **Carichi sui marciapiedi**

I marciapiedi non aperti al pubblico sono utilizzati solo dal personale autorizzato. I carichi accidentali sono schematizzati da un carico uniformemente ripartito del valore di 10 kN/m<sup>2</sup>. Questo carico non deve considerarsi contemporaneo al transito dei convogli ferroviari e deve essere applicato sopra i marciapiedi in modo da dare luogo agli effetti locali più sfavorevoli. Per questo tipo di carico distribuito non deve applicarsi l'incremento dinamico.

### **Effetti dinamici**

Trattandosi di ponte con velocità di percorrenza inferiore ai 200 Km/h con frequenza propria della struttura ricadente all'interno del prospetto indicato in figura 1.4.2.4-2 del manuale RFI DTC SICS PS MA IFS 001 A, si utilizzano i valori dei coefficienti dinamici indicati per linee con normale standard manutentivo, ovvero:

$$
L_\Phi\!=28.4\;m
$$

$$
\Phi_3=1.15
$$

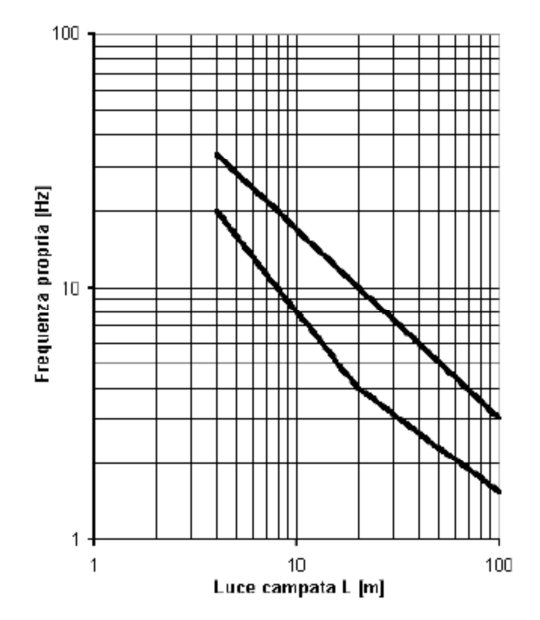

**Figura 6: Limiti delle frequenze proprie in Hz in funzione della luce della campata** 

Per la verifica a fatica, il coefficiente di incremento dinamico è stato valutato mediante le indicazioni da manuale RFI DTC SICS PS MA IFS 001 A Parte 2, Sezione 2, p.to 2.7.1.2:

$$
\Phi_3 = 1.10
$$

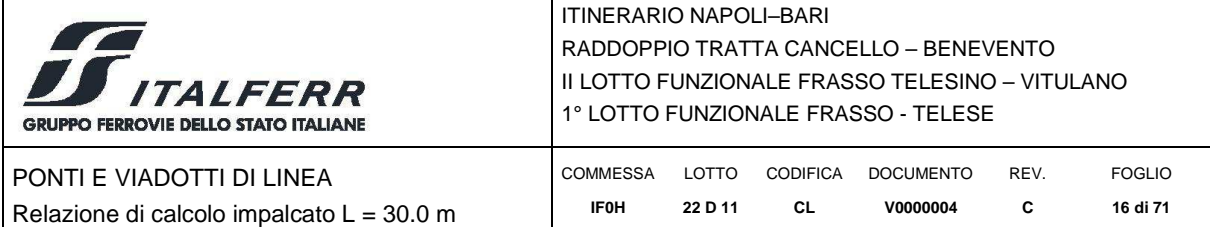

### **Contemporaneità dei treni sui binari**

La contemporaneità dei treni sui due binari, con riferimento sia al traffico normale che a quello pesante, è stata considerata secondo lo schema in tabella.

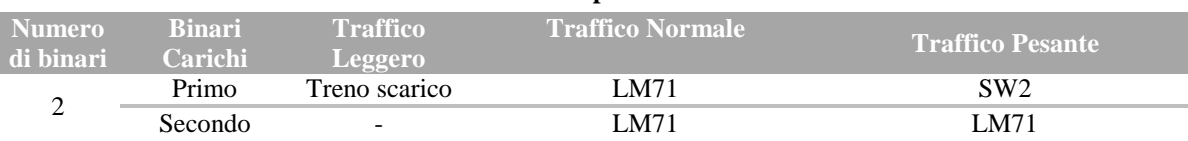

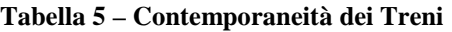

### **Ripartizione Locale dei Carichi**

I carichi concentrati possono essere ripartiti in direzione longitudinale e/o trasversale in accordo a quanto previsto al punto 5.2.2.3.1.4 del DM 2008. Nel caso in esame non si tiene conto della ripartizione locale e tutti i carichi concentratie sono applicati come tali sul modello di calcolo.

### *5.7 Azione di frenamento ed avviamento (Q3)*

I valori caratteristici da considerare, da moltiplicare per i coefficienti di adattamento a, sono:

avviamento:

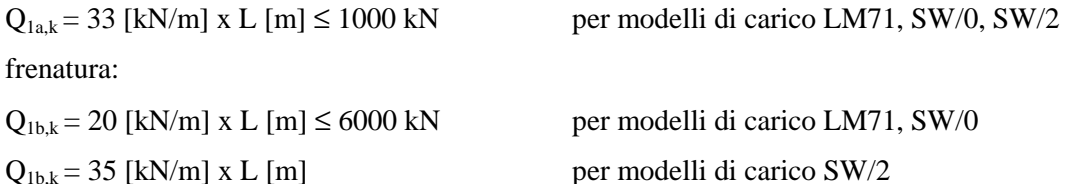

Nel caso di ponti a doppio binario si devono considerare due treni in transito in versi opposti, uno in fase di avviamento, l'altro in fase di frenatura.

Nel caso in esame, si ha pertanto la seguente forza massima:

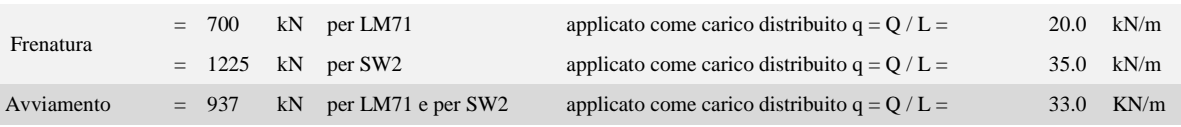

Tali azioni vanno amplificate del coefficiente di adattamento a secondo del modello di treno adottato.

#### *5.8 Azioni centrifuga (Q4)*

Nei ponti ferroviari al di sopra dei quali il binario presenta un tracciato in curva deve essere considerata la forza centrifuga agente su tutta l'estensione del tratto in curva. La forza centrifuga si considera agente verso l'esterno della curva, in direzione orizzontale ed applicata alla quota di 1.80 m al di sopra del P.F.

Il valore caratteristico della forza centrifuga (applicato come carico distribuito su tutta la lunghezza dell'impalcato) si dertermina in accordo con la seguente espressione:

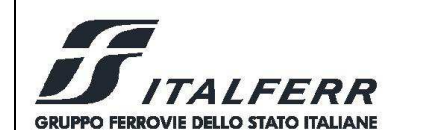

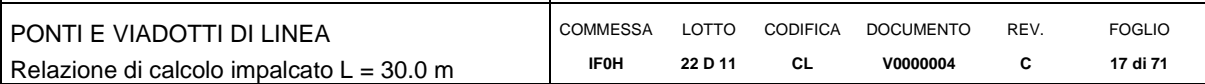

$$
q_{tk} = \frac{V^2}{127 \cdot r} (f \cdot q_{vk})
$$

dove:

- $q_{tk}$  è il valore caratteristico della forza centrifuga, espresso in kN/m;
- $q_{vk}$  è il valore caratteristico dei carichi verticali ferroviari, espresso in kN/m (si assume il valore del carico equivalente tagliante riportato nel Manuale di Progettazione RFI DTC SI PS MA IFS 001 A per la luce dell'opera in esame);
- V è la velocità di progetto, espressa in km/h;
- f è un fattore di riduzione;
- r è il raggio di curvatura, espresso in m.

L'azione centrifuga viene determinata per i modelli di carico LM71 e SW/2 associando i valori precedentemente indicati in base al contenuto della tabella 2.5.1.4.3.1-1 contenuta nelle norme ferroviarie RFI DTC SICS MA IFS 001 A e di seguito riportata.

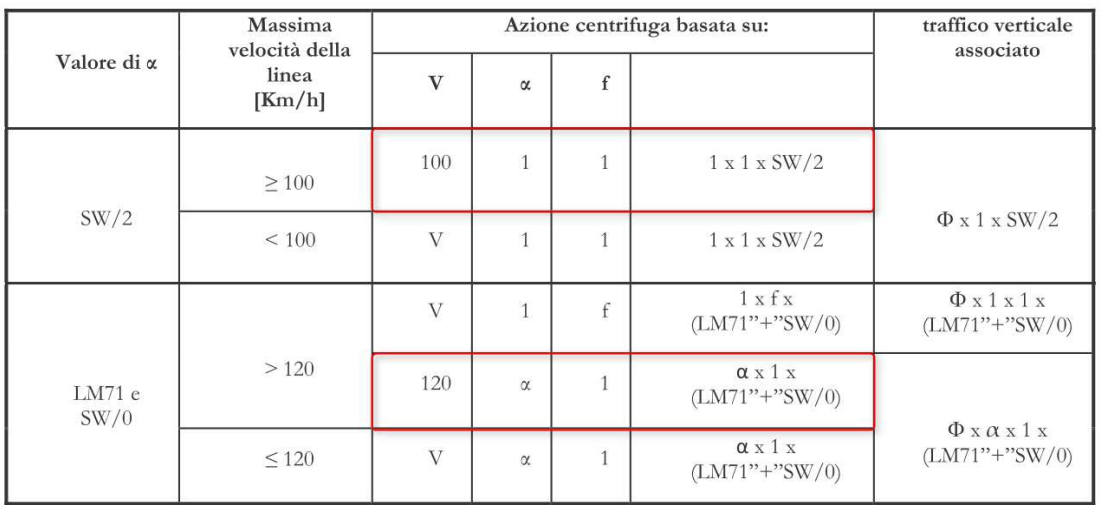

#### **Figura 7 – Parametri per la determinazione della forza centrifuga (estratto dalla normativa ferroviaria)**

In particolare, si sono considerati i casi evidenziati in tabella, considerando che l'opera in esame si trova in un tratto in clotoide con raggio di curvatura di circa 2500 m, quindi l'azione centrifuga per singolo treno vale:

•  $q_{tk} = \frac{100^2}{127.25}$  $\frac{100}{127 \cdot 2500}$  (1 ⋅ 148.8) = 4.7 kN/m per il modello SW/2; •  $q_{tk} = \frac{120^2}{127.25}$  $\frac{120}{127 \cdot 2500}$  (1 ⋅ 128.2) = 5.8 kN/m per il modello LM71.

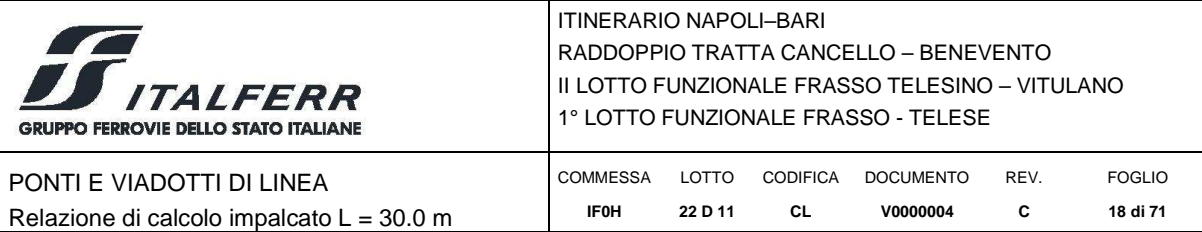

### *5.9 Serpeggio (Q5)*

Si assume il valore caratteristico da normativa pari a:

### $Q_{sk} = 100$  kN

La forza trasversale di entità  $Q_{sk}$  è applicata a quota rotaia, come carico distribuito  $q_{sk} = Q_{sk}/L$ , simultaneamente all'applicazione del carico verticale ferroviario. Tale forza è moltiplicata, in corrispondenza di ogni treno di carico, per il relativo coefficiente di adattamento α.

### *5.10 Azione del vento (Q6)*

Si applica una azione statica equivalente pari a 2.5 kN/mq. Tale pressione agisce sull'impronta esposta al vento della struttura e del treno, individuato come una superficie piana continua convenzionalmente alta 4m dal P.F.

Convenzionalmente si fa riferimento ad una struttura con barriere antirumore su ambedue i lati dell'impalcato con un ingombro verticale di queste ultime, al di sopra del piano ferro, pari a 5.54 m. L'azione del vento si esercita quindi sempre sugli elementi strutturali ed è la stessa nel caso di ponte scarico o carico.

Nella figura seguente è illustrato lo schema di carico utilizzato. Complessivamente la pressione del vento è pari a:

 $P_v = 2.5 \text{ kN/m}^2 \cdot 8.55 \text{ m} + 2.5 \text{ kN/m}^2 \cdot 5.54 \text{ m} = 21.25 \text{ kN/m} + 13.85 \text{ kN/m} = 35.1 \text{ kN/m}.$ 

Tale azione risulta in un momento torcente rispetto all'asse inferiore dell'impalcato (quota intradosso) pari a:

 $M_{pv} = 21.25 \text{ kN/m} \cdot 8.55/2 \text{ m} + 13.85 \text{ kN/m} \cdot (5.54/2 + 3.00) \text{ m} = 90.8 \text{ kNm/m} + 79.9 \text{ kNM/m} =$ 170.8 kNm/m

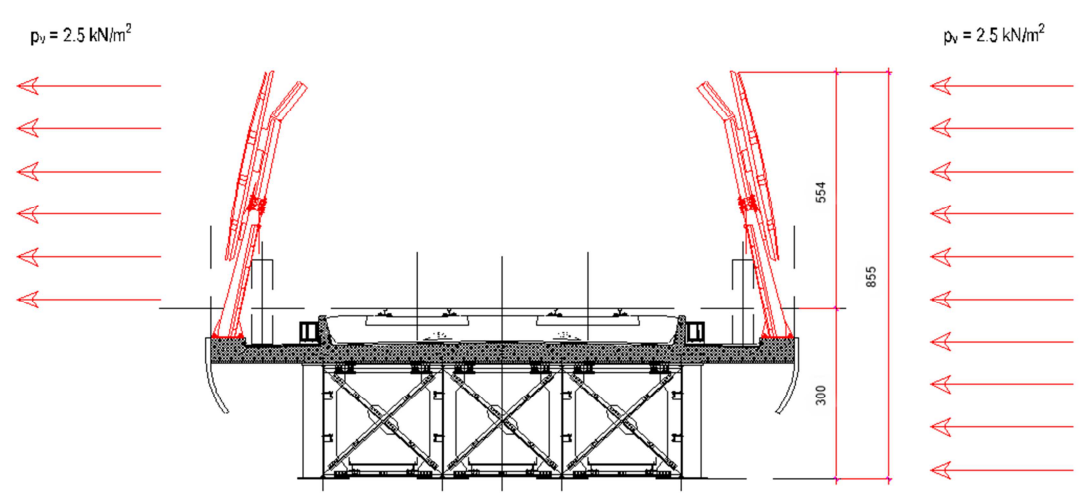

**Figura 8 – Schema di Carico da Vento sull'Impalcato**

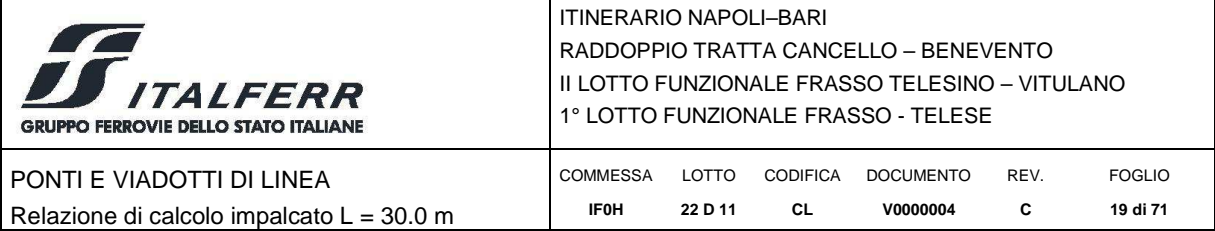

# *5.11 Azione Sismica (Q7)*

Nel seguente paragrafo si riporta la descrizione e la valutazione dell'azione sismica secondo le specifiche del D.M. 14 gennaio 2008 nonché la valutazione delle sollecitazioni di verifica e di dimensionamento dei vari elementi strutturali secondo il criterio della Gerarchia delle Resistenze.

## *5.11.1 Caratterizzazione sismica del sito*

Nel seguente paragrafo è riportata la valutazione dei parametri di pericolosità sismica utili alla determinazione delle azioni sismiche di progetto dell'opera cui si riferisce il presente documento, in accordo a quanto specificato a riguardo dal D.M. 14 gennaio 2008 e relativa circolare applicativa.

L'opera in questione rientra in particolare nell'ambito del Progetto di Raddoppio della tratta Ferroviaria Frasso Telesino – Vitulano, che si sviluppa per circa 30Km, da ovest verso est, attraversando il territorio di diverse località tra cui Dugenta/Frasso (BN), Amorosi (BN), Telese (BN), Solopaca (BN), San Lorenzo Maggiore (BN), Ponte (BN), Torrecuso (BN), Vitulano (BN), Benevento – Località Roseto (BN).

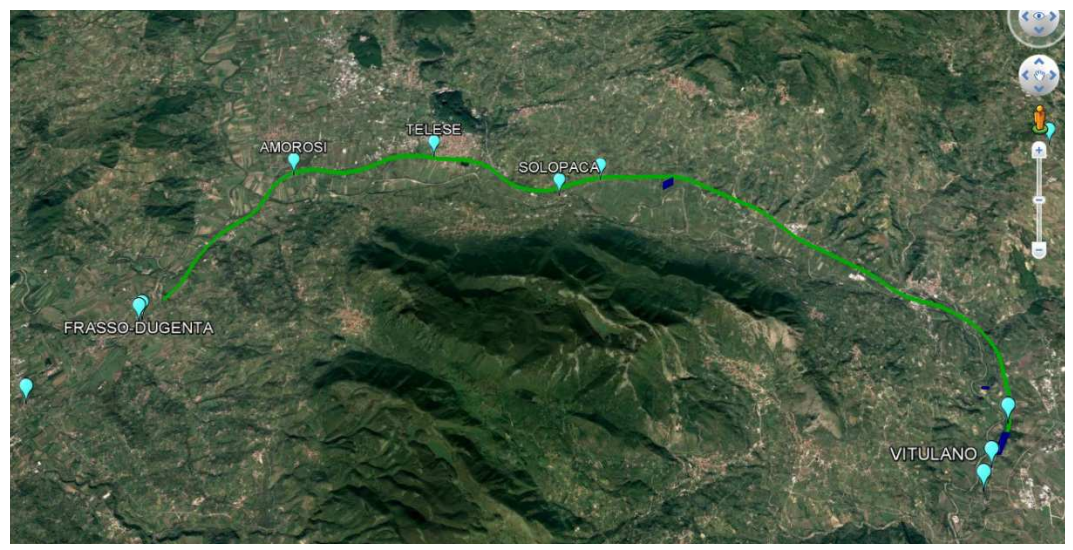

**Figura 9 – Configurazione planimetrica tracciato** 

In considerazione della variabilità dei parametri di pericolosità sismica con la localizzazione geografica del sito, ed allo scopo di individuare dei tratti omogenei nell'ambito dei quali assumere costanti detti parametri, si è provveduto a suddividere il tracciato in tre sottozone simiche, a seguito di un esame generale del livello pericolosità sismica dell'area che evidenzia un graduale incremento dell'intensità sismica da ovest verso est; nella fattispecie le zone sismiche "omogenee" individuate, sono quelle di seguito elencate:

- Zona S1: da pk 16+500 a pk 22+500 (Dugenta/Frasso Amorosi)
- Zona S2: da pk  $22+500$  a pk  $30+000$  (Amorosi Solopaca)
- Zona S3: da pk 30+000 a pk 46+577 (Solopaca-Ponte-Vitulano)

Per ciascuna zona, sono stati dunque individuati, in funzione del periodo di riferimento dell'azione sismica (V<sub>R</sub>), i parametri di pericolosità sismica (a<sub>o</sub>/g, F<sub>0</sub> e T<sub>c</sub>\*) rappresentativi delle più severe

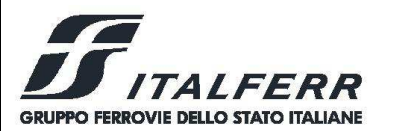

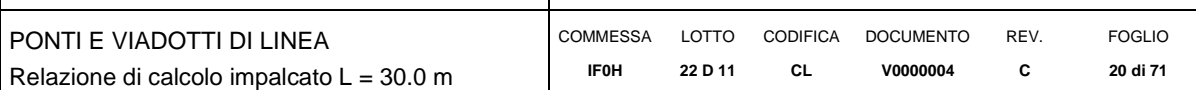

condizioni di pericolosità riscontrabili lungo il tratto di riferimento, assumendo in particolare come riferimento le seguenti Località

- Zona S1: Amorosi (BN)
- Zona S2: Solopaca (BN)
- Zona S3: Ponte (BN)

Nei paragrafi seguenti è riportata la valutazione dei parametri di pericolosità sismica per ciascuna delle località di riferimento.

Le opere in esame ricadono nelle zone sismiche S2 e S3. Per il progetto dell'impalcato, si assume dunque la pericolosità sismica di riferimento per la Zona S3.

### *5.11.2 Valutazione dell'azione sismica*

L'azione sismica è descritta mediante spettri di risposta elastici e di progetto secondo quanto previsto dal DM 2008.

#### **Vita Nominale e classe d'uso**

Per la valutazione dei parametri di pericolosità sismica è necessario definire, oltre alla localizzazione geografica del sito, la Vita nominale dell'opera strutturale  $(V_N)$ , intesa come il numero di anni nel quale la struttura, purchè soggetta alla manutenzione ordinaria, deve potere essere usata per lo scopo al quale è destinata, e la Classe d'Uso a cui è associato un coefficiente  $d'$ uso  $(C_U)$ 

La vita nominale delle infrastrutture ferroviarie può, di norma, assumersi come indicato nella seguente tabella.

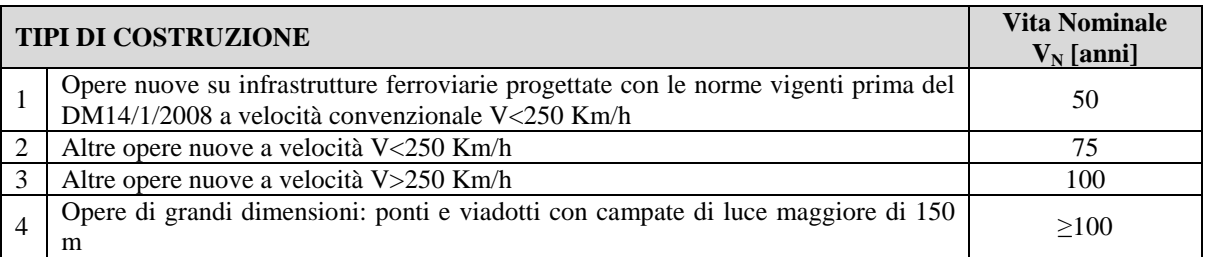

Per l'opera in oggetto si considera una vita nominale  $V_N = 75$  anni (categoria 2)

Riguardo invece la Classe d'Uso, il Decreto Ministeriale del 14 gennaio 2008, individua le seguenti quattro categorie

- Classe I: costruzioni con presenza solo occasionale di persone, edifici agricoli.
- Classe II: costruzioni il cui uso preveda normali affollamenti, senza contenuti pericolosi per l'ambiente e senza funzioni pubbliche e sociali essenziali. Industrie con attività non pericolose per l'ambiente. Ponti, opere infrastrutturali, reti viarie non ricadenti in Classe III o in Classe IV, reti ferroviarie la cui interruzione non provochi situazioni di emergenza. Dighe il cui collasso non provochi conseguenze rilevanti.
- Classe III: costruzioni il cui uso preveda affollamenti significativi. Industrie con attività pericolose per l'ambiente. Reti viarie extraurbane non ricadenti in Classe IV. Ponti e reti

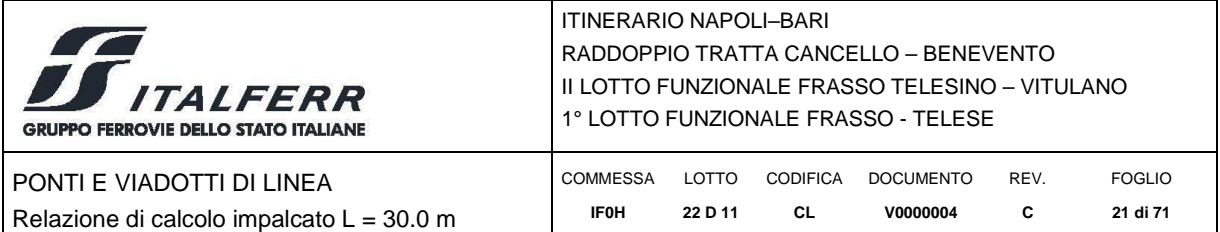

ferroviarie la cui interruzione provochi situazioni di emergenza. Dighe rilevanti per le conseguenze di un loro eventuale collasso.

 Classe IV: costruzioni con funzioni pubbliche o strategiche importanti, anche con riferimento alla gestione della protezione civile in caso di calamità. Industrie particolarmente pericolose per l'ambiente. Reti viarie di tipo A o B, di cui al D.M. 5 novembre 2001, n. 6792, "Norme funzionali e geometriche per la costruzione di strade", e di tipo quando appartenenti ad itinerari di collegamento tra capoluoghi di provincia non altresì serviti da strade di tipo A o B. Ponti o reti ferroviarie di importanza critica per il mantenimento delle vie di comunicazione, particolarmente dopo un evento sismico Dighe connesse al funzionamento di acquedotti e a impianti di produzione di energia elettrica.

All' opera in oggetto corrisponde pertanto una Classe III a cui è associato un coefficiente d'uso pari a (NTC – Tabella 2.4.II):

 $C_{\rm u} = 1.5$ 

#### **Periodo di riferimento dell'azione sismica**

Le azioni sismiche su ciascuna costruzione vengono valutate in relazione ad un periodo di riferimento  $V_R$  che si ricava per ciascun tipo di costruzione, moltiplicando la vita nominale  $V_N$  per il coefficiente d'uso Cu:

 $V_p = V_w \cdot C_U$ 

Pertanto il periodo di riferimento è pari a 75 x 1.5 = 112.5 anni

#### **Parametri di pericolosità sismica**

Ai fini del D.M. 14-01-2008 le forme spettrali, per ciascuna delle probabilità di superamento nel periodo di riferimento P<sub>VR</sub>, sono definite a partire dai valori dei seguenti parametri su sito di riferimento rigido orizzontale:

- $\bullet$  a<sub>g</sub>: accelerazione orizzontale massima sul sito;
- $\bullet$  F<sub>o</sub>: valore massimo del fattore di amplificazione dello spettro in accelerazione orizzontale;
- T\*c: periodo di inizio del tratto a velocità costante dello spettro in accelerazione orizzontale.

I parameri prima elencati dipendono dalle coordinate geografiche, espresse in termini di latitudine e longitudine, del sito interessato dall'opera, dal periodo di riferimento (VR), e quindi dalla vita nominale  $(V_N)$  e dalla classe d'uso  $(C_u)$  e dallo stato limite considerato. I parametri ai quali si è fatto riferimento nella definizione dell'azione sismica di progetto, sono indicati nella seguente tabella e corrispondono, cautelativamente, a quei parametri che danno luogo al sisma di massima entità, fra tutti i quelli individuati lungo le progressive delle opere in progetto.

| <b>Parametri</b> | $SLV$ (T <sub>R</sub> = 1068 anni) |
|------------------|------------------------------------|
| $a_g[g]$         | 0.367                              |
| ${\bf F_o}$      | 2.346                              |
| $T_c$ [s]        | 0.395                              |

**Tabella 6 - Parametri di Riferimento Zona S3 (Località Ponte)** 

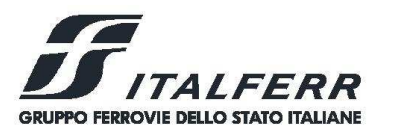

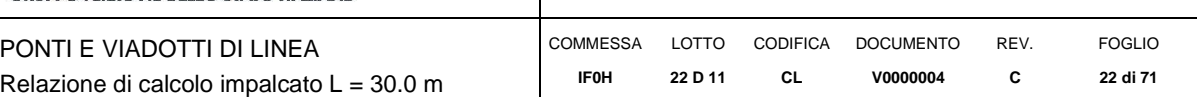

### **Classificazione dei terreni**

Per le opere in esame, si assume la categoria di sottosuolo tipo C e una classe Topografica T1.

### **Amplificazione stratigrafica**

I coefficienti S<sub>s</sub> e C<sub>c</sub>, dipendono dalla categoria del sottosuolo come mostrato nel prospetto seguente. Per i terreni di categoria A, entrambi i coefficienti sono pari a 1, mentre nel caso in esame per terreni di categoria C, i due coefficienti sono pari a:

- $S_s = 1.184;$
- $C_c$ , = 1.427.

### **Amplificazione topografica**

Il valore assunto per il coefficiente di amplificazione topografico  $S_T$  è 1.

### *5.11.3 Spettri di risposta*

Nelle figure seguenti sono riportati gli spettri elastici orizzontale e verticale determinati utilizzando i parametri definiti nei paragrafi precedenti. Si precisa che ai fini della verifica dell'impalcato, conformemente a quanto previsto al punto 7.9.5.3 del DM 2008, si considera il solo spettro elastico verticale. Gli spettri elastici e di progetto orizzontali sono invece utilizzati per il calcolo delle sollecitazioni sugli apparecchi di appoggio e sulle sottostrutture.

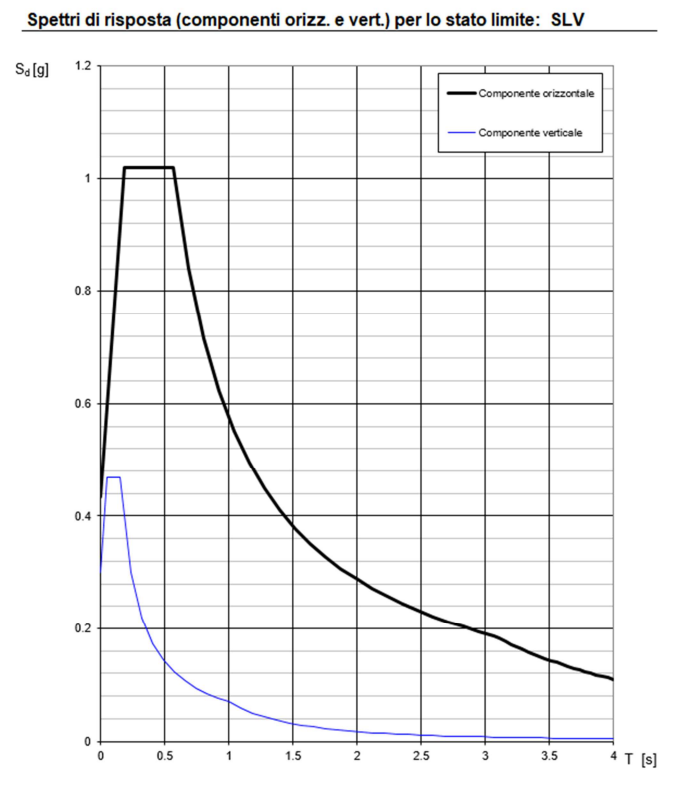

**Figura 10 – Spettri di Risposta elastici** 

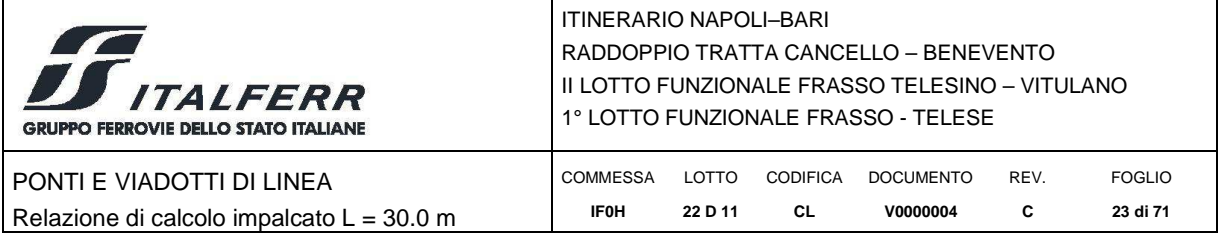

Per la determinazione degli effetti di tali azioni si fa riferimento alle sole masse corrispondenti ai pesi propri ed ai sovraccarichi permanenti, considerando con un coefficiente  $\psi$ 2 = 0.2 il valore quasi permanente delle masse corrispondenti ai carichi da traffico.

In particolare si fa riferimento alla massa equivalente a due treni LM71 con assi disposti simmetricamente rispetto alla mezzeria dell'impalcato, con un valore quasi permanente dei carichi da traffico pari a:

 $Q_1(7) = 0.2x128.2 = 25.6$  kN/m per binario.

### *5.12 Resistenze parassite dei vincoli (Q8)*

In accordo alla normativa vigente "*Nel calcolo delle pile, delle spalle, delle fondazioni, degli stessi apparecchi d'appoggio e, se del caso, dell'impalcato, si devono considerare le forze che derivano dalle resistenze parassite dei vincoli. Le forze indotte dalla resistenza parassita nei vincoli saranno da esprimere in funzione del tipo di appoggio e del sistema di vincolo dell'impalcato*."

Nel caso in esame, ai fini della verifica degli impalcati in semplice appoggio, non si tiene conto della reazione da attrito nei vincoli lisci.

### *5.13 Azioni eccezionali (Q9)*

Le azioni eccezionali di deragliamento si utilizzano nel seguito per le verifiche locali della soletta.

- Deragliamento treno schema 1: Si considerano due stese di carico di lunghezza 6.40 m, intensità di 60 kN/m, ad una distanza pari allo scartamento S ed eccentriche rispettivamente 1.5S ed S.
- Deragliamento treno schema 2: Si considera un carico lineare di lunghezza 20.00 m, intensità 80 KN/m \*1.4, eccentrico di 1.5 S rispetto all'asse binari.

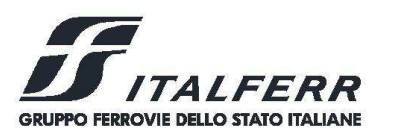

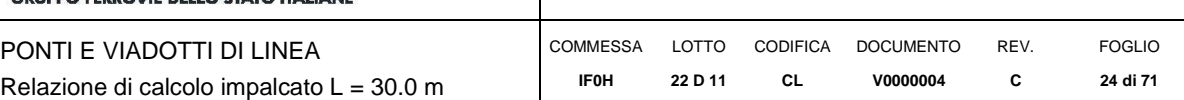

### **6 COMBINAZIONI DI CARICO**

Le singole azioni elementari vengono combinate come previsto dalla Normativa Ferroviaria RFI DTC INC PO SP IFS 001 A – Specifica per la progettazione e l'esecuzione dei ponti ferroviari e di altre opere minori sotto binario.

### *6.1 Gruppi di carico e Azioni ELementari*

Nella tabella seguente, in accordo a quanto sepcificato in tabella 5.2.IV del DM 2008, sono esplicitati i gruppi di carico considerati per i carichi accidentali da traffico ferroviario.

|                     | Azioni Verticali                                     |                  |                              | Azioni Orizzontali |                   |                                        |                                      |
|---------------------|------------------------------------------------------|------------------|------------------------------|--------------------|-------------------|----------------------------------------|--------------------------------------|
| Gruppo<br>di Carico | Carico<br>Verticale<br>con fatttori<br>amplificativi | Treno<br>Scarico | Frenatura<br>e<br>Avviamento | Centrifuga         | Serpeggio         | Commenti                               | Elemento rilevante<br>per la verifca |
| $\mathbf{1}$        | $\mathbf{1}$                                         |                  | 0.5                          | $\mathbf{1}$       | 1                 | massima azione<br>verticale e laterale | impalcato e<br>sottostrutture        |
| 2                   |                                                      | $\mathbf{1}$     |                              | 1                  | $\mathbf{1}$      | stabilità laterale                     | sottostrutture                       |
| 3                   | 1(0.5)                                               |                  | $\mathbf{1}$                 | 0.5                | 0.5               | massima azione<br>longitudinale        | impalcato e<br>sottostrutture        |
| 4                   | 0.8(0.6; 0.4)                                        | ۰                | 0.8(0.6; 0.4)                | 0.8(0.6; 0.4)      | 0.8(0.6)<br>(0.4) | fessurazione                           | impalcato e<br>sottostrutture        |

**Tabella 7 – Gruppi di carico** 

Nel caso in esame, ai fini delle verifiche dell'impalcato pertanto non si considera il gruppo 2. Le azioni di carico elementari sono pertanto riepilogate nella tabella a seguire.

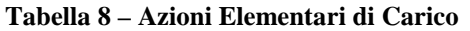

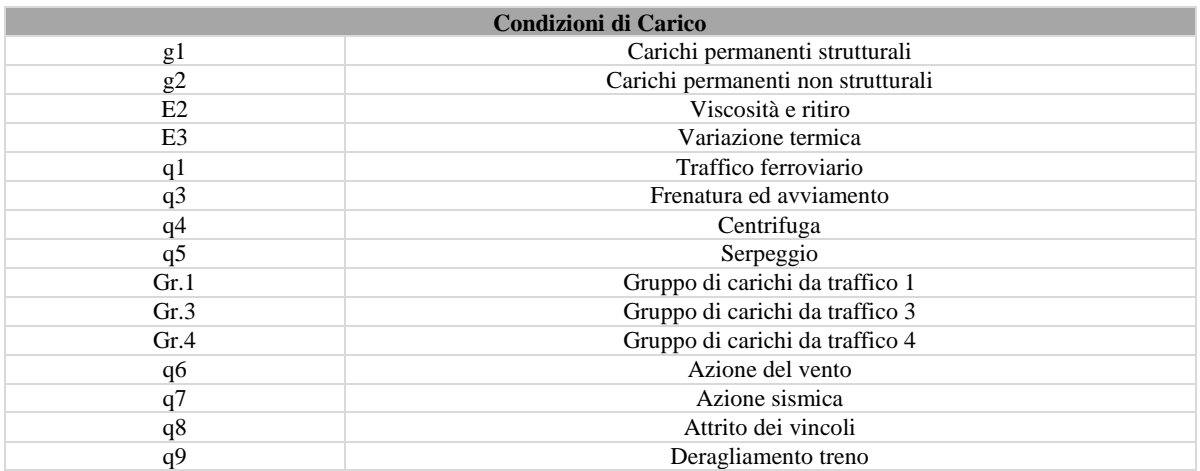

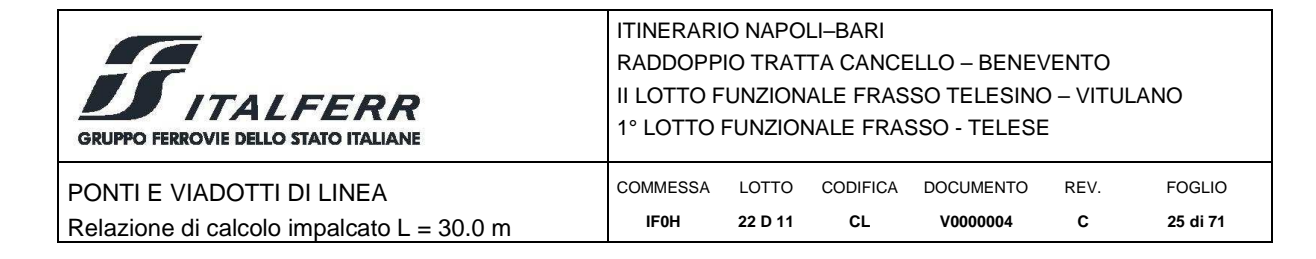

### *6.2 Coefficienti Parziali e di Combinazione*

Si utilizzano i coefficienti parziali di sicurezza e i coefficienti di combinazione di seguito riportati.

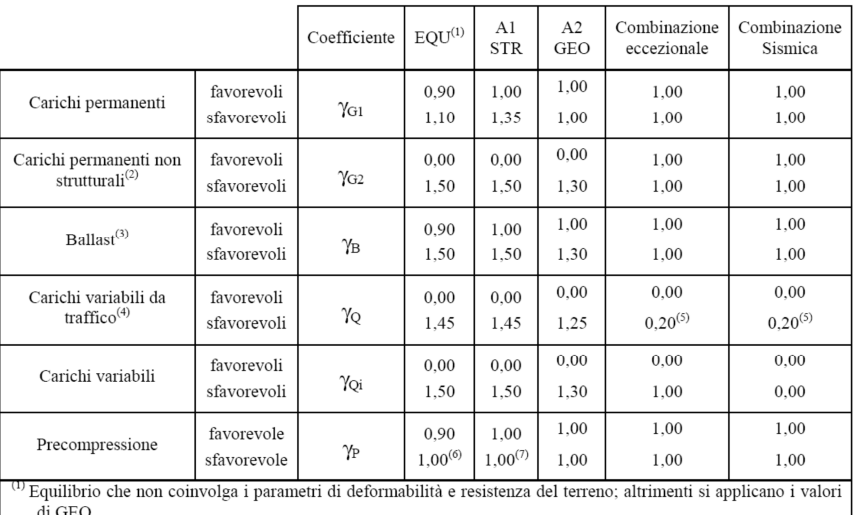

#### **Tabella 9 – Coefficienti Parziali**

(2) Nel caso in cui i carichi permanenti non strutturali (ad es. carichi permanenti portati) siano compiutamente definiti si potranno adottare gli stessi coefficienti validi per le azioni permanenti.

(3) Quando si prevedano variazioni significative del carico dovuto al ballast, se ne dovrà tener conto esplicitamente nelle verifiche

<sup>(4)</sup> Le componenti delle azioni da traffico sono introdotte in combinazione considerando uno dei gruppi di carico gr della Tab. 5.2.IV.

 $^{(5)}$  Aliquota di carico da traffico da considerare.

 $^{(6)}$  1,30 per instabilità in strutture con precompressione esterna  $(7)$  1,30 per instabilità in

#### **Tabella 10 – Coefficienti di Combinazione**

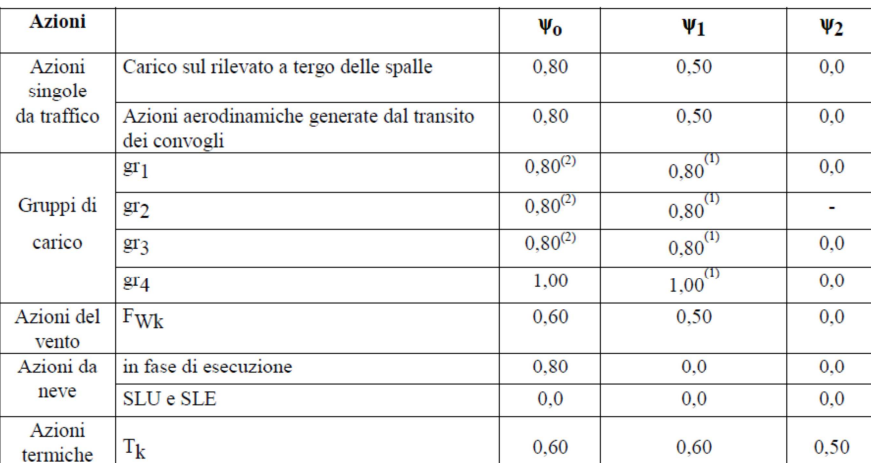

 $(1)$  0,80 se è carico solo un binario, 0,60 se sono carichi due binari e 0,40 se sono carichi tre o più binari.

(2) Quando come azione di base venga assunta quella del vento, i coefficienti  $\psi_0$  relativi ai gruppi di carico delle azioni da traffico vanno assunti pari a 0,0.

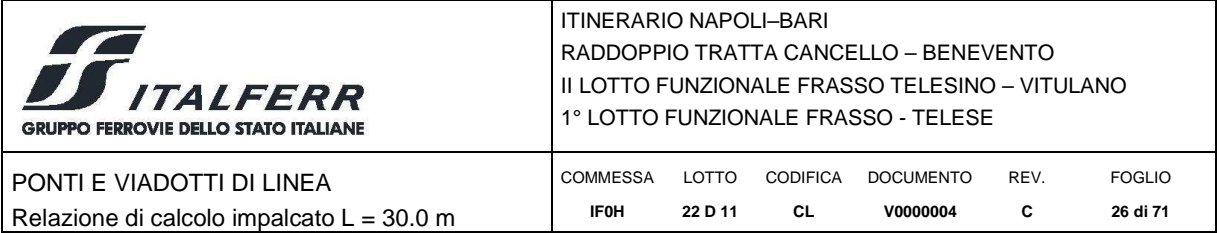

### *6.3 Combinazioni di Carico agli SLU*

Di seguito si esplicitano i coefficienti utilizzati per le singole combinazioni di carico rilevanti per le verifiche strutturali dell'impalcato agli SLU.

L'espressione per le combinazioni di verica strutturali (A1 STR) è:

$$
\sum_{j\geq 1}\gamma_{G,j}G_{k,j}'' + "\gamma_{P}P" + "\gamma_{Q,1}Q_{k,1}'' + "\sum_{i>1}\gamma_{Q,i}\psi_{0,i}Q_{k,i}
$$

Mentre quella per le combinazionI sotto SISMA o ECCEZIONALI è:

$$
\sum_{j\geq 1} G_{k,j} + P'' + M_{\text{Ed}} + \sum_{i\geq 1} \psi_{2,i} Q_{k,i}
$$

| Combinazione       |                          | G1   | G2           | E <sub>2</sub> | E <sub>3</sub> | Gr.1        | Gr.3 | q <sub>6</sub> | q7X          | q7 Y         | q7Z          | q9           |
|--------------------|--------------------------|------|--------------|----------------|----------------|-------------|------|----------------|--------------|--------------|--------------|--------------|
|                    | $\mathbf{1}$             | 1.35 | 1.35         | 1.2            | 0.9            | 1.45        | 0    | 0.9            | 0            | $\mathbf 0$  | $\mathbf 0$  | 0            |
| A1 STR             | 3                        | 1.35 | 1.35         | 1.2            | 0.9            | 0           | 1.45 | 0.9            | 0            | 0            | 0            | 0            |
|                    | 6                        | 1.35 | 1.35         | 1.2            | 0.9            | 0           | 0    | 1.5            | 0            | 0            | 0            | 0            |
|                    | E <sub>3</sub>           | 1.35 | 1.35         | 1.2            | 1.5            | 0           | 0.8  | 0.9            | 0            | 0            | 0            | 0            |
|                    | <b>SLV X</b>             | 1    | 1            | 1              | 0.5            | $\mathbf 0$ | 0    | 0              | $\mathbf{1}$ | 0.3          | 0.3          | 0            |
| <b>SISMA</b>       | <b>SLVY</b>              | 1    | 1            | 1              | 0.5            | 0           | 0    | 0              | 0.3          | $\mathbf{1}$ | 0.3          | 0            |
|                    | SLV <sub>Z</sub>         | 1    | $\mathbf{1}$ | 1              | 0.5            | 0           | 0    | 0              | 0.3          | 0.3          | $\mathbf{1}$ | 0            |
| <b>ECCEZIONALE</b> | $\overline{\phantom{a}}$ | 1    | 1            | 1              | 0.5            | 0           | 0    | 0              | 0            | 0            | 0            | $\mathbf{1}$ |

**Tabella 11 – Coefficienti nelle combinazioni di carico agli SLU** 

Si evidenzia che ai fini della verifica dell'impalcato si considera la sola combinazione accidentale SISMA SLV Z.

#### *6.4 Combinazioni di Carico agli SLE*

Di seguito si esplicitano i coefficienti utilizzati per le singole combinazioni di carico rilevanti per le verifiche strutturali dell'impalcato agli SLE.

L'espressione per le combinazioni di verica RARE è:

$$
\sum_{j\geq 1} G_{k,j} + P + Q_{k,1} + \sum_{i\geq 1} \psi_{0,i} \ Q_{k,i}
$$

L'espressione per le combinazioni di verica FREQUENTI è:

$$
\sum_{j\geq 1} G_{k,j} + P + \psi_{1,1}\cdot Q_{k,1} + \sum_{i>1} \psi_{2,i}\cdot Q_{k,i}
$$

L'espressione per le combinazioni di verica QUASI PERMANENTI è:

$$
\sum_{j\geq 1}G_{k,j}+P+\sum_{i>1}\psi_{2,i}\cdot Q_{k,i}
$$

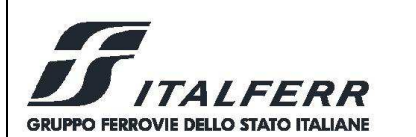

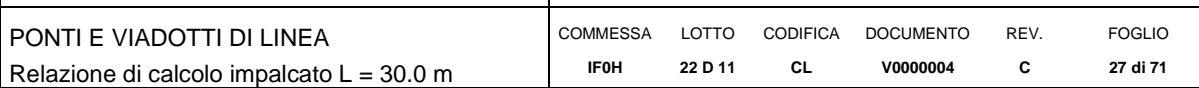

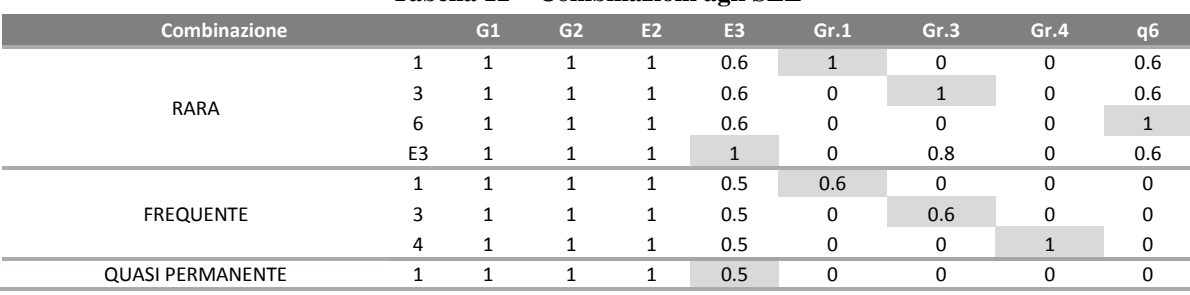

#### **Tabella 12 – Combinazioni agli SLE**

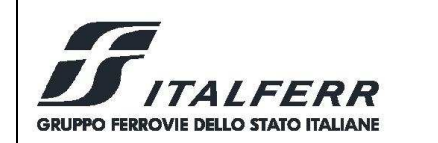

PONTI E VIADOTTI DI LINEA Relazione di calcolo impalcato L = 30.0 m COMMESSA LOTTO CODIFICA DOCUMENTO **IF0H 22 D 11 CL V0000004**  REV. **C**  FOGLIO **28 di 71** 

# **7 MODELLI DI CALCOLO E METODO DI ANALISI**

Le analisi sono state condotte mediante l'ausilio del software MIDAS/CIVIL 2018.

Si sviluppano nel seguito due modelli:

- Il primo è un *modello globale* dell'impalcato rappresentativo degli elementi in carpenteria metallica e della soletta in calcestruzzo. Tale modello è utilizzato per la valutazione delle sollecitazioni nelle nervature principali in acciaio calcestruzzo, negli elementi di carpenteria secondaria (controventi e traversi) e delle reazioni sugli appoggi.
- Il secondo modello è un *modello locale* utilizzato per l'analisi delle sollecitazioni di flessione e taglio in direzione trasversale nella sola soletta in calcestruzzo. Tale modello è costituito da strisce di soletta di larghezza unitaria su quattro appoggi.

# *7.1 Modello di Calcolo Globale*

L'impalcato è stato modellato con elementi monodimensionali rappresentativi rispettivamente:

- delle travi longitudinali a sezione composta;
- dei controventi di piano inferiori e superiori;
- dei traversi a croce di campata;
- dei traversi pieni in appoggio.

Elementi di trave simulanti la soletta sono stati disposti in direzione trasversale per modellare correttamente la ripartizione trasversale dei carichi accidentali.

Gli assi di riferimento sono:

- $\bullet$   $x =$  asse longitudinale impalcato
- $y =$  asse trasversale impalcato
- $z =$  asse verticale impalcato

Nelle figure seguenti sono rappresentate alcune viste del modello utilizzato.

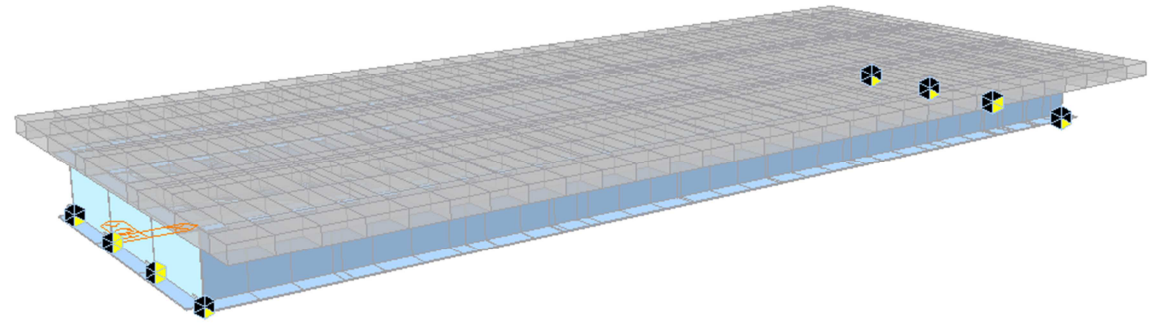

**Figura 11: Modello FEM vista estrusa** 

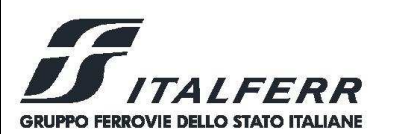

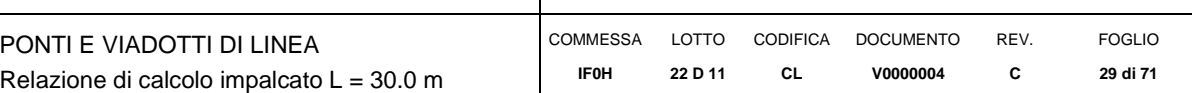

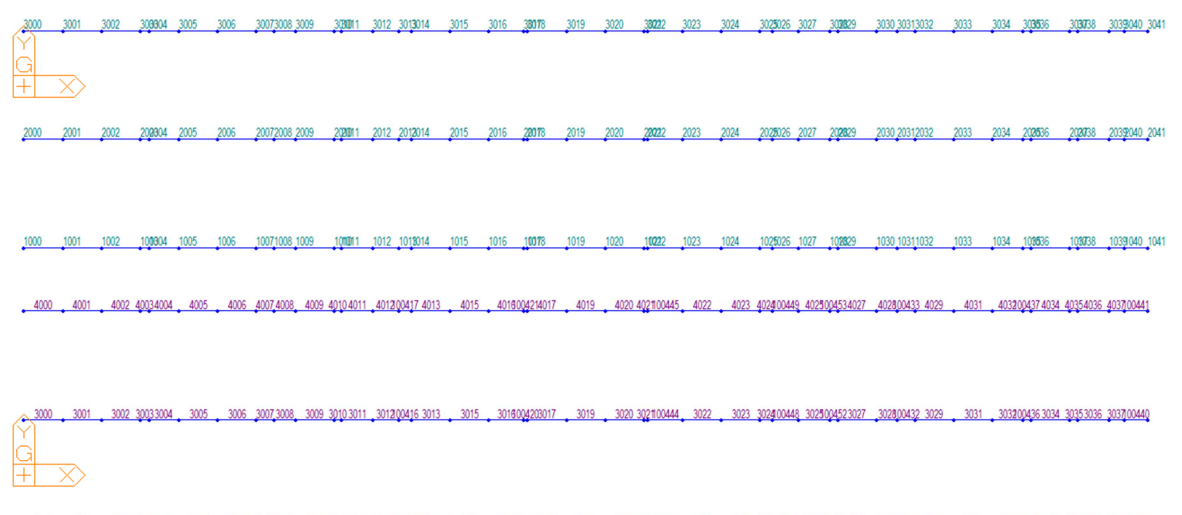

1000 1001 1002 10031004 1005 1006 1007 1008 1009 1010 1011 10120418101 1015 101004181017 1019 1020 1020040042 1022 1030 10300449 1023 1030049 1029 1031 10310049 1029 1031049 1032 1030049 10310 1031008 1031008 1031008 103100

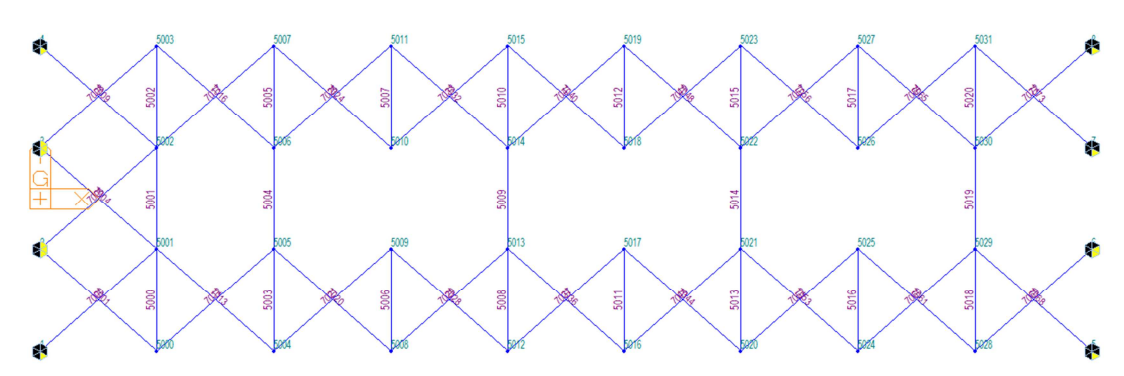

**Figura 12: Numerazione nodi ed elementi travi principali** 

**Figura 13: Numerazioni Nodi ed Elementi nel Piano dei Controventi Inferiori** 

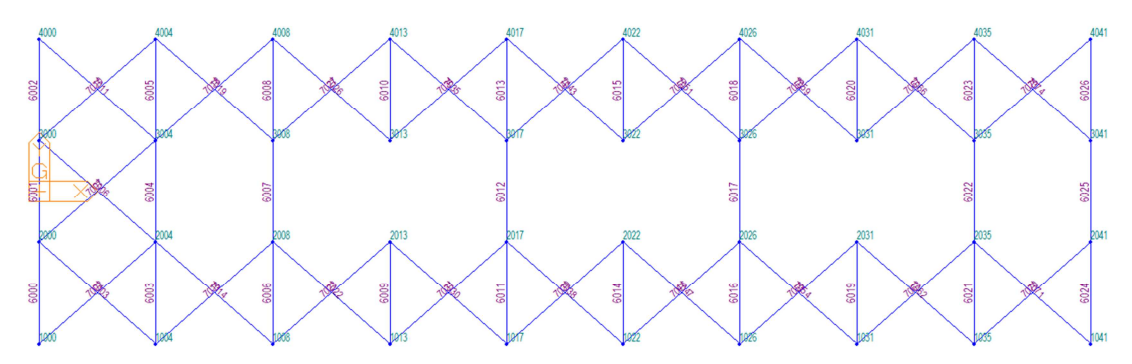

**Figura 14: Numerazioni Nodi ed Elementi nel Piano dei Controventi Superiori** 

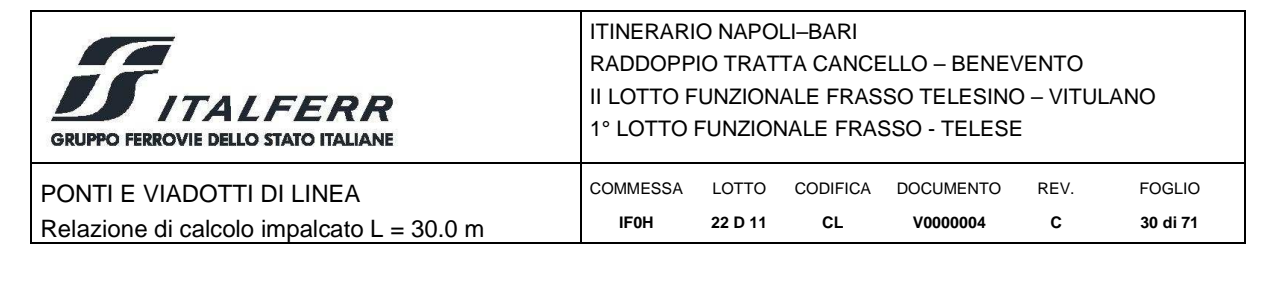

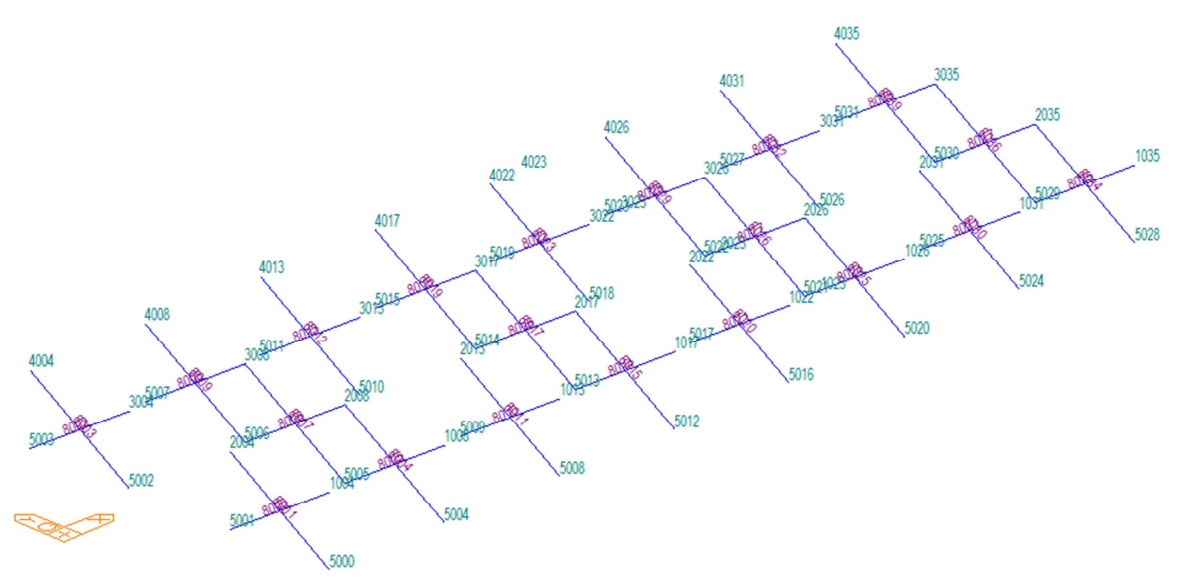

**Figura 15: Numerazione Nodi ed Elementi Traversi di Campata** 

Nel modello sono utilizzati le seguenti condizioni di vincolo:

- bracci rigidi tra l'estradosso (asse) delle travi e intradosso;
- vincoli rigidi tra l'estradosso delle travi e il baricentro della soletta;
- rilascio dei momenti di estremità di piano per gli elementi diagonali;
- appoggi in corrispondenza dell'intradosso delle travi.

In corrispondenza degli appoggi, sono stati utilizzati i vincoli coerenti con lo schema previsto nel Cap.4.

### *7.1.1 Determinazione della Larghezza Efficace di Soletta*

La distribuzione delle tensioni normali nelle sezioni composte viene determinata utilizzando nel modello di calcolo la larghezza efficace come descritto in §4.3.2.3 del D. Min. 14/01/2008.

La larghezza di soletta collaborante, necessaria per la determinazione delle caratteristiche geometriche delle sezioni in fase 2 è stata quindi determinata con riferimento alla figura seguente, come  $b_{\text{eff}} = b_0 + b_{\text{ei}} + b_{\text{e2}}$ .

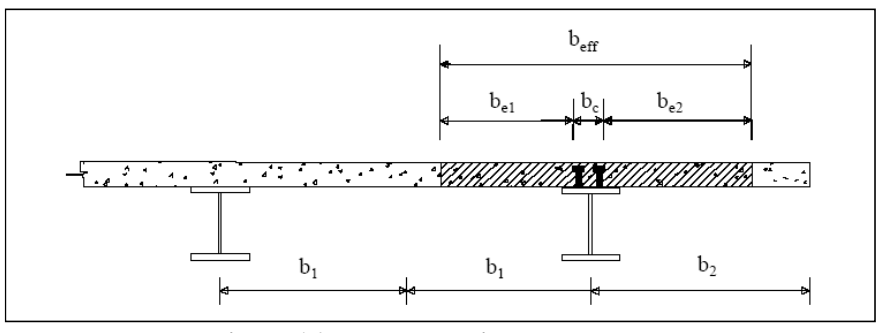

**Figura 16 – larghezza di soletta collaborante** 

Dove  $b_{ei} = min (L_e/8, b_i)$  con  $L_e$  luce equivalente da valutarsi secondo lo schema riportato in figura.

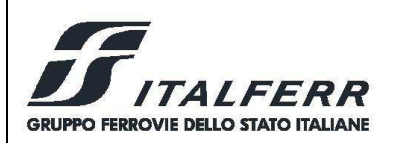

L.

ITINERARIO NAPOLI–BARI RADDOPPIO TRATTA CANCELLO – BENEVENTO II LOTTO FUNZIONALE FRASSO TELESINO – VITULANO 1° LOTTO FUNZIONALE FRASSO - TELESE

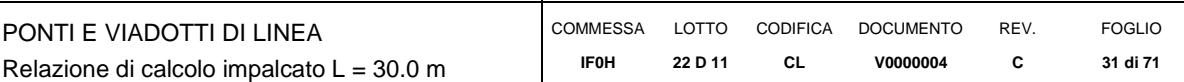

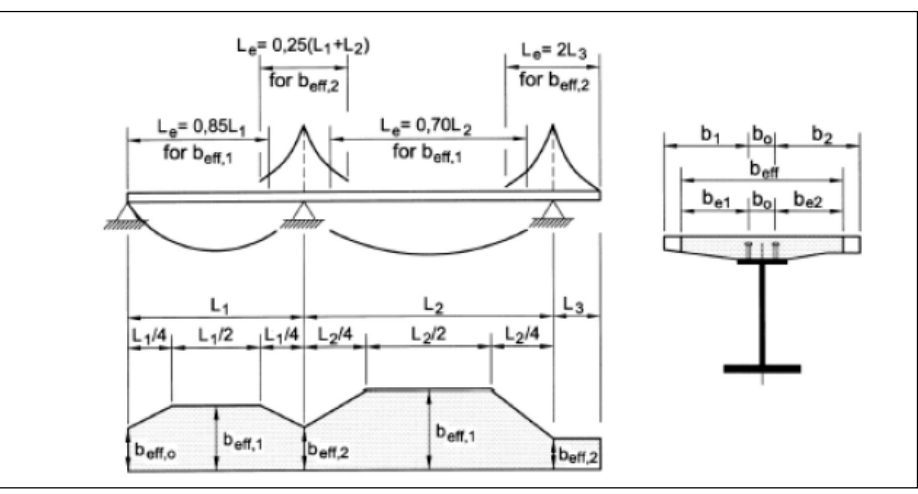

**Figura 17 – Luci equivalenti** 

Per gli appoggi di estremità l'espressione della larghezza efficace viene corretta come  $b_{eff} = b_0 + \beta_1 b_{ei} + \beta_2 b_{e2}$ con  $\beta_i = (0.55 + 0.025 \, L_e/b_{ei}) \leq 1$ . In definitiva si ottiene:

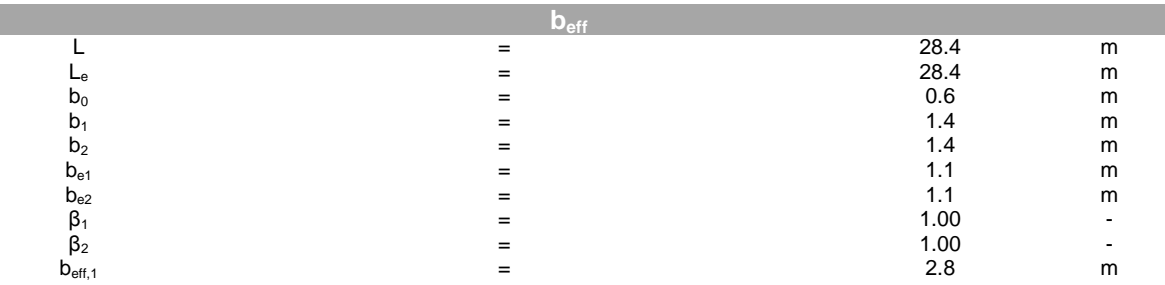

#### **Tabella 13: Calcolo della Larghezza Efficace di Soletta per le travi centrali**

**Tabella 14: Calcolo della Larghezza Efficace di Soletta per le travi laterali** 

|                    | 28.4 | m |
|--------------------|------|---|
| ۴ę                 | 28.4 | m |
| $b_0$              | 0.6  | m |
| $b_1$              | 1.4  | m |
| b <sub>2</sub>     | 1.35 | m |
| $D_{e1}$           | 1.1  | m |
| $D_{e2}$           | 1.05 | m |
|                    | 1.00 |   |
| $\beta_2$          | 1.00 |   |
| $D_{\text{eff},1}$ | 2.75 | m |

#### *7.1.2 Effetti del Ritiro e della Viscosità*

Gli effetti differiti nel tempo dovuti a ritiro e viscosità possono essere messi in conto tramite un'analisi esatta, che tenga conto dello sviluppo nel tempo delle deformazioni anelastiche del calcestruzzo, oppure tramite metodo semplificato, che utilizzi differenti coefficienti di omogenizzazione – definiti dalla normativa vigente – per i diversi tipi di azioni applicate alla struttura. I due approcci sono chiariti di seguito. L'analisi sviluppata dal codice di calcolo utilizzato

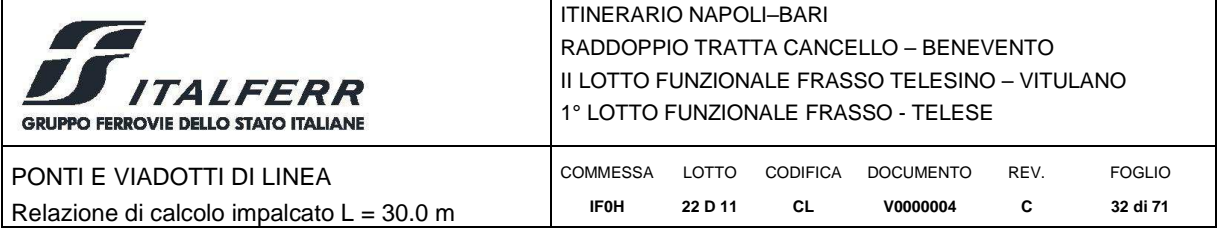

è basata sul "Metodo Esatto". Viene comunque fornito nel capitolo successivo confronto con i risultati che si otterrebbero tramite metodo approssimato.

### **Metodo Esatto - Analisi al Passo**

La procedura applicata dal software utilizzato consente di discretizzare nel tempo gli effetti delle deformazioni anelastiche del calcestruzzo.

Gli effetti del ritiro sono valutati come effetti di *n* incrementi di deformazione anelastica da ritiro che si sviluppa nel tempo secondo la funzione rappresentata in Figura 2: ad ognuno di questi incrementi è associato lo sviluppo di una deformazione anelastica viscosa, variabile nel tempo tempo. Ambedue le componenti di deformazione anelastica sono modellate come azioni equivalenti, "primary effects", applicate alla sezione composta e tramite i relativi effetti, "secondary effects". Tali componenti sono esplicitate di seguito.

Le azioni equivalenti, "primary effects", associate alla contrazione impedita da ritiro sono:

- uno sforzo normale di trazione  $N_r(t,t_0)$  applicato baricentricamente sulla sezione di soletta;
- uno sforzo normale di compressione  $N<sub>r</sub>(t,t<sub>0</sub>)$  applicato baricentricamente sulla sezione composta da trave e soletta;
- un momento flettente positivo  $M_r(t,t_0)$  applicato alla sezione composta da trave e soletta;

Dove:

- $N_r(t,t_0) = A_c$  x  $E_c$  x  $\varepsilon_r(t,t_0)$  con Ac area della soletta,  $E_c$  modulo istantaneo del calcetruzzo,  $\varepsilon_r(t,t_0)$  deformazione da ritiro al tempo t e t<sub>0</sub> = 3gg.
- $M_r(t,t_0) = N_r(t,t_0)$  x e<sub>y</sub> con e<sub>y</sub> eccentricità tra baricentro soletta e sezione composta omogeneizzato con modulo istantaneo del calcetruzzo E<sup>c</sup> .

Lo sforzo di compressione  $N_r(t,t_0)$  e il momento  $M_r(t,t_0)$  applicati sulla sezione composta sono ripartiti, imponendo l'equilibrio e la congruenza, tra soletta e trave e si traducono in azioni di sforzo normale baricentrico e momento flettente, "secondary effects", ovvero  $N_{r1}(t,t_0)$  ed  $M_{r1}(t,t_0)$ sulla trave metallica (parte 1 sella sezione composta) ed  $N_{r2}(t,t_0)$  ed  $M_{r2}(t,t_0)$  sulla soletta in calcestruzzo (parte 2 sella sezione composta). Lo stato di sforzo nelle due parti della sezione composta è quindi:

- nella trave in acciaio  $N_{r1}(t,t_0)$  ed  $M_{r1}(t,t_0)$ ;
- nella soletta -N<sub>r</sub>(t,t<sub>0</sub>), N<sub>r2</sub>(t,t<sub>0</sub>) ed M<sub>r2</sub>(t,t<sub>0</sub>).

Le azioni equivalenti, "primary effects", associate alle deformazioni viscose sono:

- uno sforzo normale  $\Delta N_{\phi}(t,t_i)$  applicato baricentricamente sulla sezione composta da trave e soletta;
- un momento flettente  $M_{\phi}(t,t_i)$  applicato alla sezione composta da trave e soletta.

Dove:

- $\Delta N_{\varphi}(t,t_i) = A_c$  x E<sub>c</sub> x  $\Delta \varepsilon_{\varphi}(t,t_i)$  con Ac area della soletta, E<sub>c</sub> modulo istantaneo del calcetruzzo,  $\Delta \varepsilon_{\omega}(t,t_i)$  deformazione viscosa al tempo t dovuta a un incremento di tensione  $\Delta \sigma(t_i)$  applicata all'istante t<sub>i</sub>.
- $\blacktriangleleft M_{\phi}$  (t,t<sub>i</sub>) =  $\Delta N_{\phi}$ (t,t<sub>i</sub>) x e<sub>y</sub> con e<sub>y</sub> eccentricità tra baricentro soletta e sezione composta omogeneizzato con modulo istantaneo del calcetruzzo E<sub>c</sub>.

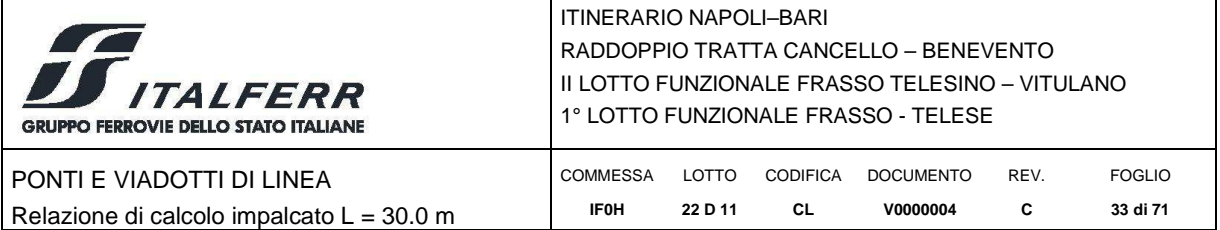

Tali azioni sono ripartite, imponendo l'equilibrio e la congruenza, tra soletta e trave e si traducono in azioni di sforzo normale baricentrico e momento flettente, "secondary effects", ovvero ∆Nφ<sup>1</sup>(t,ti) ed  $\Delta M_{\omega}$ (t,t<sub>i</sub>) sulla trave (parte 1 sella sezione composta) ed  $\Delta N_{\omega}$ (t,t<sub>i</sub>) ed  $\Delta M_{\omega}$ (t,t<sub>i</sub>) sulla trave (parte 2 sella sezione composta). Lo stato di sforzo nelle due parti della sezione composta è quindi:

- nella trave  $\Delta N_{\varphi 1}(t,t_i)$  ed  $\Delta M_{\varphi 1}(t,t_i)$ ;
- nella soletta  $\Delta N_{\varphi 2}(t,t_i)$   $\Delta N_{\varphi}(t,t_i)$  ed  $\Delta M_{\varphi 2}(t,t_i)$ ;

### **Metodo Semplificato - Coefficienti di omogeneizzazione da Normativa**

Come specificato al punto 5.4.2.2. dell'UNI EN 1994-1-1:2005, si può tenere conto degli effetti della viscosità del calcestruzzo utilizzando differenti coefficienti di omogeneizzazione *nL* in funzione del tipo di carico, secondo l'espressione:

 $n_L = n_0 (1 + \psi_L \phi_{tL})$ dove :

 $n_0$  è il coefficiente di omogeneizzazione per carichi di breve durata pari ad  $E_a/E_c$ ;

φ*tL* è il coefficiente di viscosità del calcestruzzo a tempo infinito funzione dell'età del calcestruzzo all'atto dell'applicazione del carico considerato;

 $\psi_l$  è il moltiplicatore del coefficiente di viscosità dipendente dal tipo di carico, con valori che possono essere assunti pari ad 1.1 per carichi permanenti e a 0.55 per il ritiro;

In definitiva i coefficienti di omogenizzazione nel caso in esame risultano:

#### **Tabella 15: Coefficienti di Omogenizzazione**

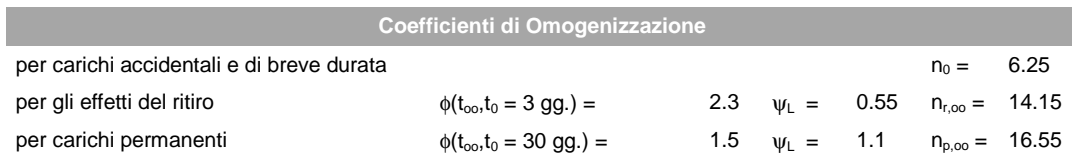

Gli effetti del ritiro in tal caso si valutano come un'azione di trazione sulla sola sola soletta pari a:

 $\blacksquare$   $N_{r,oo} = A_c$  x  $(n_{r,oo}/n_0)$  x Ec x  $\varepsilon_{r,oo}$ .

e come delle azioni equivalenti sulla sezione composta pari a:

- $\blacksquare$   $N_{r,oo} = A_c$  x  $(n_{r,oo}/n_0)$  x Ec x  $\varepsilon_{r,oo}$ .
- $M_{r,oo} = N_{r,oo}$  x e<sub>y</sub> con e<sub>y</sub> eccentricità tra baricentro soletta e sezione composta omogeneizzato coefficiente n<sub>roo</sub>.

Gli effetti dei carichi di lunga durata (carichi permanenti portati) si valutano invece utilizzando un coefficiente di omogenizzazione  $n_{p, oo}$ .

### *7.1.3 Fasi di Calcolo*

I modelli studiati e le fasi di calcolo e di verifica considerano le fasi di montaggio, maturazione e gli effetti differiti conseguenti alle varie età della struttura.

Si distinguono le seguenti fasi di riferimento:

*fase 1* corrispondente al varo dell'impalcato. In questa fase è presente il solo peso proprio della carpenteria metallica: sezione resistente solo acciaio;

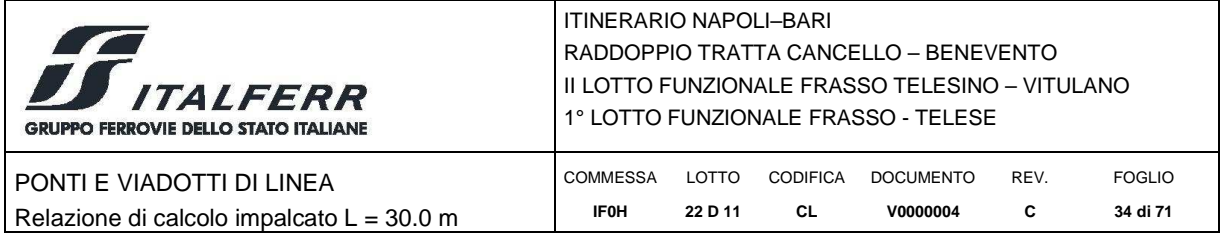

*fase 2* corrispondente al getto della soletta. In questa fase la soletta, non ancora collaborante, è applicata come carico distrinuito sulle travi: sezione resistente solo acciaio;

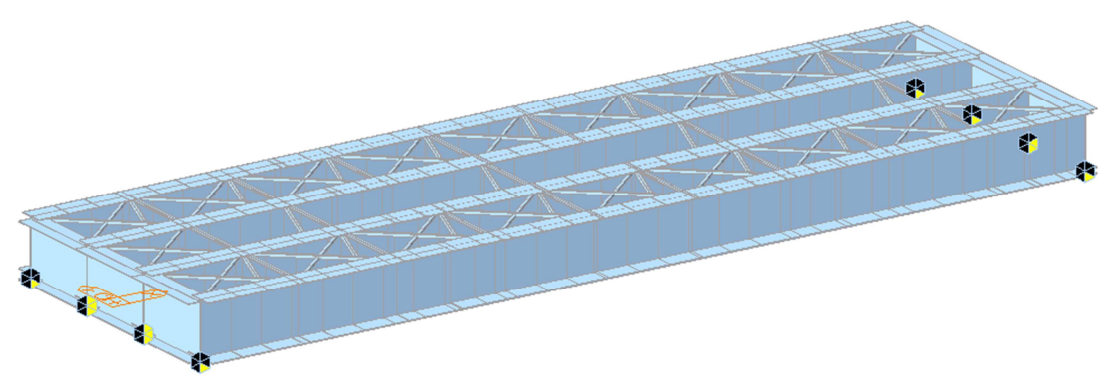

**Figura 18: Fasi di calcolo 1 e 2** 

*fase 3* impalcato completo con soletta collaborante, di durata pari a 30 gg., considera gli effetti dovuti al ritiro iniziale e alla relativa viscosità del calcestruzzo: sezione resistente acciaio calcestruzzo con effetti differiti;

*fase 4* impalcato completo con soletta collaborante e carichi permanenti portati, di durata pari a 10000 gg., considera gli effetti dovuti ai carichi applicati, al ritiro a lungo termine e alla relativa viscosità del calcestruzzo variabili nel tempo: sezione resistente acciaio calcestruzzo con effetti differiti;

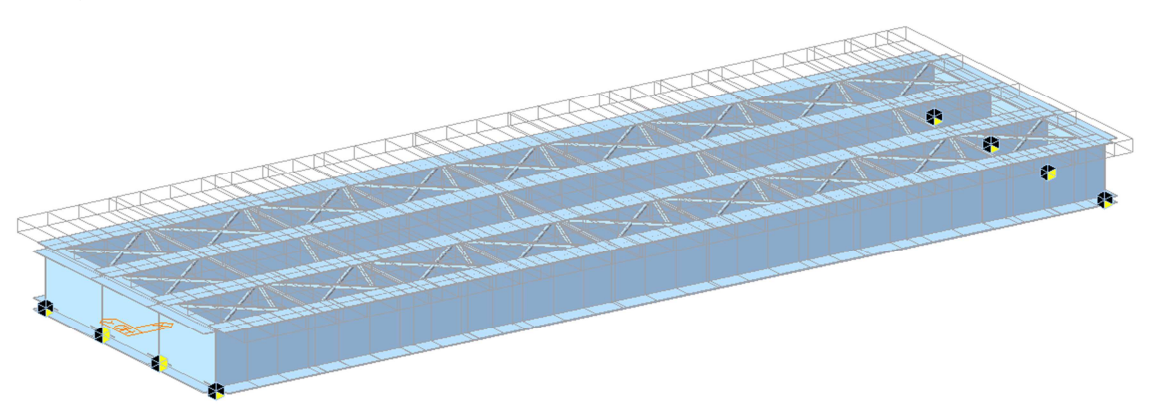

**Figura 19: Fasi di calcolo 3 e 4** 

*fase 5* impalcato in esercizio per carichi di breve durata, quali quelli mobili, variazioni di temperatura, vento: in questa fase la sezione resistente risulta composta, ovvero acciaio + soletta collaborante, con modulo elastico istantaneo non ridotto.

### *7.1.4 Caratteristiche di Calcolo delle Sezioni*

Si riportano di seguito le caratteristiche meccaniche dei conci delle nervature principali utilizzate per il calcolo delle sollecitazioni. Si precisa che per l'analisi globale delle sollecitazioni, sviluppata secondo il metodo elastico, vengono utilizzate le sezioni lorde delle neravture in acciaio

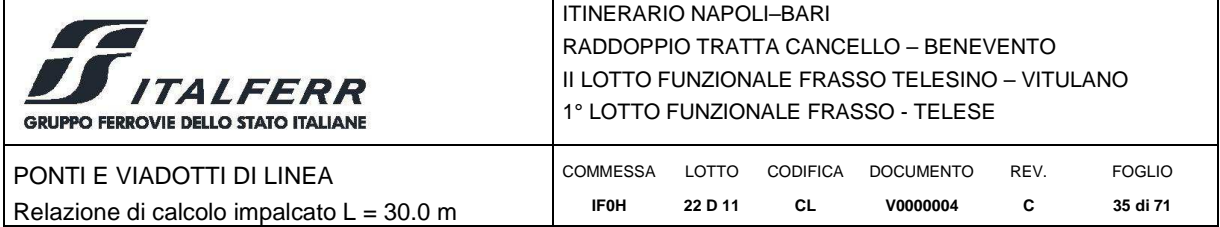

Si considera collaborante la sola soletta con spessore medio pari a 380 mm, e per semplicità di calcolo si trascura il contributo delle predalles sia alla rigidezza che alla resistenza della sezione composta.

Nel seguito si fa riferimento alla sezione in acciaio e alle sezioni composte con coefficienti di omogeneizzazione *n0*, *nroo* ed *npoo*, così come specificati precedentemente. Si trascura il contributo dell'armatura longitudinale.

Le caratteristiche meccaniche dei singoli conci riportate di seguito. Si è considerato il contributo dell'acciaio, del calcestruzzo e di un'armatura longitudinale di soletta superiore e inferiore pari a ϕ24/200.

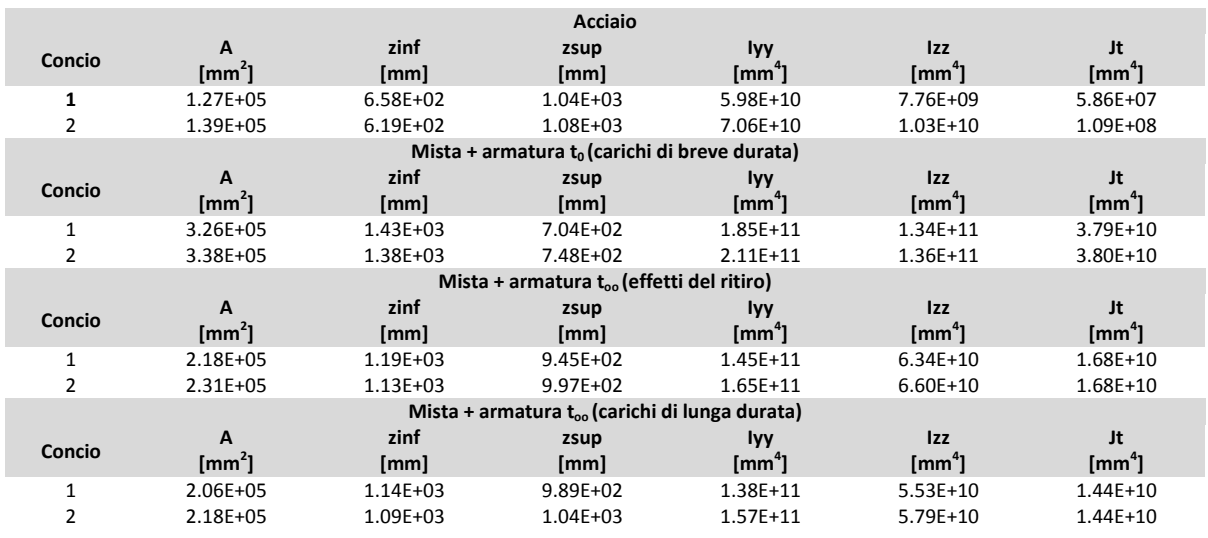

#### **Tabella 16 – Proprietà Meccaniche Conci 1 e 2**

#### *7.1.5 Modellazione dei Carichi da Traffico*

La determinazione delle componenti di sollecitazione e spostamento dovute ai carichi mobili è sviluppata come segue:

- Vengono stabilite le linee di transito rappresentative degli assi binari;
- > I carichi da traffico sono applicati a tali linee secondo gli schemi rappresentati nelle figure a seguire;
- Il software fornisce come output sollecitazioni, tensioni normali e spostamenti massimi e minimi per ogni elemento strutturale e per ogni posizione del carico viaggiante lungo la linea;
- > Le tensioni tangenziali nelle travi principali sono calcolate separatamente a partire dalle massime sollecitazioni di taglio e combinate con le tensioni normali, per la valutazione delle tensioni ideali nell'acciaio.

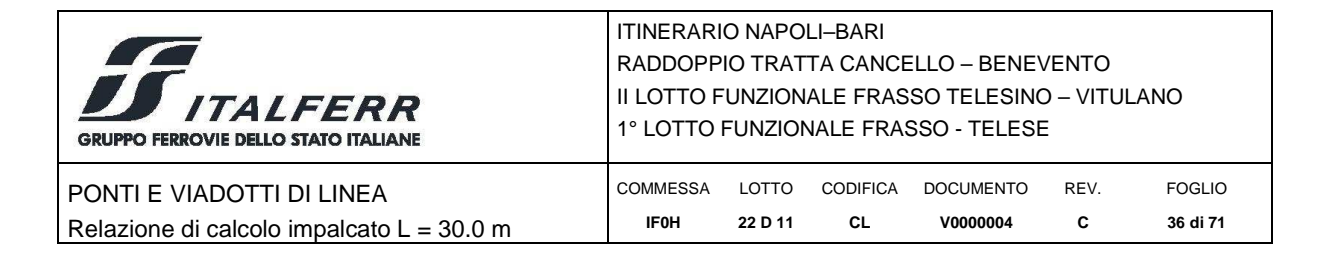

## *7.1.6 Metodo di Analisi Globale e Classificazione delle Sezioni*

Il DM 2008 prevede per le strutture in acciaio e in acciaio calcestruzzo la possibilità di utilizzare i seguenti metodi di analisi globale:

- > elastica;
- > plastica;
- > elasto-plastica.

Tali metodi di analisi sono associati al metodo di valutazione della resistenza delle sezioni trasversali e alle classi di appartenenza delle sezioni come definite al punto 4.2.3.1 del DM 2008.

Nel caso in esame si adotta un metodo di analisi globale elastico e si assume che le sezioni ricadano almeno in classe 3 (vedi paragrafo successivo).

| Metodo di analisi globale | Metodo di calcolo della capacità<br>resistente della sezione                                                      | Tipo di sezione         |
|---------------------------|----------------------------------------------------------------------------------------------------|-------------------------|
| Œ)                        | (E)                                                                                                    | tutte                   |
| Œ)                        | (P)                                                                                                    | compatte (classi 1 e 2) |
| (E)                       | (EP)                                                                                                    | tutte                   |
| P.                        | P                                                                                                    | compatte di classe 1    |
| (EP)                      | (EP)                                                                                                    | tutte                   |
|                           | (*) per le sezioni di classe 4 la capacità resistente può essere calcolata con riferimento alla sezione efficace. |                         |

**Tabella 17 - Metodi di analisi globale e classificazione delle sezioni.** 

La classificazione delle sezioni è definita al punto 4.2.3.1 DM 2008.

Nel caso in esame, per travi semplicemente appoggiate, possono instabilizzarsi:

le piattabande superiori - in fase di getto, quando non sono ancora rigidamente vincolate alla soletta;

i pannelli d'anima compresi tra due irrigidimenti longitudinali e soggetti a compressione.

Mentre la classificazione delle piattabande superiori in fase di getto è in genere indipendente dall'effettivo stato tensionale, essendo queste uniformemente compresse, la classificazione dei pannelli d'anima può dipendere dalla distribuzione delle tensioni.

Le sezioni resistenti saranno pertanto verificate con riferimento alla loro classe di appartenenza delle piattabande superiori e dei pannelli d'anima. Per questi ultimi, si opera sula base della seguente procedura:

- a) si esegue la verifica sulla sezione lorda, senza riduzioni;
- b) dai valori tensionali si calcolano i valori di  $\psi$ ;
- c) poiché le sezioni resistenti vengono verificate per pressoflessione, si calcolano i rapporti C/t limite per la Classe 3 come indicato in Tab.4.2.I. del DM 2008. Per le sezioni di questa classe non vengono operate delle riduzioni; esse possono raggiungere nelle fibre estreme valori pari a  $\sigma = f_{\text{vd}}$ ;
- d) se il valore limite non è superato, la verifica si conduce in sezione lorda; se, invece, tale valore risulta superato, la verifica della sezione viene condotta per interazioni, considerando l'instabilità locale.

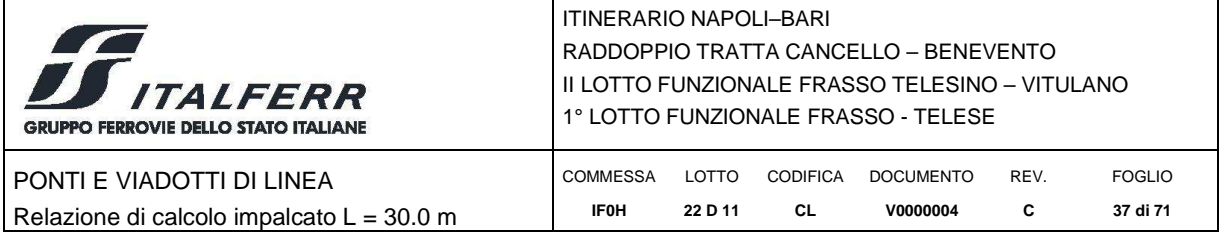

La classificazione dei pannelli d'anima verrà svolta con riferimento allo schema di irrigidimento longitudinale rappresentato nella figura seguente.

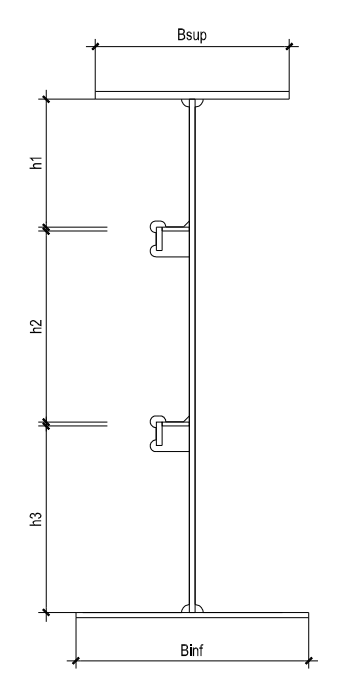

**Figura 20: Pannelli d'anima per classificazione delle sezioni** 

Si precisa che nell'analisi dei modelli e nella verifica a taglio, in conformità alla Normativa vengono utilizzate comunque le sezioni lorde per le sezioni di Classe 4.

Si precisa inoltre che, poiché i valori presi a riferimento per i parametri di instabilità delle parti di sezione fanno riferimento a f<sub>vd</sub>, ai fini della classificazione delle sezioni viene operato un'incremento del parametro ε secondo quanto indicato in EN 1993-1-1:2005 al punto 5.5.2 (9), per tenere in conto il reale livello tensionale nell'elemento in verifica. In tal modo sezioni altrimenti di Classe 4 possono essere classificabili, ai fini delle verifiche di resistenza, come sezioni di Classe 3 in ragione di un ridotto impegno tensionale.

### *7.2 Verifiche dal Modello Globale*

#### *7.2.1 Verifiche allo Stato Limite Ultimo delle Nervature Principali*

Le nervature principali sono vincolate lateralmente dalla presenza dei traversi e dei controventi a passo 3200 mm e dalla soletta in corrispondenza delle piattabande compresse. Le sollecitazioni torcenti applicate all'impalcato sono prevalentemente assorbite dal sistema travi-solettacontroventi. Pertanto in accordo a quanto previsto al punto 4.2.4.1.3.2 del DM 2008, non si rendono necesarrie verifiche di stabilità globali, flessionale e flesso-torsionale, delle membrature.

L'instabilità locale dei pannelli soggetti a compressione in direzione longitudinale viene considerata attraverso l'impiego di sezioni trasversali efficaci (secondo quanto previsto al paragrafo precedente).

Si svolgono pertanto nel seguito le sole *verifiche di resistenza* delle nervature, le *verifiche per instabilità a taglio dei pannelli d'anima* e le *verifiche a fatica*.

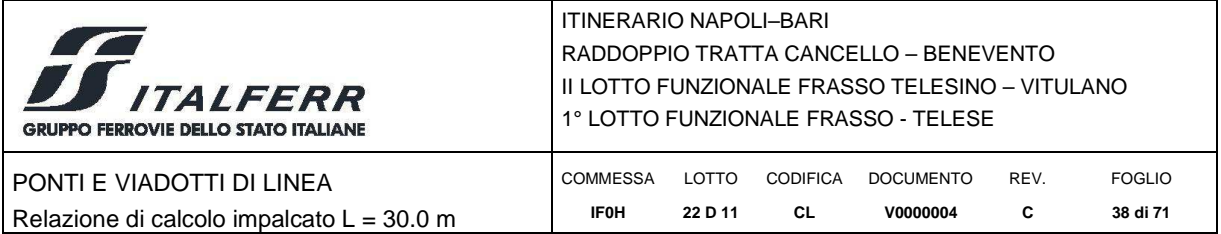

#### **Verifiche di resistenza**

Le verifiche si svolgono in campo elastico in accordo a quanto previsto al punto 4.2.4.1.2 e 4.3.4.2.1.1 del DM 2008. Le verifiche sono pertanto svolte come verifiche tensionali, nei seguenti punti.

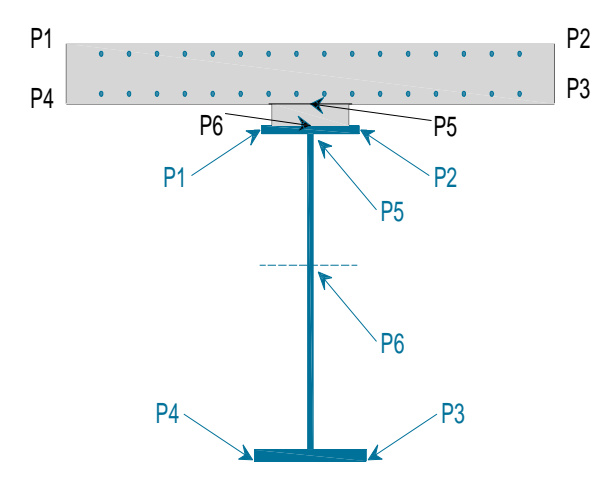

**Figura 21: Punti di verifica** 

Le tensioni ideali d'anima (P6) sono valutate in corrispondenza del baricentro della sezione lorda d'acciaio. Le coordinate dei punti di verifica sono riportate nella tabella seguente.

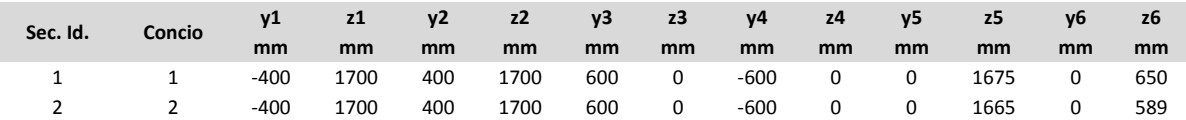

Per le nervature in acciaio la verifica viene svolta sulla tensione ideale:

$$
\sigma_{id}^2 = \sigma_n^2 + 3\tau^2 \le \left(\frac{f_{yk}}{\gamma_{M0}}\right)^2
$$

e pertanto:

$$
\sigma_{id} = \leq 338 MPa
$$

Per il calcestruzzo della soletta la verifica viene svolta sulla tensione normale minima (verifica a compressione).

$$
\sigma_{cd} \leq f_{cd} = \alpha_{cc} f_{ck}/\gamma_c
$$

e pertanto:

$$
\sigma_{cd} \leq 18.13 \; MPa
$$

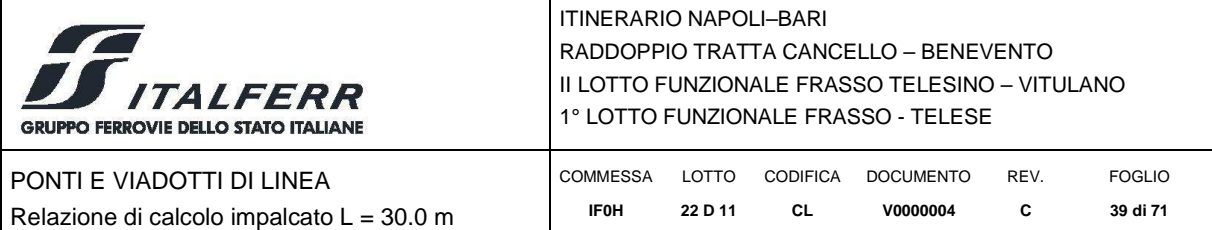

### **Verifiche per instabilità a taglio dei pannelli d'anima**

Le verifiche sono svolte confermemente a quanto previsto al punto C4.2.4.1.3.4.1 della CM 617 e al punto 4.3 del EN 1993-1-5.

La valutazione della resistenza all'instabilità per taglio risulta necessaria per i pannelli privi di irrigidimenti longitudinali se non è soddisfatta la seguente relazione:

$$
\frac{h_w}{t} \le 72 \frac{\varepsilon}{\eta}
$$

Mentre nel caso di pannelli irrigiditi è:

$$
\frac{h_w}{t} \le 31 \frac{\varepsilon}{\eta} \sqrt{k_\tau}
$$

dove:

*w h* è l'*altezza totale* del pannello d'anima;

*t* : è lo spessore del pannello;

$$
\varepsilon = \sqrt{\frac{235}{f_y}} = 0.81 ;
$$
  

$$
\eta = 1.2 \cdot \gamma_{M1} / \gamma_{M0} = 1.2 \frac{1.1}{1.05} = 1.25 ;
$$

kτ è il minimo coefficiente d'instabilità per taglio del pannello.

Nel caso in cui si renda necessaria, la verifica della resistenza all'instabilità per taglio consiste nel verificare che il taglio di progetto sia inferiore al taglio resistente definito come:

$$
V_{cRd} = \chi_{v} f_{ywd} hwt / \sqrt{3}
$$

dove  $V_{cRd}$  è definito dalla normativa citata.

Di fatto nel seguito ci si limita a verificare che la valutazione della resistenza all'instabilità per taglio non si renda necessaria.

Il coefficiente  $k_{\tau}$  è funzione del rapporto d'allungamento  $\alpha = a/h_w$ , dove a è la lunghezza del pannello compresa tra 2 irrigiditori trasversali, ed assume il valore:

$$
k_{\tau} = 5.34 + 4.00 \left(\frac{h_w}{a}\right)^2 + k_{\tau 1} \quad se \quad \alpha = a / h_w \ge 1
$$
  

$$
k_{\tau} = 4.00 + 5.34 \left(\frac{h_w}{a}\right)^2 + k_{\tau 1} \quad se \quad \alpha = a / h_w < 1
$$

Con:

$$
k_{\tau1} = \max\left[ \left(\frac{3}{\alpha}\right)^2 \sqrt[4]{\left(\frac{I_{s1}}{t^3 h_w}\right)^3}; \frac{2.1}{t} \sqrt[3]{\frac{I_{s1}}{h_w}} \right]
$$

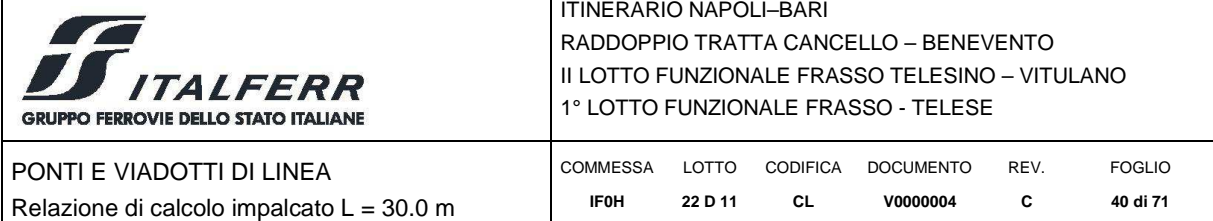

Dove con  $I_{s1}$  si intende la somma delle inerzie degli irrigidimenti longitudinali rispetto ai singoli assi baricentrici paralleli al piano d'anima, considerando una l'arghezza d'anima collaborante pari a 15 ε t.

Di seguito è riportato in diagramma il rapporto:

$$
\beta = \left(\frac{b_w}{t}\right) / \left(31 \frac{\varepsilon}{\eta} \sqrt{k_{\tau}}\right)
$$

valutato con riferimento ad irrigidimenti d'anima aventi le caratteristiche riportate in tabella.

#### *Verifiche a Fatica*

Le verifiche a fatica sono svolte per vita illimitata mediante il *metodo dei coefficienti λ* previsto dalla *Specifica RFI DTC SICS MA ISF 001 A*, facendo riferimento a valori di tensione ad ampiezza costante definiti per i diversi dettagli strutturali.

Le verifiche si svolgono pertanto confrontando il delta di tensione ideale convenzionale di progetto  $\Delta \sigma_{\rm Ed}$  con la classe del particolare  $\Delta \sigma_{\rm C}$ , dove:

$$
\Delta \sigma_{Ed} = \lambda \phi_2 \; \Delta \sigma_{71}
$$

Nell'espressione precedente,  $\Delta \sigma_{71}$  è la variazione di tensione σ<sub>max</sub> - σ<sub>min</sub> negli elementi strutturali conseguente all'applicazione dei carichi mobili secondo il modello LM71, λ è un fattore di correzione definito come:

$$
\lambda = \lambda_1 \cdot \lambda_2 \cdot \lambda_3 \cdot \lambda_4 = 0.64
$$

con

- $\geq \lambda_1 = 0.64$  (per campate da 35 m)
- $\ge \lambda_2 = 1.0$  (Volume di traffico T = 25x10<sup>6</sup> t/anno/via)
- $\ge \lambda_3 = 1.0$  (VU = 100 anni)
- $\triangleright$   $\lambda_4 = 1.0$  a vantaggio di sicurezza

e dove  $\phi_2 = 1.08$  è il coefficiente di incremento dinamico a fatica del sovraccarico teorico valutato come:

$$
1.67 \ge \phi_2 = \frac{1.44}{\sqrt{L_{\phi}} - 0.2} + 0.82
$$

con  $L_{\phi} = 33.4$  m.

La verifica risulta soddisfatta se:

 $\Delta$ σ<sub>Ed</sub>  $\leq \Delta$ σ $\sim$ / $V_{\text{mf}}$ 

Oppure, nel caso di tensioni tangenziale se:

$$
\Delta \tau_{\rm Ed} \leq \Delta \tau_{\rm C}/\gamma_{\text{mf}}
$$

 $\Delta\sigma_C$  è la resistenza a fatica corrispondente a 2x106 cicli da ricavare sulle SN corrispondenti al particolare strutturale esaminato. In particolare si riporta nel seguito la verifica delle saldature longitudinali piattabande – anima con γ*mf* = 1.35.

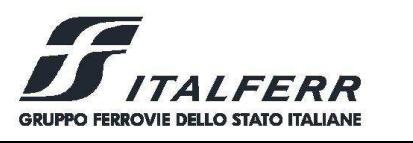

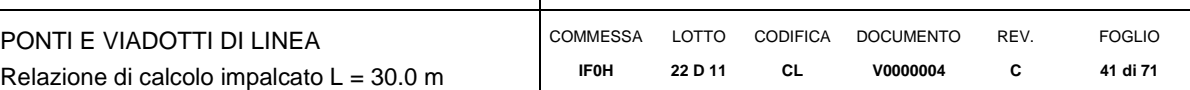

### *7.2.2 Verifiche allo Stato Limite Ultimo delle Membrature Secondarie*

*Verifica di Stabilità dei Controventi Superiori e Inferiori* 

La verifica di stabilità si effettua nell'ipotesi che la sezione trasversale sia uniformemente, secondo quanto specificato al punto 4.2.4.1.3.1 del DM 2008. Si verifica che lo sforzo di progetto sia minore della resistenza all'insabilità dell'asta ovvero che:

 $N_{\rm Ed} \leq N_{\rm b, Rd}$ 

### *7.2.3 Verifiche allo Stato Limite di Esercizio*

### *Verifica di deformabilità*

La verifica allo stato limite di deformazione è stata condotta imponendo dei limiti massimi in relazione alle esigenze del traffico, all'aspetto della struttura, nonchè dei vincoli e dei dispositivi di giunto previsti in progetto. Le verifiche svolte sono:

- accelerazione verticale dell'impalcato;
- inflessione dell'impalcato nel piano verticale;
- torsione dell'impalcato (sghembo del binario)

Si omettono le verifiche di inflessione dell'impalcato nel piano orizzontale trattandosi di impalcato in rettilineo.

La verifica di accelerazione dell'impalcato, per opere con velocità di progetto inferiore a 200 km/h, consiste nel verificare che la prima frequenza propria dell'impalcato ricada nel fuso di cui al punto 5.2.2.3.3 del DM 2008, Figura 5.2.7.

La verifica dell'inflessione nel piano verticale consiste nel verificare che sotto i treni previsti dallo schema di carico in Tabella 5 incrementati dai relativi coefficienti di adattamento e dinamici, il rapporto tra inflessione e luce sia minore di L/600, ovvero che sotto il solo trano LM71 (stato limite per il confort del passegero), incrementato dai coefficienti di adattamento e dinamici, il rapporto tra inflessione in asse binario e luce sia minore di L/1000.

La verifica dello sghembo viene svolta per velocità comprese tra i 120 km/h e i 200 km/h controllando che, su un campo di lunghezza longitudinale pari a 3 m e di ampiezza trasversale pari ad s = 1.435 m il massimo spostamento verticale differenziale sia minore o uguale a 3 mm.

#### *Verifica torsionale*

La verifica si effettua considerando il treno di carico LM71 incrementato con il rispettivo coefficiente dinamico. Si accetta che il massimo sghembo, misurato su un'estensione di 3 m, deve essere inferiore a 1.5 mm essendo la velocità di progetto superiore ai 200 km/h.

### *Verifica di fessurazione*

Per la soletta in calcestruzzo armato si verifica nel seguito la condizione limite di formazione delle fessure, per la combinazione di azioni prescelta, ovvero per la combinazione frequente.

La condizione limite, in accordo al punto 4.1.2.2.4.1 del DM 2008 è:

 $\sigma_t = f_{\text{ctm}}/1.2 = 2.5 \text{ MPa}$ 

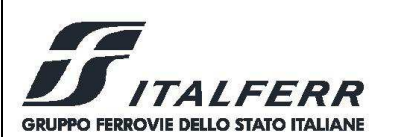

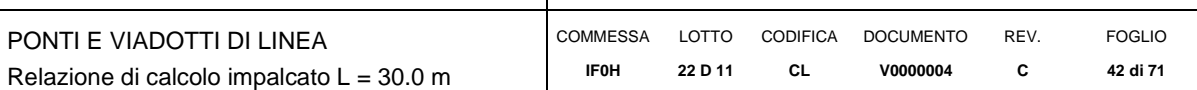

dove  $\sigma_t$  è la tensione normale di trazione nella fibra più sollecitata e dove f<sub>ctm</sub>, in accordo al punto 11.2.10.2 del DM 2008 è:

**f**<sub>ctm</sub> = 0.3 (f<sub>ck</sub>)<sup>2/3</sup> = 3.02 MPa

### *Verifica delle tensioni di esercizio*

La massima tensione di compressione del cls deve rispettare la limitazione:

- $\sigma_c$  < 0.55 f<sub>ck</sub> = 17.6 MPa per combinazione caratteristica;
- $\sigma_c$  < 0.40 f<sub>ck</sub> = 12.8 MPa per combinazione quasi permanente.

La massima tensione dell'acciaio deve rispettare la limitazione:

 $\sigma_s$  < 0.75 f<sub>yk</sub> per combinazione caratteristica.

### *7.3 Modello Locale per Verifica della Soletta in Direzione Trasversale*

Per il calcolo delle sollecitazioni massime agenti nella soletta è stato implementato un modello di calcolo agli elementi finiti, che schematizza la risposta di una fascia di soletta di larghezza pari ad 1 m e spessore costante pari allo spessore medio, ovvero pari a 40.0 cm. Le condizioni di carico elementari esaminate mediante il modello di calcolo sono le seguenti:

- Peso proprio della soletta;
- Permanenti portati con barriere antirumore;
- Treno LM71 via sinistra, via destra e folla su marciapiede sinistro, destro;
- Vento da sinistra su barriere;
- Deragl. 1a;
- Deragl. 1b;
- Deragl. 2a;
- Deragl. 2b.

Dal modello sono dedotte le massime sollecitazioni di flessione e taglio trasversali sulla soletta sulla base delle quali sono svolte le verifiche agli stati limite ultimi e di esercizio.

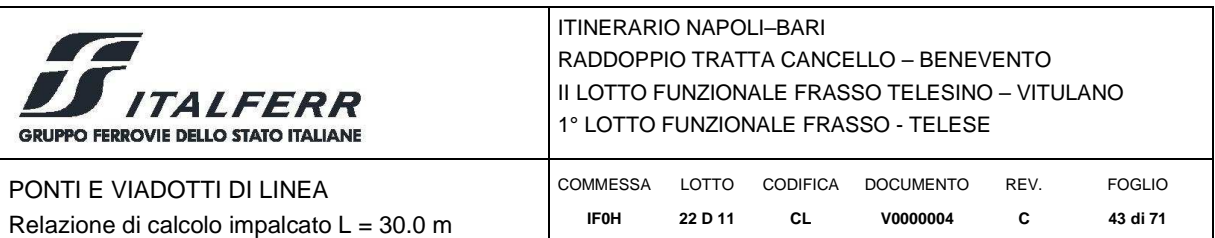

## **8 RISULTATI DELL'ANALISI STRUTTURALE – NERVATURE PRINCIPALI**

Si utilizza un'analisi lineare elastica per gli effetti delle azioni tenendo in conto fenomeni differiti quali la viscosità e ritiro, gli effetti delle azioni termiche e le fasi costruttive.

In questa sezione sono rappresentati alcuni risultati dell'analisi, in termini di sollecitazioni, in forma grafica e per le sole nervature principali. Negli allegati sono invece riportati, in forma grafica, i risultati per tutte le condizioni di carico in corrispondenza degli elementi di carpenteria principale e secondaria.

### *8.1 Sollecitazioni in fase di getto (soletta non collaborante)*

Si riportano di seguito le sollecitazioni nella fase 2, in presenza della sola carpenteria di acciaio come elemento resistente e di tutti i pesi propri strutturali come carichi applicati.

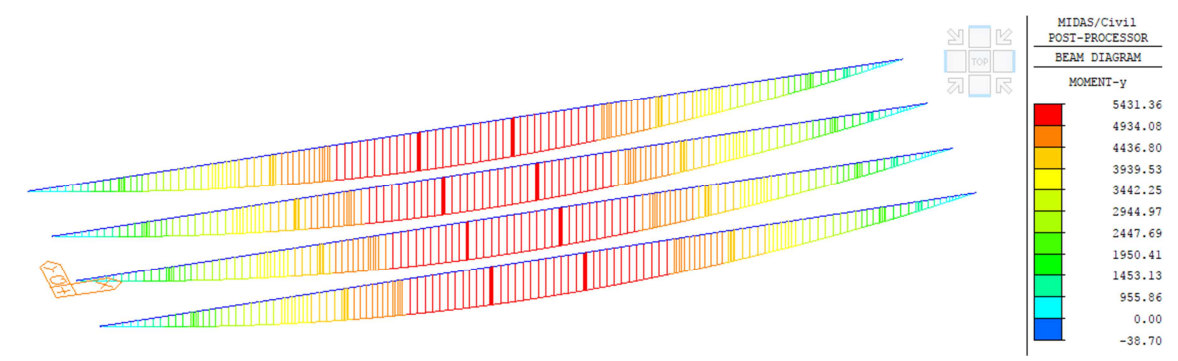

**Figura 22: G1.1+G1.2 - Sollecitazione flessionale My [kNm]** 

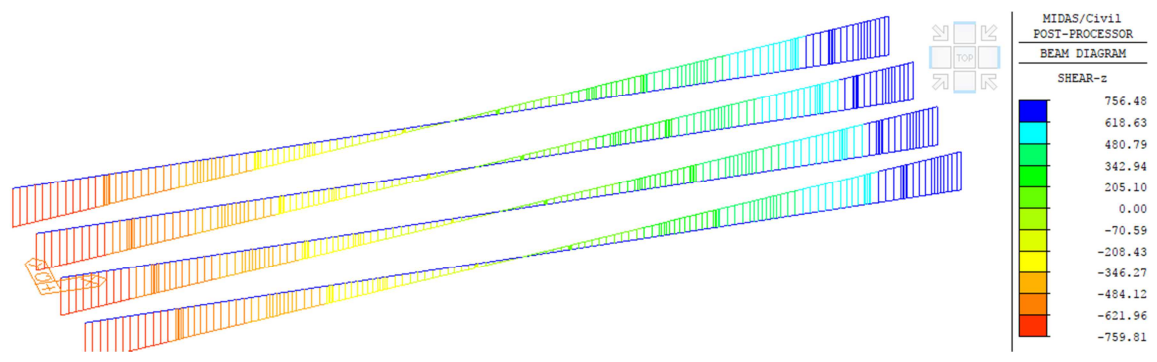

**Figura 23: G1.1+G1.2 - Sollecitazione tagliante Vz [kN]** 

### *8.2 Sollecitazioni a Too*

Si riportano di seguito le sollecitazioni al termine della fase 4, sulla sezione composta e sulle due parti trave (parte 1) e soletta (parte 2), dove i carichi applicati sono:

- Pesi Propri;
- Carichi Permanenti Portati;
- Effetti del ritiro e della viscosità.

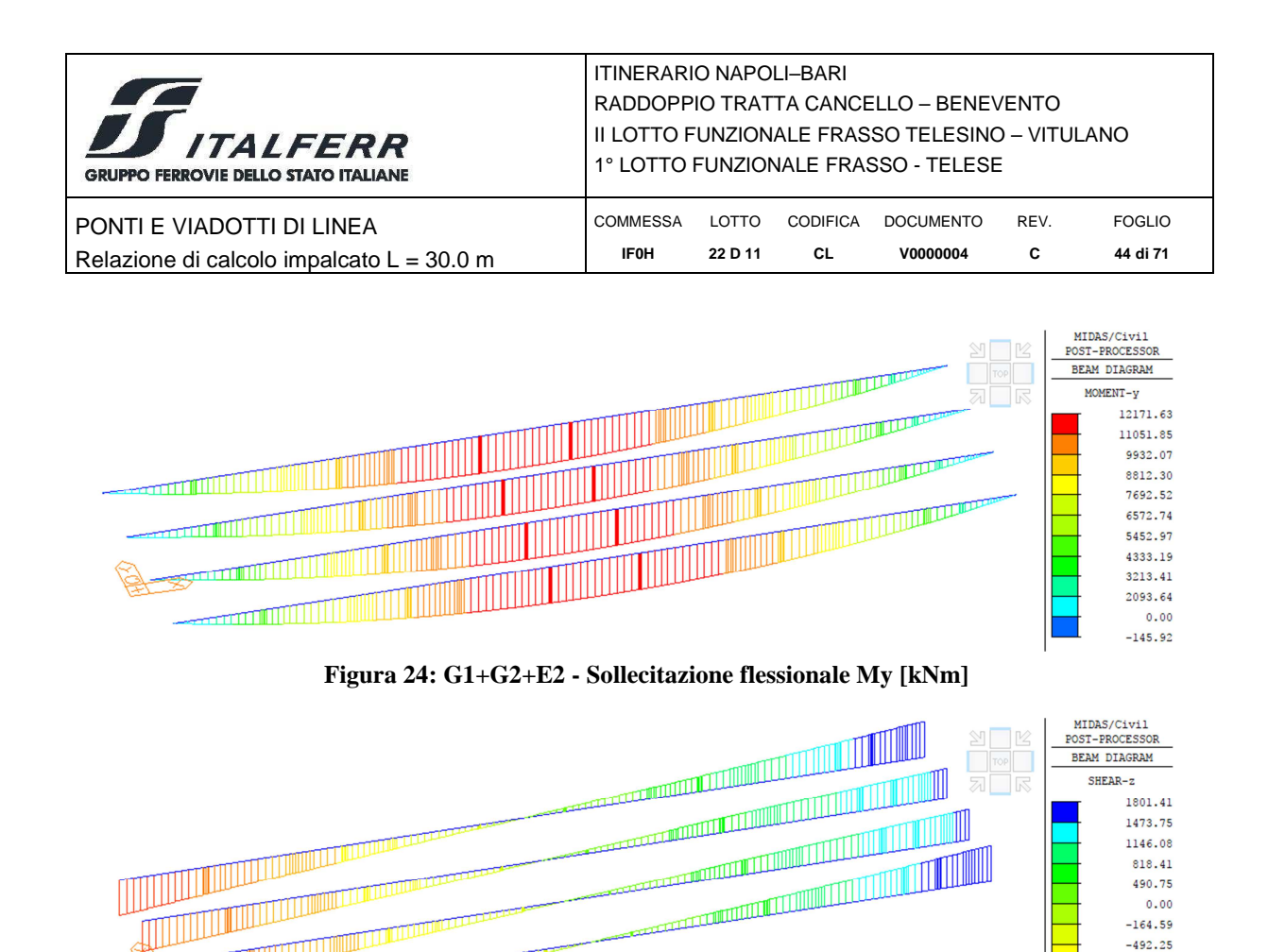

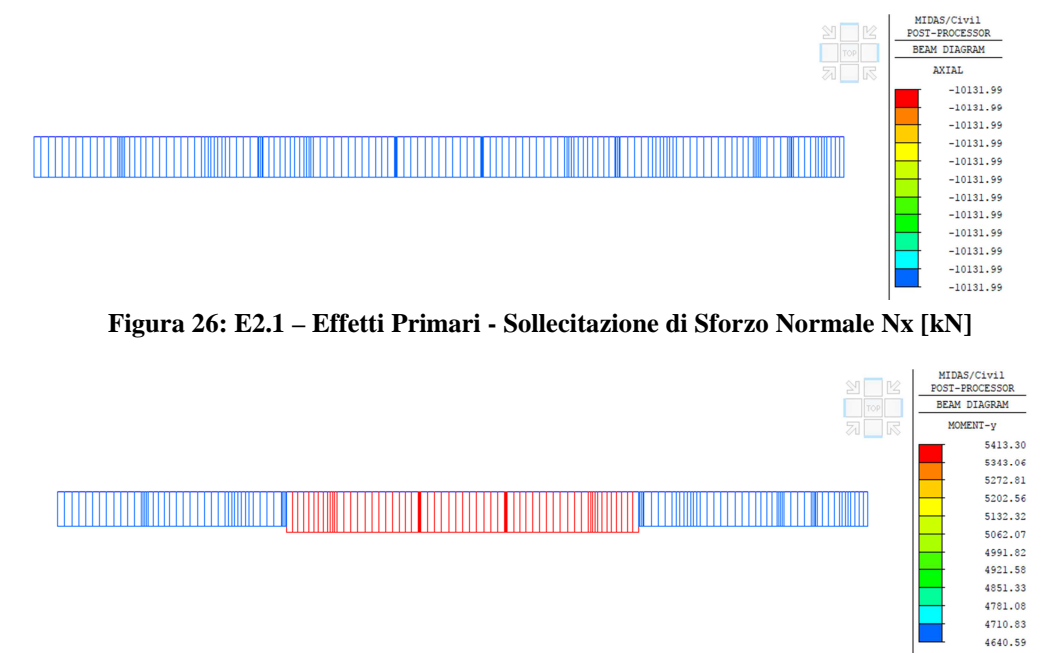

**Figura 25: G1+G2+E2 - Sollecitazione tagliante Vz [kN]** 

 $-492.25$  $-819.92$  $-1147.59$  $-1475.26$  $-1802.92$ 

Nelle immagini seguenti si esplicitano gli effetti delle azioni "primarie" dovute al ritiro (E2.1) e

*8.3 Ritiro e Viscosità - Confronto fra soluzione FEM e metodo semplificato* 

quelle "secondarie" dovute al ritiro e alla viscosità ad esso associata (E2.1+E2.2).

**Figura 27: E2.1 – Effetti Primari - Sollecitazione flessionale My [kNm]** 

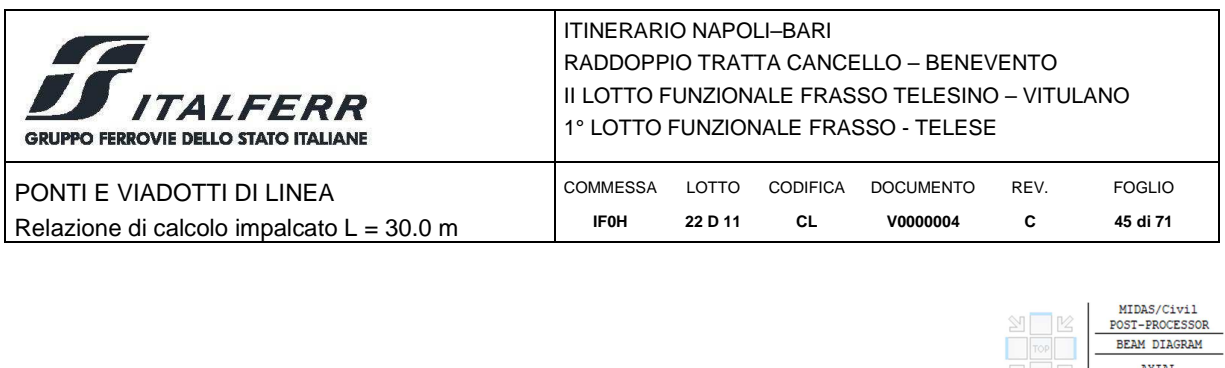

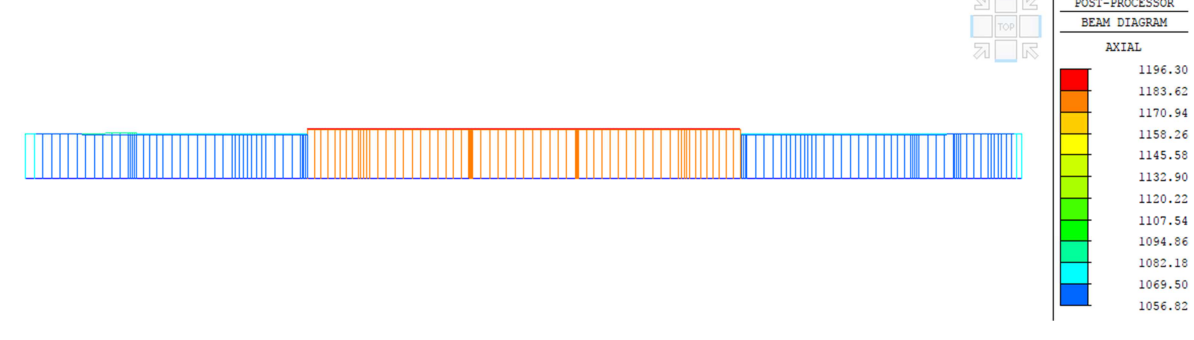

**Figura 28: E2.1 + E2.2 – Effetti Secondari – Sollecitazione assiale nella soletta Nx [kN]** 

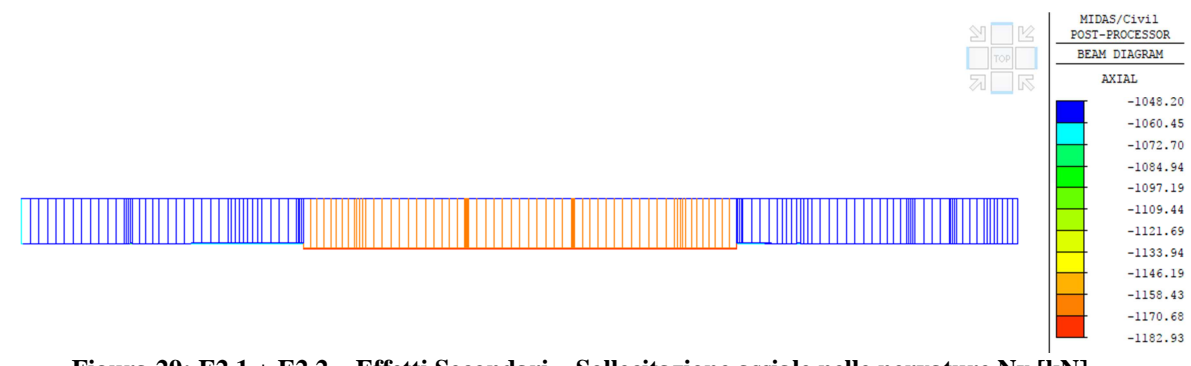

# **Figura 29: E2.1 + E2.2 – Effetti Secondari – Sollecitazione assiale nelle nervature Nx [kN]**

# *8.4 Risultati dell'Analisi Modale*

Si riportano nelle immagini a seguire i modi di vibrazione significativi dell'impalcato.

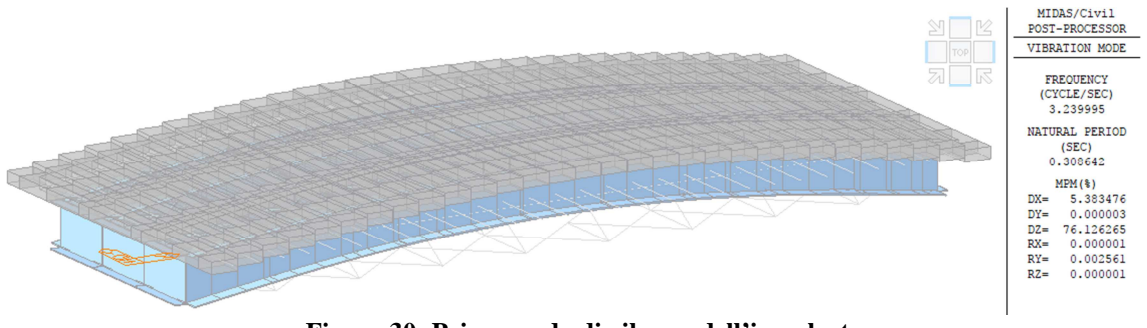

**Figura 30: Primo modo di vibrare dell'impalcato** 

# *8.5 Calcolo della Frequenza Propria dell'Impalcato*

Si verifica la correttezza del coefficiente di incremento dinamico  $\Phi_3$  utilizzato nel calcolo. La frequenza propria n<sub>o</sub> deve ricadere nell'intrevallo del fuso indicato nella Specifica per la progettazione e l'esecuzione dei ponti ferroviari.

- il limite inferiore del fuso è pari a 23.58 L<sup>-0.592</sup> = 3.15 Hz essendo L=30 m;
- il limite superiore è pari a 94.76 L<sup>-0.748</sup> = 7.44 Hz.

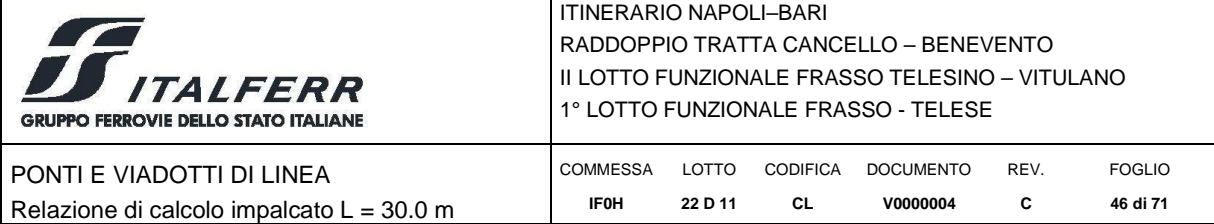

La freccia dell'impalcato, sotto carichi equivalenti alle azioni permanenti ovvero pari a  $G1+G2 =$ 400 kN/m, è pari a:

 $\geq \delta_0 = 28$  mm.

E pertanto la prima frequenza propria dell'impalcato è:

 $\triangleright$  n<sub>o</sub>=17.75/( $\delta_0$ )<sup>1/2</sup> = 3.35 Hz

La verifica risulta soddisfatta, pertanto si procede alla verifica strutturale degli elementi costituenti l'impalcato.

### *8.6 Sollecitazioni nelle combinazioni agli SLU*

Si riportano di seguito i diagrammi inviluppo delle sollecitazioni agli SLU.

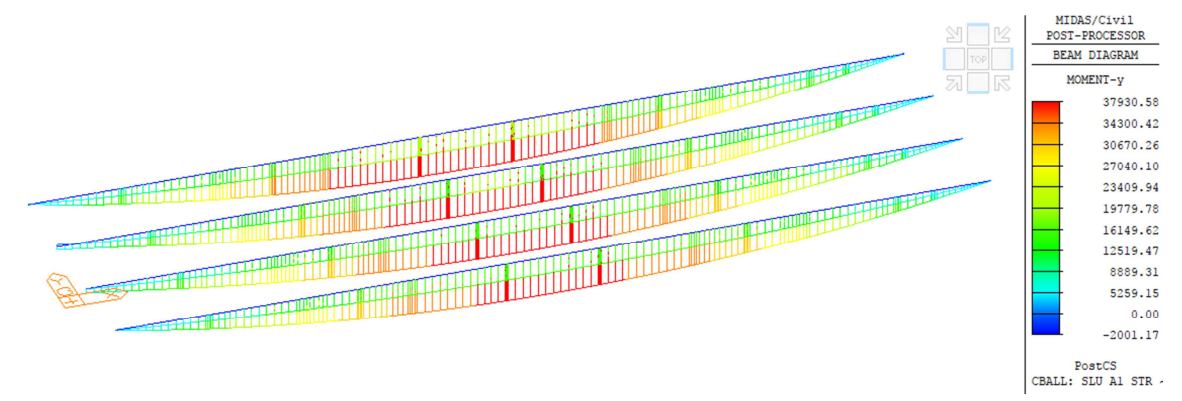

**Figura 31: Inviluppo delle combinazioni SLU A1 STR - Sollecitazione flessionale My [kNm]** 

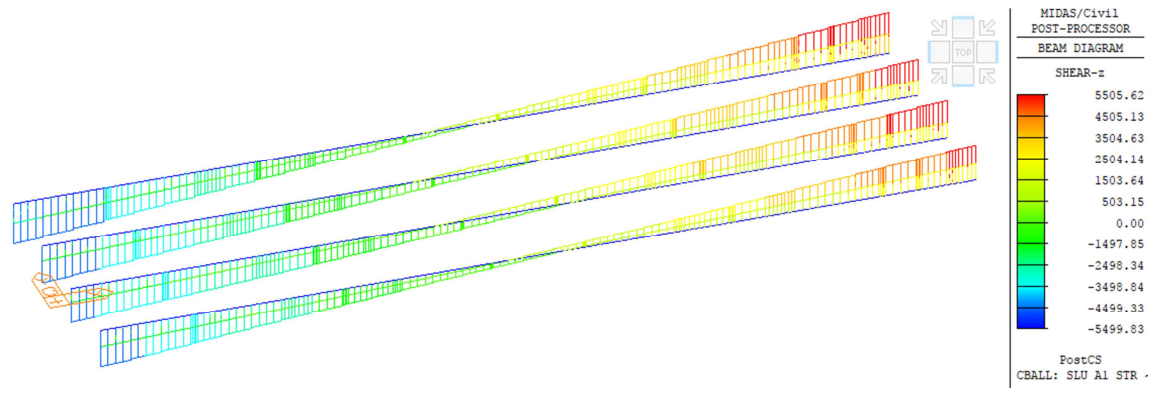

**Figura 32: Inviluppo delle combinazioni SLU A1 STR - Sollecitazione tagliante Vz [kN]** 

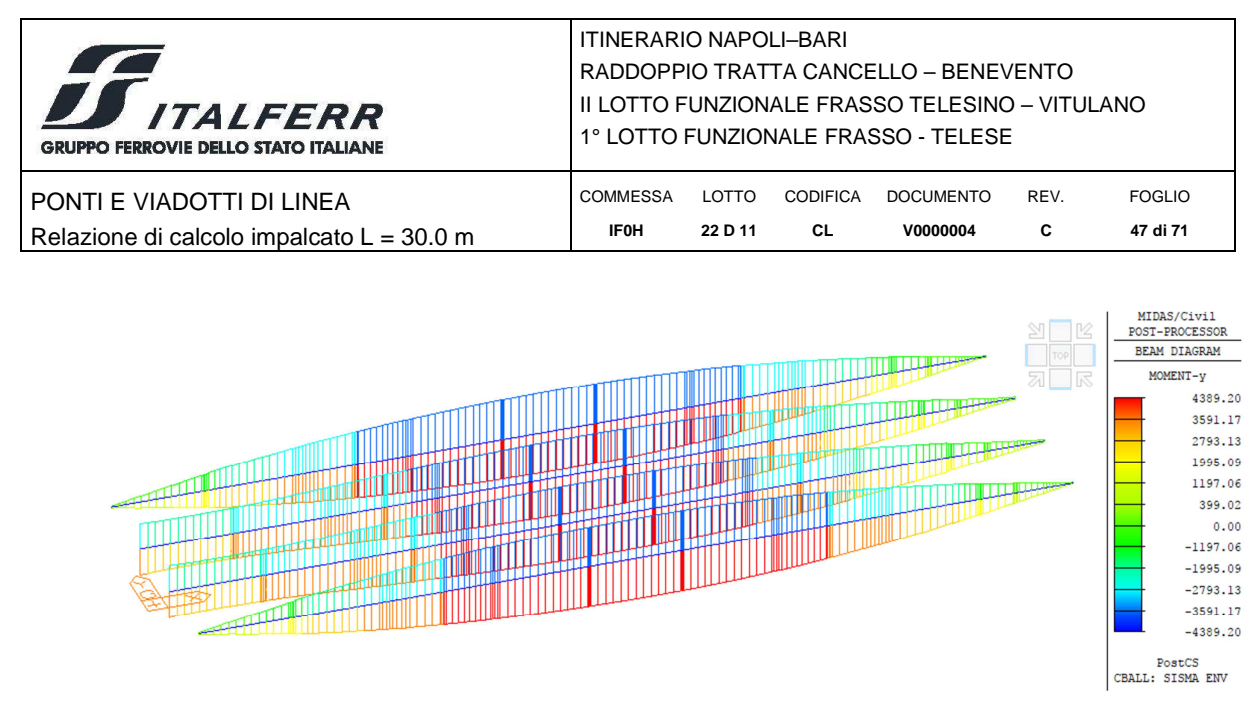

**Figura 33: Inviluppo delle combinazioni SLV Z - Sollecitazione flessionale My [kNm]** 

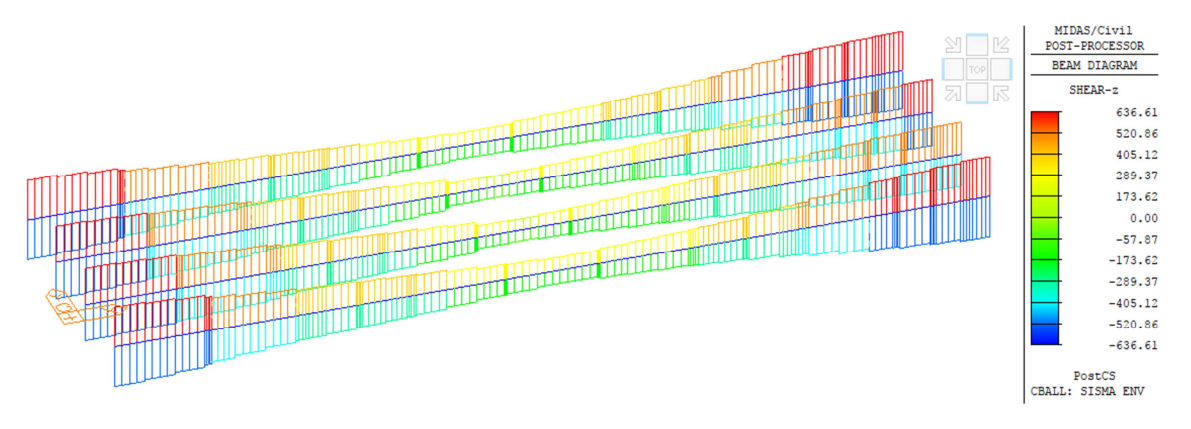

**Figura 34: Inviluppo delle combinazioni SLV Z - Sollecitazione tagliante Vz [kN]** 

### *8.7 Sollecitazioni e Spostamenti nelle Combinazioni agli SLE*

Nelle figure a seguire si riportano le sollecitazioni e gli spostamenti nelle combinazioni agli SLE maggiormente significative.

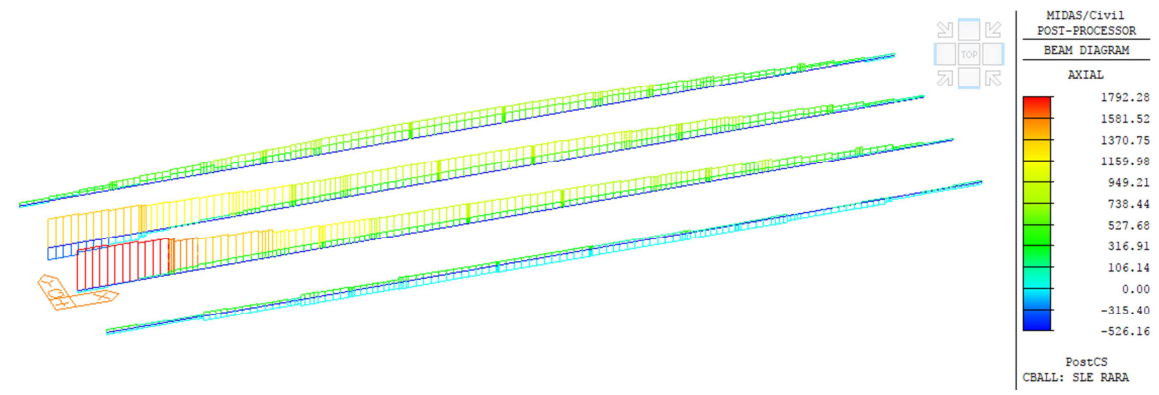

**Figura 35: Inviluppo delle combinazioni SLE Rara – Sforzo assiale Fx [kN]** 

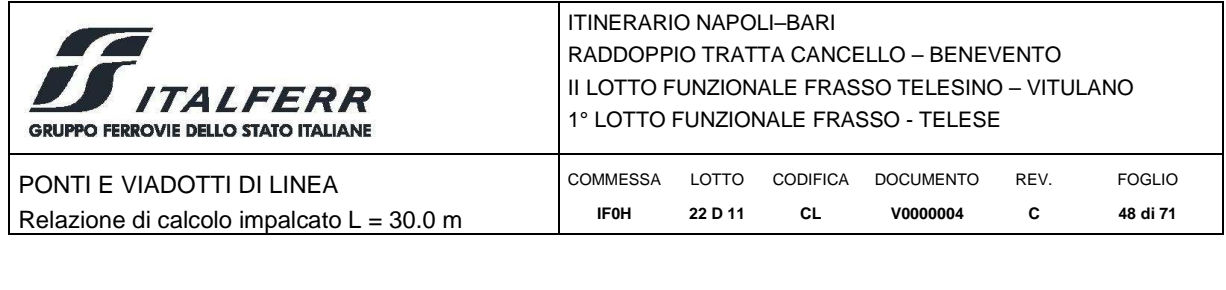

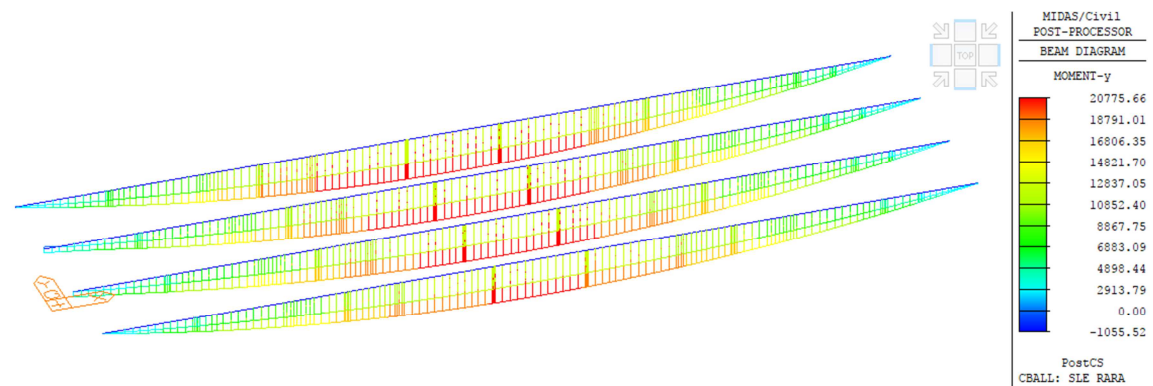

**Figura 36: Inviluppo delle combinazioni SLE Rara - Sollecitazione flessionale My [kNm]** 

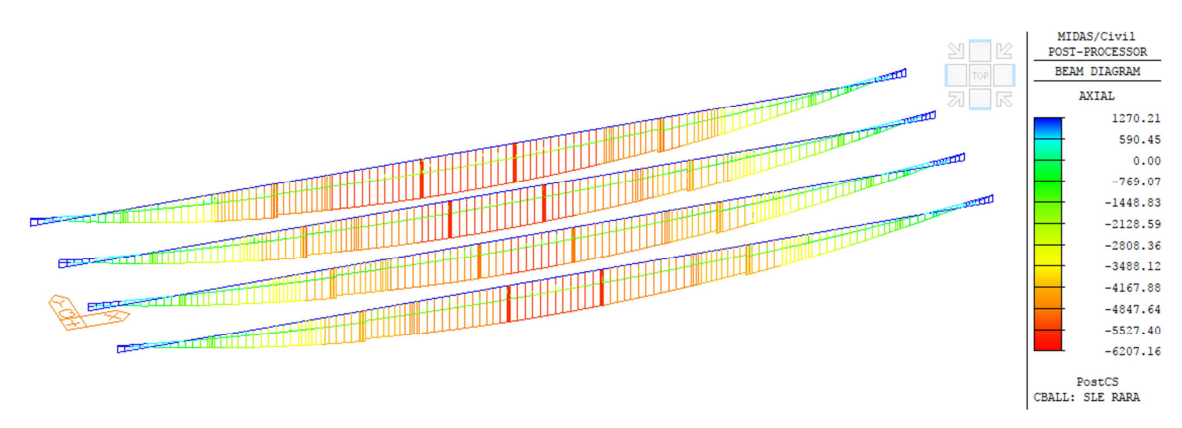

**Figura 37: Inviluppo delle combinazioni SLE Rara – Sforzo assiale Fx nella soletta [kN]** 

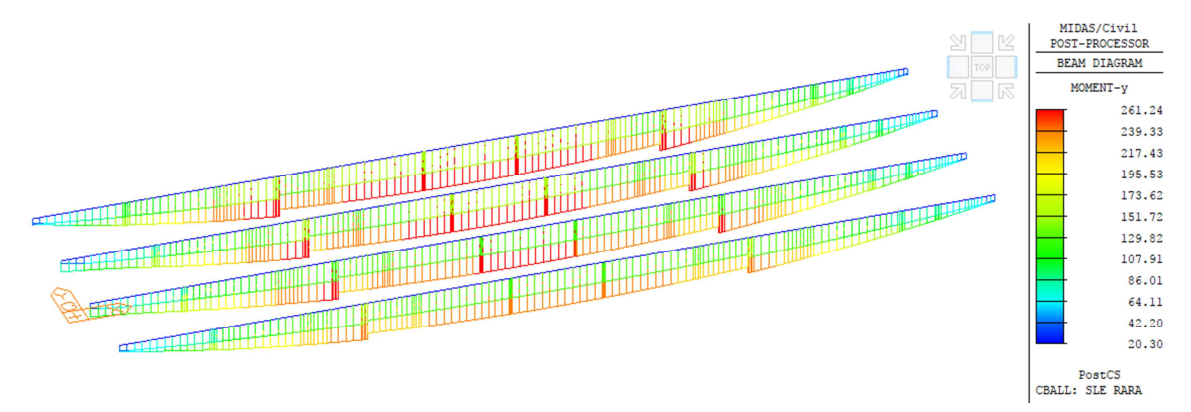

**Figura 38: Inviluppo delle combinazioni SLE Rara - Sollecitazione flessionale My nella soletta [kNm]** 

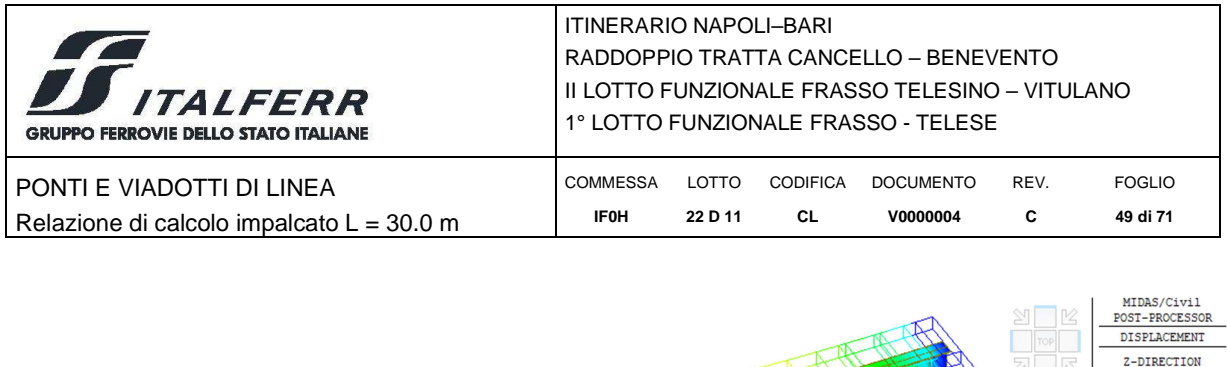

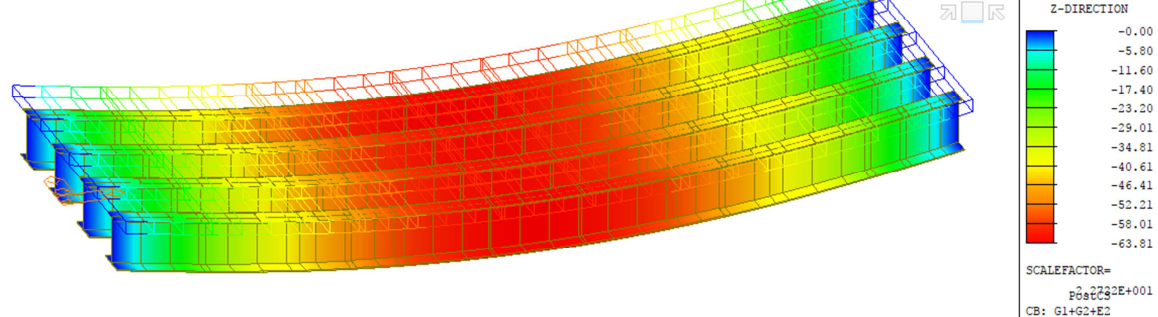

**Figura 39: G1+G2+E2 – Spostamenti verticali [mm]** 

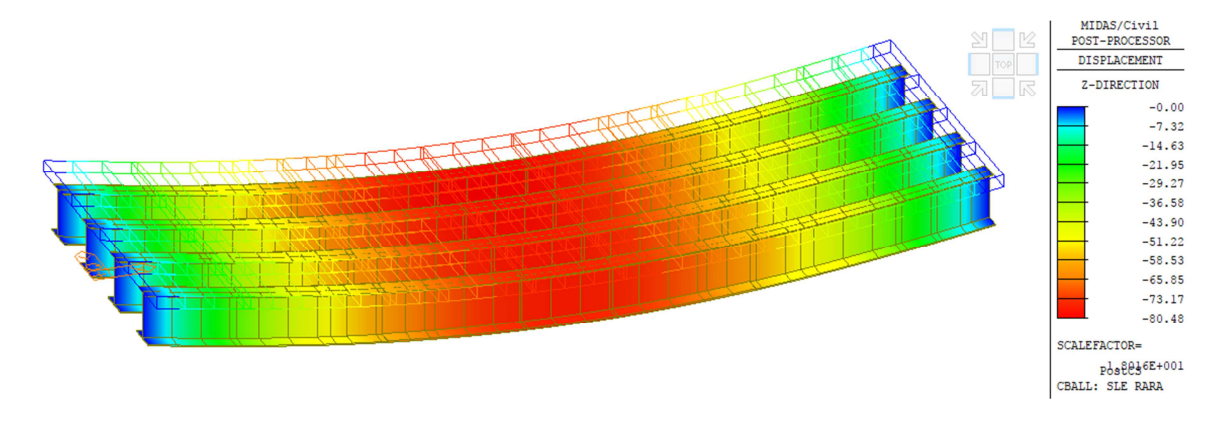

**Figura 40: Inviluppo delle combinazioni SLE Rara – Massimi spostamenti verticali [mm]** 

### **9 VERIFICA DELLE NERVATURE PRINCIPALI**

La verifica è stata condotta con un'analisi elastica. Nelle pagine che seguono si riportano le diverse verifiche previste dalla Normativa di riferimento allo SLU e allo SLE.

### *9.1 Fase di Getto - Classificazione delle Sezioni*

Nella tabella successiva si riporta la classificazione delle piattabande superiori per il Concio 1 e 2 nell'ipotesi di sollecitazione di compressione uniforme, come è il caso in fase di getto.

Si evince che ambedue le piattabande superiori, per il Concio 1 e per il Concio 2, sono di classe 4.

La determinazione della larghezza efficace delle piattabande superiori è svolta in accordo a quanto specificato al punto C4.2.4.1.3.4.2 della CM 617 e al punto 4.2.1 dell'EN 1993-1-5.

|        |                  |                |    | Classificazione secondo NTC (Tab. 4.2.II) |       |      |               |                | Valutazione sezione efficace (EN 1993-1-5 - p.to 4.2.1) |                          |      |         |
|--------|------------------|----------------|----|-------------------------------------------|-------|------|---------------|----------------|---------------------------------------------------------|--------------------------|------|---------|
| Concio | $B_{\text{sup}}$ | $\mathbf{u}_w$ |    |                                           | 14ε   |      | <b>Classe</b> | $k_{\alpha}$ * | $D_{n}$                                                 | $\mathbf{v}_{n}$         |      | $Bsup.$ |
|        | mm               | mm             | mm | mm                                        |       |      |               | -              | mm                                                      | $\overline{\phantom{0}}$ | -    | mm      |
|        | 800              |                | 28 | 386                                       | 11.34 | 15.4 |               | 0.43           | 386                                                     | 0.83                     | 0.89 | 712.1   |
|        | 800              | 35             | 22 | 389.0                                     | 11 34 | 11.1 |               | 0.43           | 389.0                                                   | 0.60                     | 1.00 | 800.0   |

**Tabella 18: Classificazione delle piattabande superiori in fase di getto** 

\* da EN 1993-1-5 Sezione 4.2.1

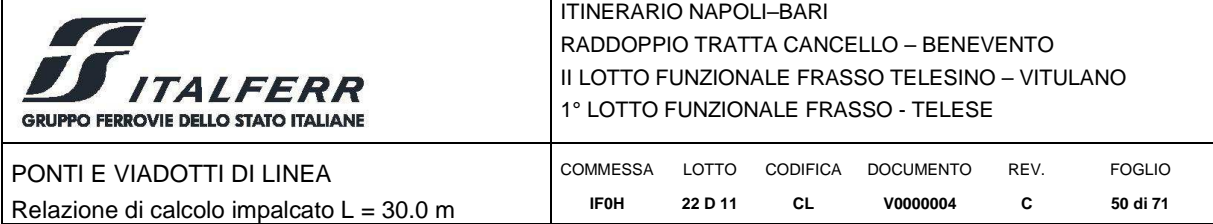

La larghezza efficace da considerare in questa fase è pertanto pari a 516 mm per il Concio 1 e 609 mm per il Concio 2.

Le caratteristiche meccaniche delle sezioni con larghezza efficace delle piattabande superiori sono riportate nella tabella seguente.

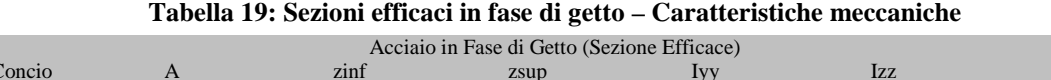

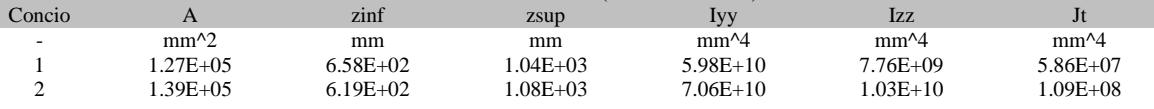

Lungo le anime delle nervature sono presenti n.3 pannelli separati dai due irrigidimenti verticali posti rispettivamente a 700 mm e a 1400 mm dall'estradosso travi. In fase di getto le nervature sono soggette solo ad azioni flessionali e pertanto le tensioni all'estremità dei pannelli d'anima sono proporzionali alle distanze di queste ultime dall'asse neutro coincidente con l'asse baricentrico. Nella tabella a seguire è pertanto riportata la classificazione dei pannelli d'anima in fase di getto. Risulta che i pannelli d'anima sono tutti di classe 3 e pertanto le tensioni normali in fase di getto saranno valutate sulle sezioni efficaci con proprietà riepilogate in tabella *Tabella 19: Sezioni efficaci in fase di getto – Caratteristiche meccaniche*.

**Tabella 20: Classificazione dei pannelli d'anima in fase di getto** 

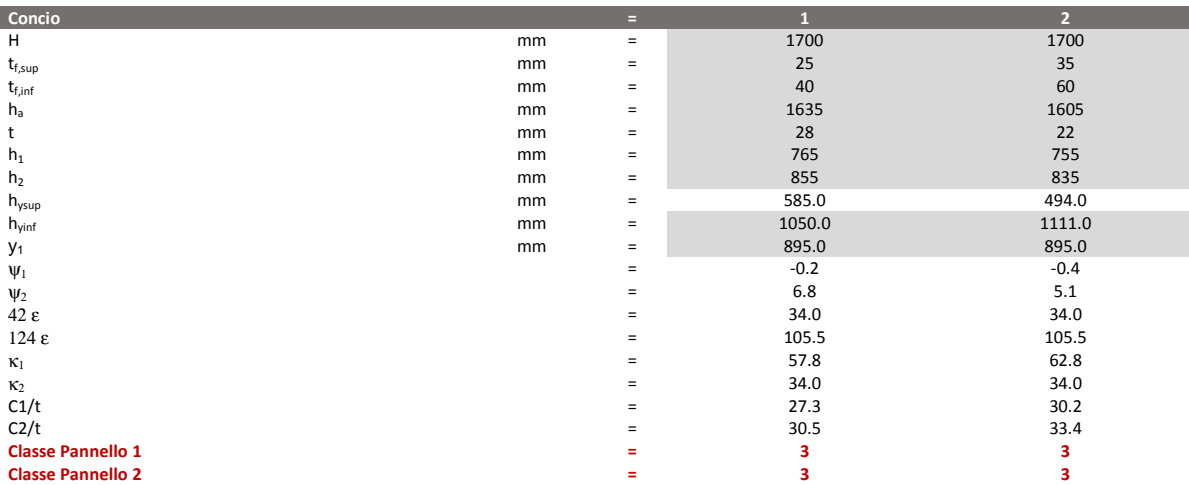

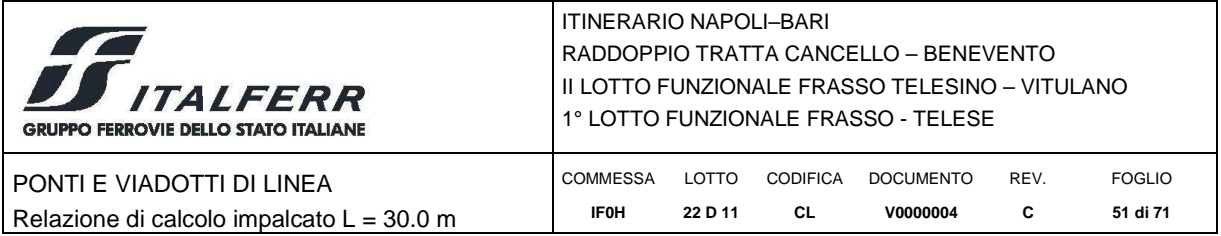

### *9.2 Fase di Getto - Verifiche Allo Stato Limite Ultimo*

Si riportamo nel diagramma a seguire le tensioni normali (non fattorizzate, ovvero con coefficienti unitari sulle azioni) nei punti di verifica (vedi Figura 21).

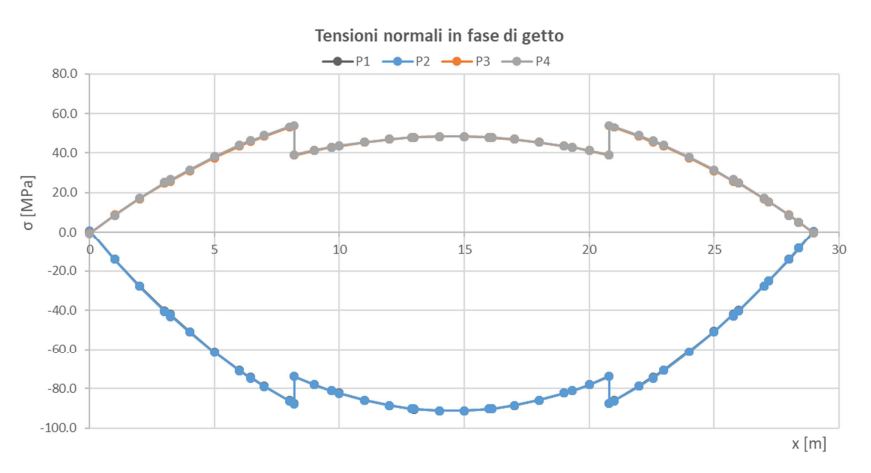

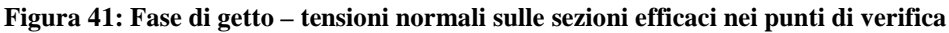

Per il calcolo delle tensioni tangenziali nei punti di verifica è stata utilizzata la relazione:

 $\triangleright$  nel punto di verifica i,  $\tau_i = V_{Edz} S_i/(I_{yy} x b_i)$ .

Si ribadisce che per il calcolo tensioni tangenziali non si fa riferimento alla sezione efficace.

I coefficienti di scorrimento  $S_i/(I_{yy} \times b_i)$  per la sezione in acciaio dei conci 1 e 2, sono riepilogati nella tabella a seguire.

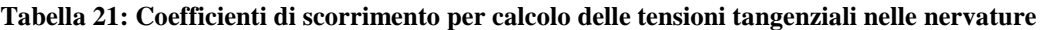

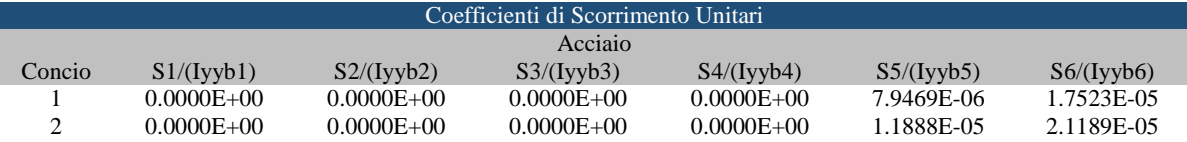

Nel diagramma a seguire sono rappresentate le tensioni tangenziali normali (non fattorizzate, ovvero con coefficienti unitari sulle azioni) non nulle nei punti di verifica.

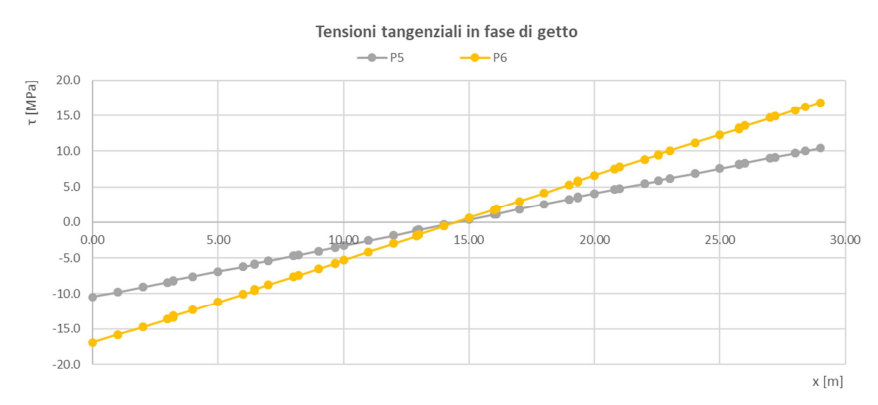

**Figura 42: Fase di getto – tensioni tangenziali sulle sezioni lorde nei punti di verifica** 

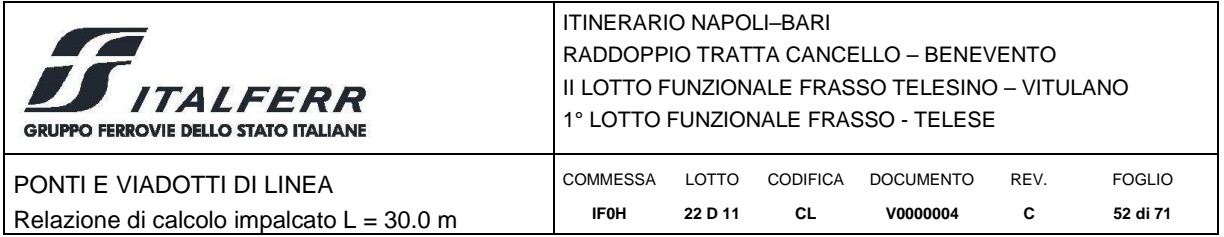

Nel diagramma a seguire infine sono rappresentate le tensioni ideali nei punti di verifica. Essendo queste significativamente minori del limite ammissibile di 338 MPa la verifica è soddisfatta.

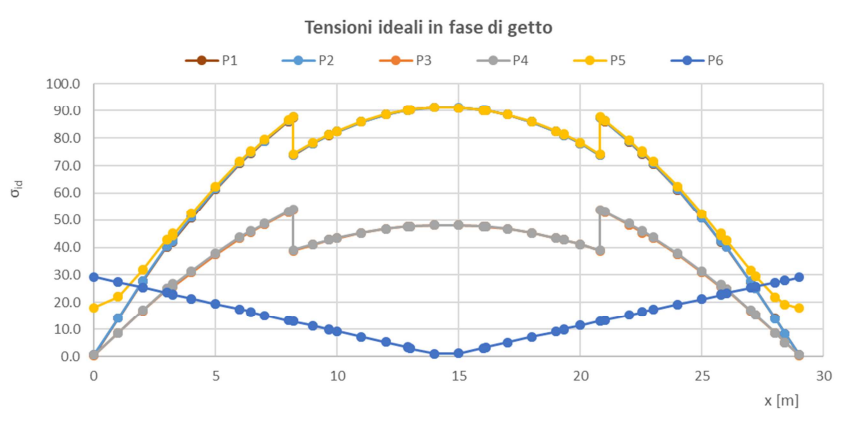

**Figura 43: Fase di getto – tensioni ideali nei punti di verifica** 

### *9.3 Fase di Esercizio - Verifiche allo Stato Limite Ultimo*

#### *9.3.1 Verifiche di resistenza*

Nella sezione 14 sono rappresentati i diagrammi delle tensioni normali e tangenziali, nelle nervature e nella soletta, nelle condizioni di carico elementari e nei gruppi di carico.

#### Nervature in acciaio

Nel diagramma a seguire sono riportate le massime e minime tensioni normali nei punti di verifica per la combinazione inviluppo agli SLU e per la trave maggiormente sollecitata.

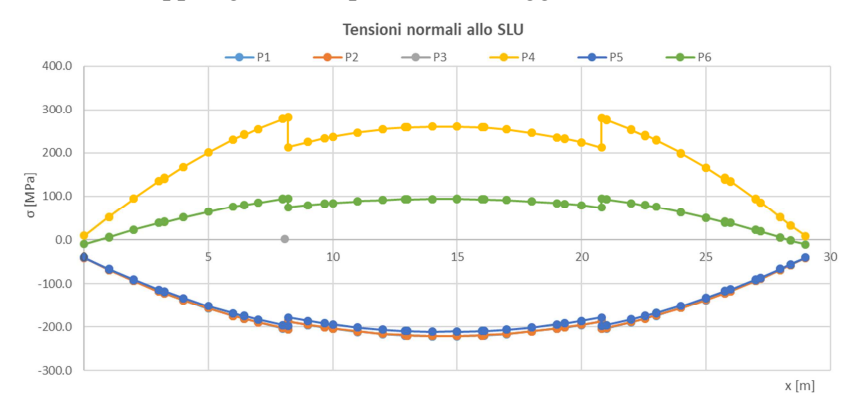

**Figura 44: Nervature in acciaio - tensioni normali nei punti di verifica – combinazione inviluppo agli SLU** 

I pannelli d'anima ricadono in Classe 3 e le tensioni normali di verifica sono quindi quelle precedentemente valutate. Per il calcolo delle tensioni tangenziali, nelle sezioni composte e nei punti di verifica, sono stati utilizzati i seguenti coefficienti di scorrimento.

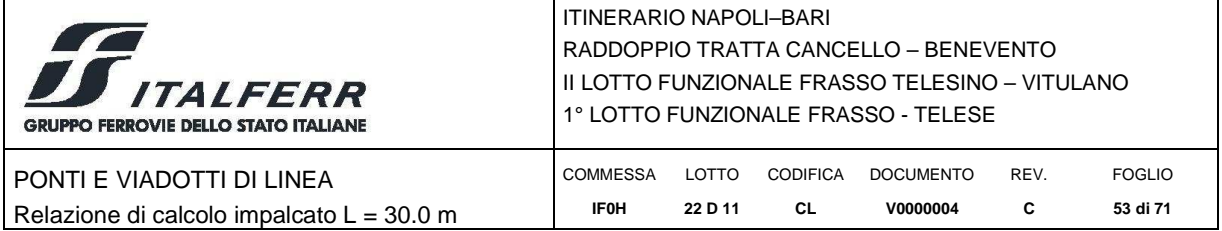

#### **Tabella 22: Coefficienti di scorrimento per calcolo delle tensioni tangenziali nelle nervature**

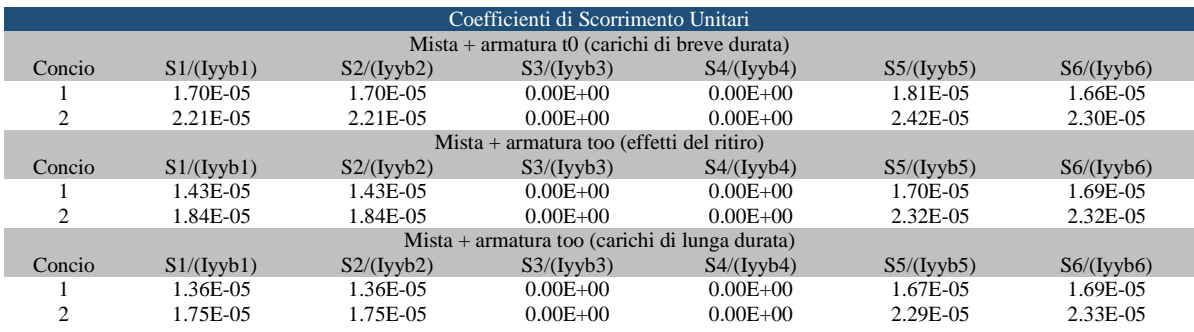

Nel diagramma a seguire sono riportate le tensioni tangenziali nei punti di verifica per la combinazione inviluppo agli SLU, per taglio massimo e taglio minimo, e per la trave maggiormente sollecitata.

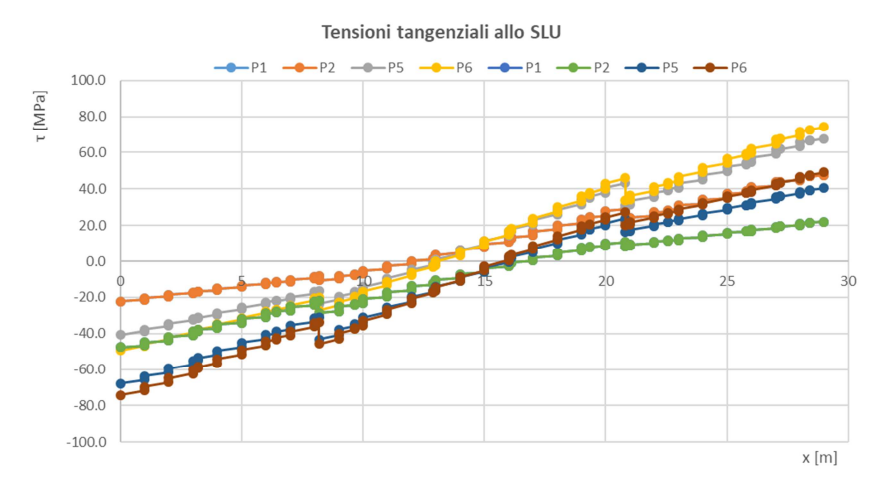

**Figura 45: Nervature in acciaio - tensioni tangenziali nei punti di verifica – combinazione inviluppo agli SLU** 

Le tensioni normali e tangenziali massime sono quindi combinate per ottenere il valore della tensione ideale nei punti di verifica. Il rapporto tensione ideale / tensione ammissibile è diagrammato nella figura seguente, dalla quale si evince che la verifica delle nervature è ovunque soddisfatta.

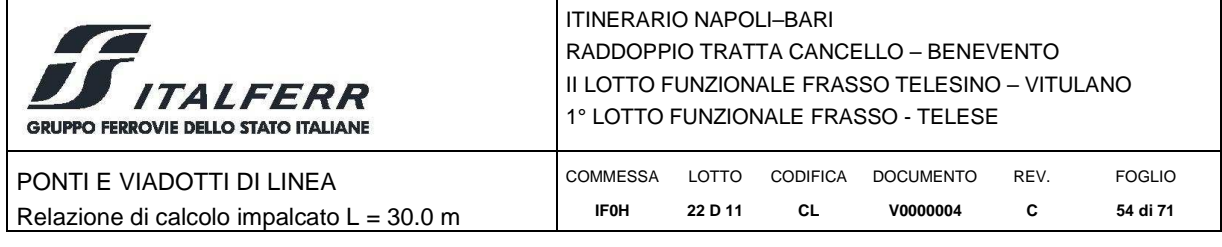

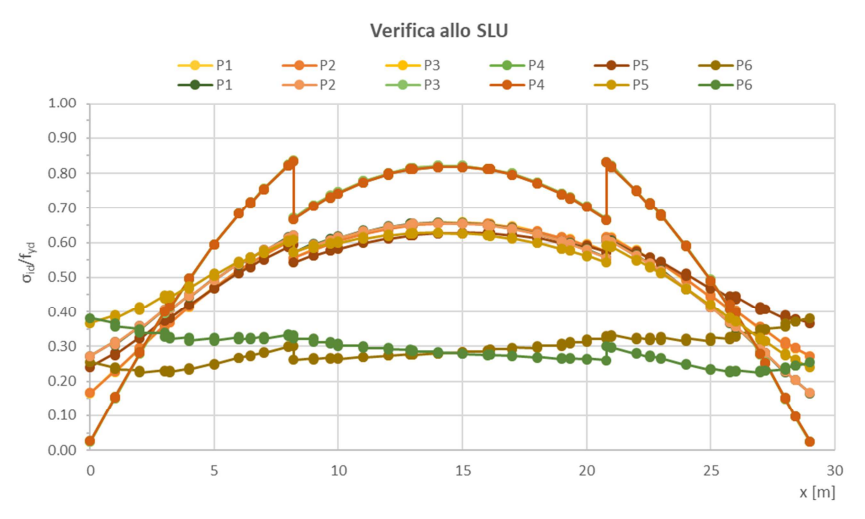

**Figura 46: rapporto tensione ideale / tensione ultima - combinazione inviluppo agli SLU** 

### Soletta

Si riportano di seguito le verifiche per sollecitazioni longitudinali della soletta di calcestruzzo. Si fa presente che le verifiche della soletta in direzione trasversale e per effetti locali sono riportate nel Capitolo 12.

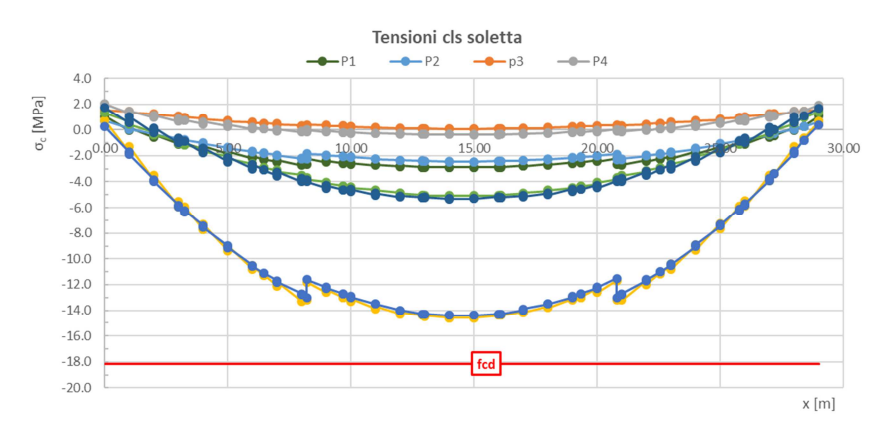

**Figura 47: Soletta – tensioni normali nei nei punti di verifica combinazione inviluppo agli SLU** 

#### *9.3.2 Verifiche di Instabilità Locale a Taglio dei Pannelli d'Anima*

Nelle tabelle seguenti si verifica che non sia richiesta la valutazione della resistenza all'instabilità a taglio dei pannelli d'anima. Si considerano n.1 irrigidimenti longitudinali ad L con ala di larghezza pari a 200 mm, anima di altezza pari a 160 mm e con spessore dei piatti pari a 20 mm. Conformemente a quanto previsto dalla normativa citata la rigidezza flessionale dell'irrigidimento intorno all'asse baricentrico verticale viene valutato considerando una collaborazione di pannello d'anima per un'ampiezza pari a 15 ε tw.

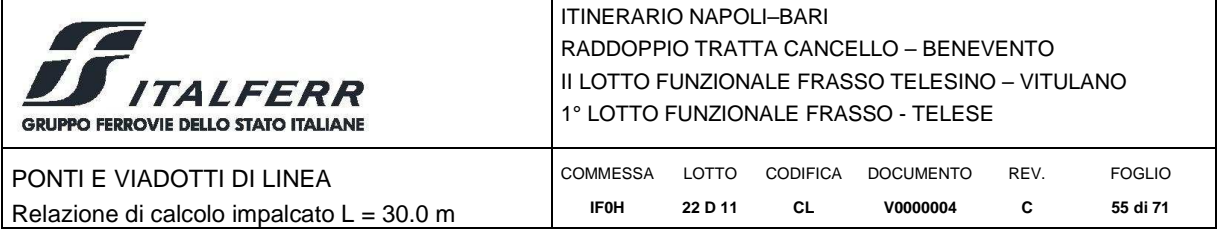

### **Tabella 23: Condizione di Verifica dei pannelli d'anima per instabilità locale a taglio**

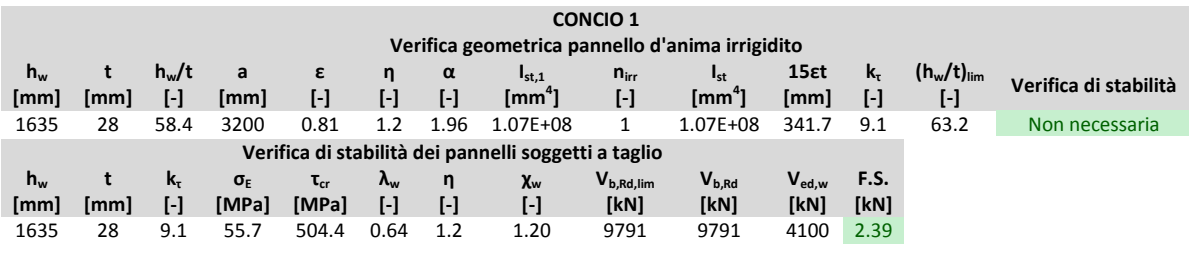

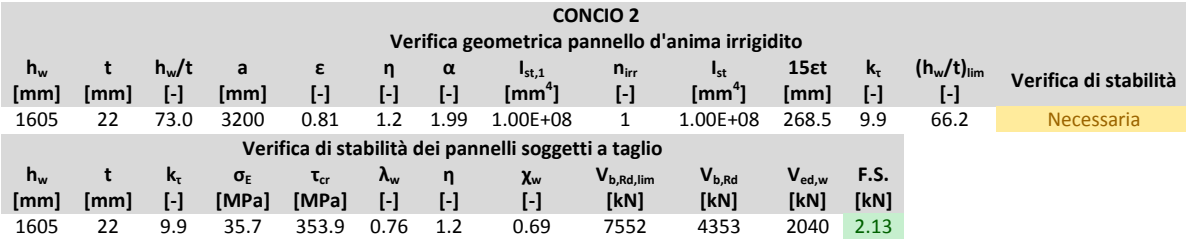

Il rapporto  $h_w/t_w$  risulta maggiore del limite normativo. La verifica, eseguita in accordo con quanto prescritto dal DM 14/01/2008, risulta soddisfatta.

### *9.3.3 Verifiche allo stato limite di fatica*

Si riportano nei diagrammi a seguire le tensioni longitudinali massime (piattabanda inferiore) e minime (piattabanda superiore) dovute al passaggio di due treni LM71 fattorizzate per il coefficiente di correzione  $\lambda = 0.64$  e per il coefficiente dinamico a fatica  $\phi_2 = 1.08$ .

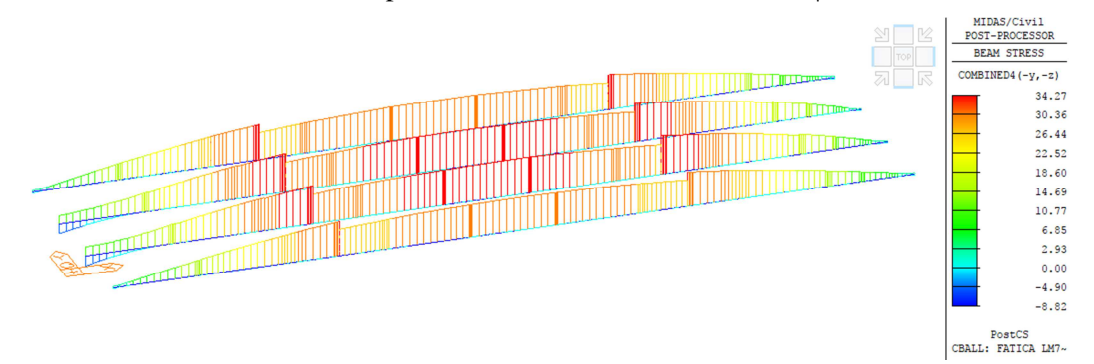

**Figura 48: Massime tensioni longitudinali ∆σEd nella piattabanda inferiore sotto carichi da fatica** 

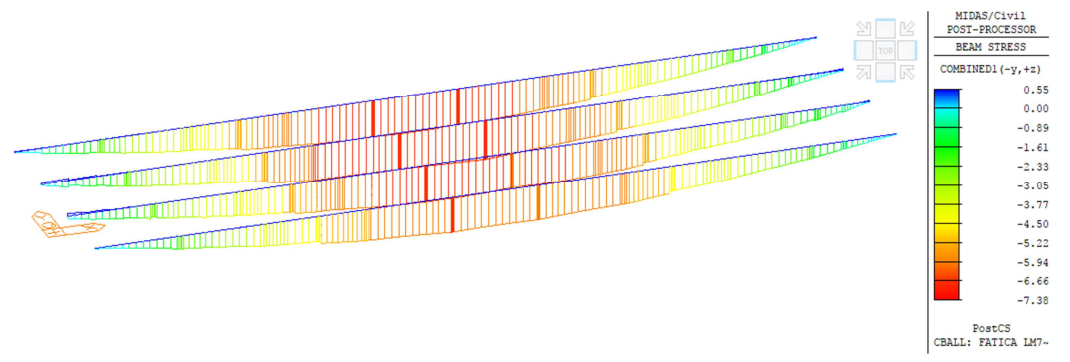

**Figura 49: Minime tensioni longitudinali ∆σEd nella piattabanda superiore sotto carichi da fatica** 

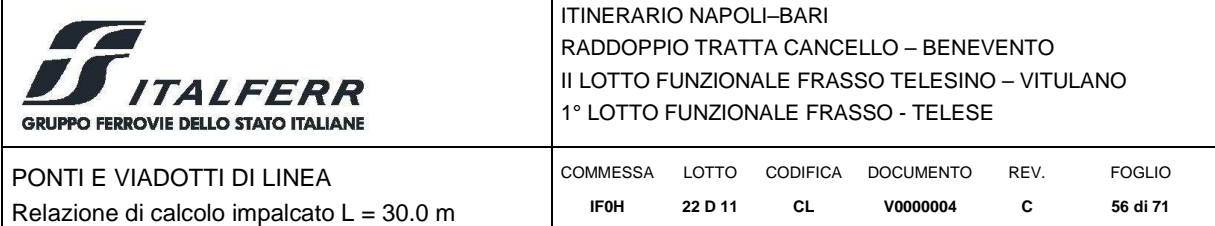

Per il dettaglio in esame il limite a fatica è (dettaglio costruttivo 9 per sezioni saldate):

$$
\Delta\sigma_C/\gamma_{\text{mf}} = 71/1.35\ \text{MPa} = 52.6\ \text{MPa}
$$

La verifica è pertanto soddisfatta essendo ovunque  $\Delta \sigma_{Ed} \leq \Delta \sigma_{C}/\gamma_{mf}$ .

### *9.4 Verifiche allo Stato Limite di Esercizio*

### *9.4.1 Verifica di deformabilità*

Si riportano nella tabella a seguire le frecce dell'impalcato sotto le differenti azioni permanenti ed accidentali. Si evince che le verifiche di inflessione nel piano verticale sono soddisfatte.

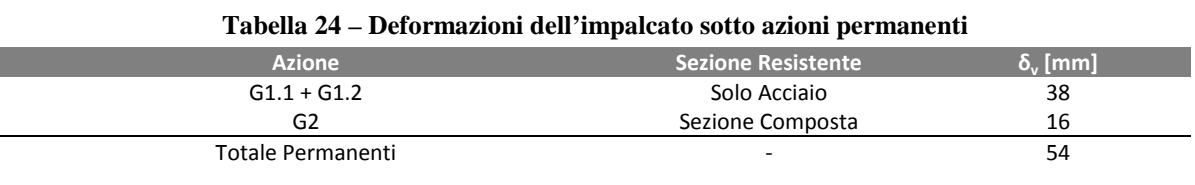

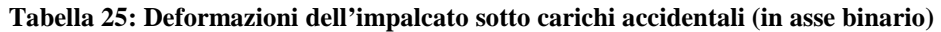

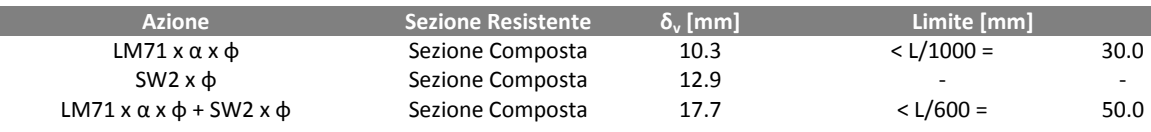

Nell'immagine seguente è riportato il valore dello sghembo medio su campi di ampiezza 2800 mm e lunghezza 3160 mm (campi di controventatura) tra le travi 3 e 4, per le differenti condizioni di carico da traffico applicate sul modello e opportunamente amplificate per il relativo coefficienti di adattamento e dinamici. Si evince che la condizione  $t \leq 3$  mm è sempre soddisfatta.

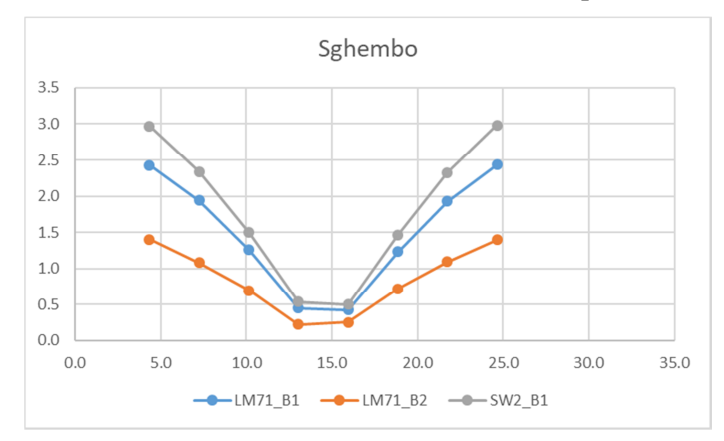

**Figura 50: Sghembo sui campi di controvento per le condizioni di carico da traffico**

#### *9.4.2 Verifica a fessurazione della soletta*

Le verifiche riportate in questa sezione si intendono come verifiche per azioni longitudinali. Si riportano nelle figure a seguire le massime tensioni longitudinali nella soletta nelle combinazioni di carico rare. Si evince che la massima tensione positiva (di trazione) è pari a 1.8 MPa <  $f_{\text{ctm}}$  / 1.2 = 2.5 MPa. Pertanto la verifica è soddisfatta.

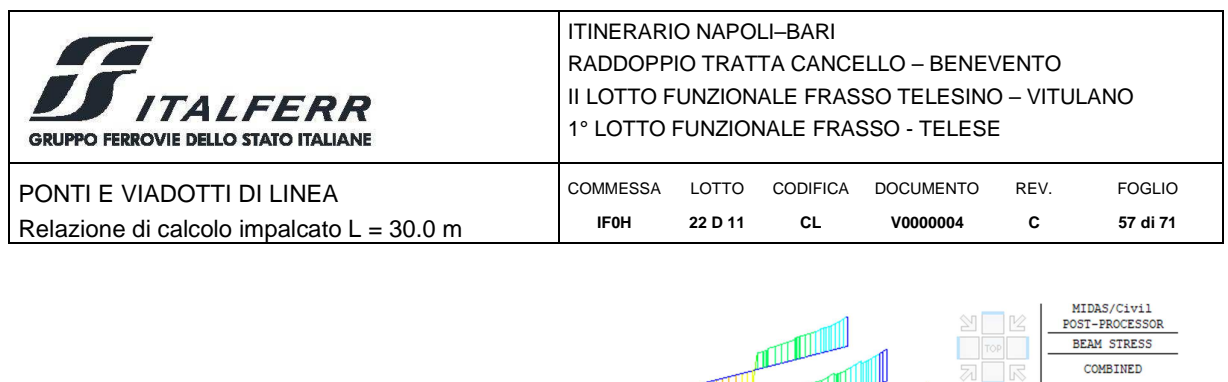

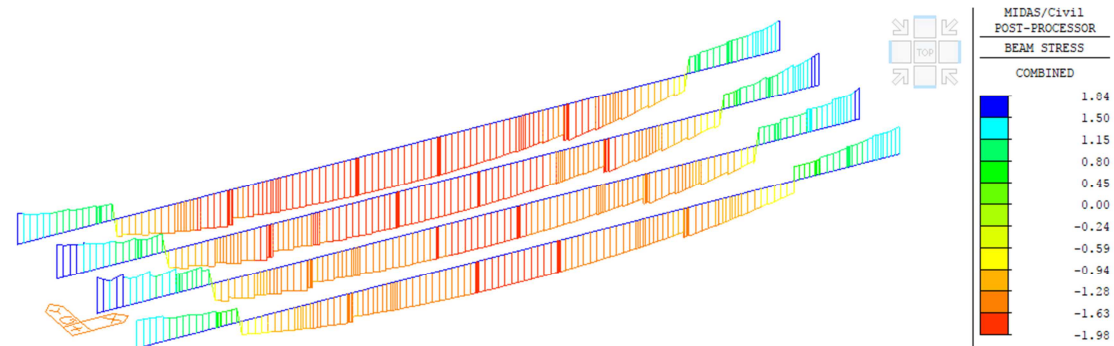

**Figura 51: Combinazione Inviluppo SLE Rara – massime tensioni longitudinali nella soletta** 

## *9.4.3 Verifica delle tensioni di esercizio*

Si riportano nelle figure seguenti le tensioni minime nella soletta (massime tensioni di compressione) nella combinazione inviluppo agli SLE Rara e nella combinazione SLE Quasi Permanente.

Si evince che le verifiche sono soddisfatte essendo:

nella combinazione rara,  $\sigma_{\text{cmin}} = -6.6 \text{ MPa} < 17.6 \text{ MPa} = 0.55 \text{ fck}$ ;

nella combinazione quasi permanente,  $\sigma_{\text{cmin}} = -1.7 \text{ MPa} < 12.8 \text{ MPa} = 0.40 \text{ fck.}$ 

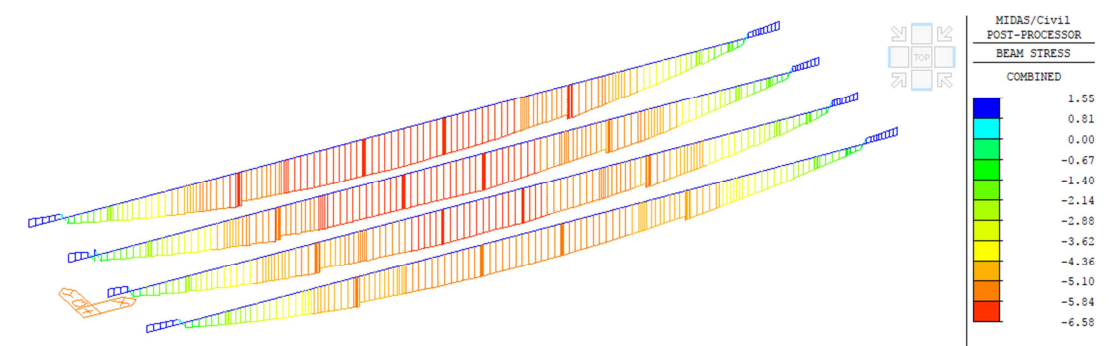

**Figura 52: Combinazione Inviluppo SLE Rara – tensioni longitudinali minime nella soletta** 

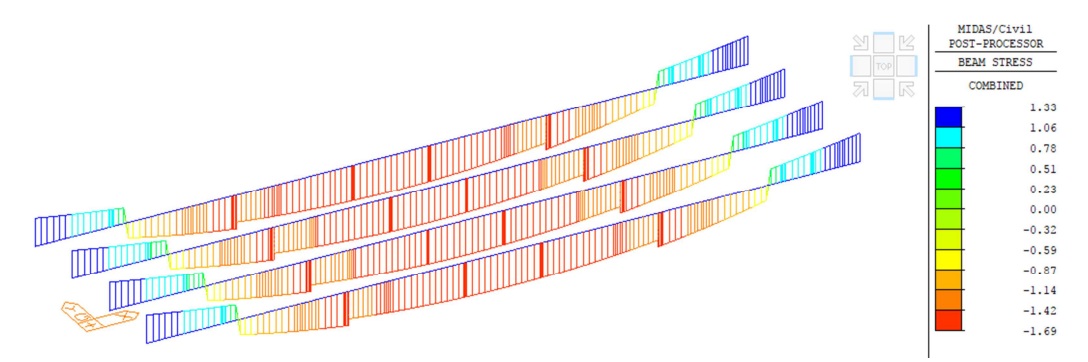

**Figura 53: Combinazione Quasi Permanente – tensioni longitudinali minime nella soletta** 

In ragione del basso livello di sforzo nella soletta, in particolar modo in corrispondenza delle fibre tese, ove presenti, si omettono le verifiche tensionali dell'armatura.

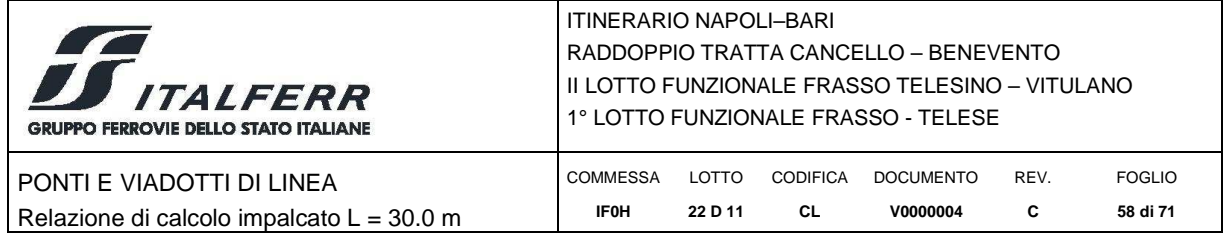

## **10 VERIFICA DEGLI ELEMENTI DI CARPENTERIA SECONDARI**

### *10.1 Verifica dei Controventi Inferiori agli SLU*

Si riportano nell'immagine seguente gli sforzi normali massimi e minimi nei controventi inferiori.

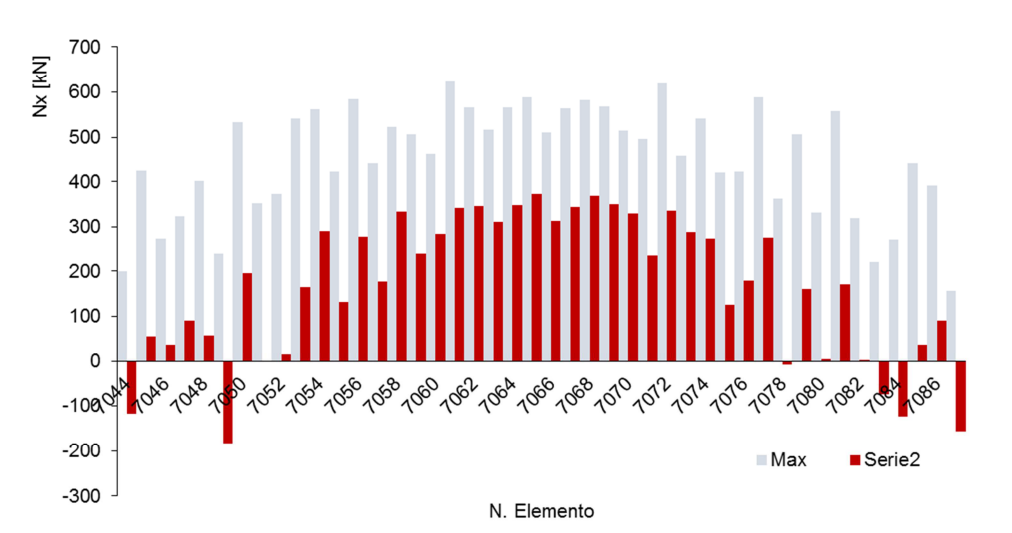

**Figura 54: Sforzi normali massimi e minimi nei controventi inferiori nella combinazione inviluppo agli SLU** 

I controventi inferiori sono tutti costituiti da due profili ad L 100x10 accopiati. Nella tabella a seguire si sviluppa la verifica della classe di appartenza degli elementi di controvento e il calcolo della resistenza all'instabilità dell'asta. Si evidenzia che essendo la resistenza maggiore del massimo sforzo di compressione di progetto, la verifica è soddisfatta.

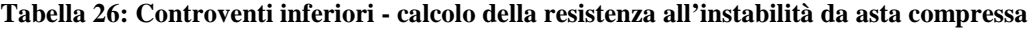

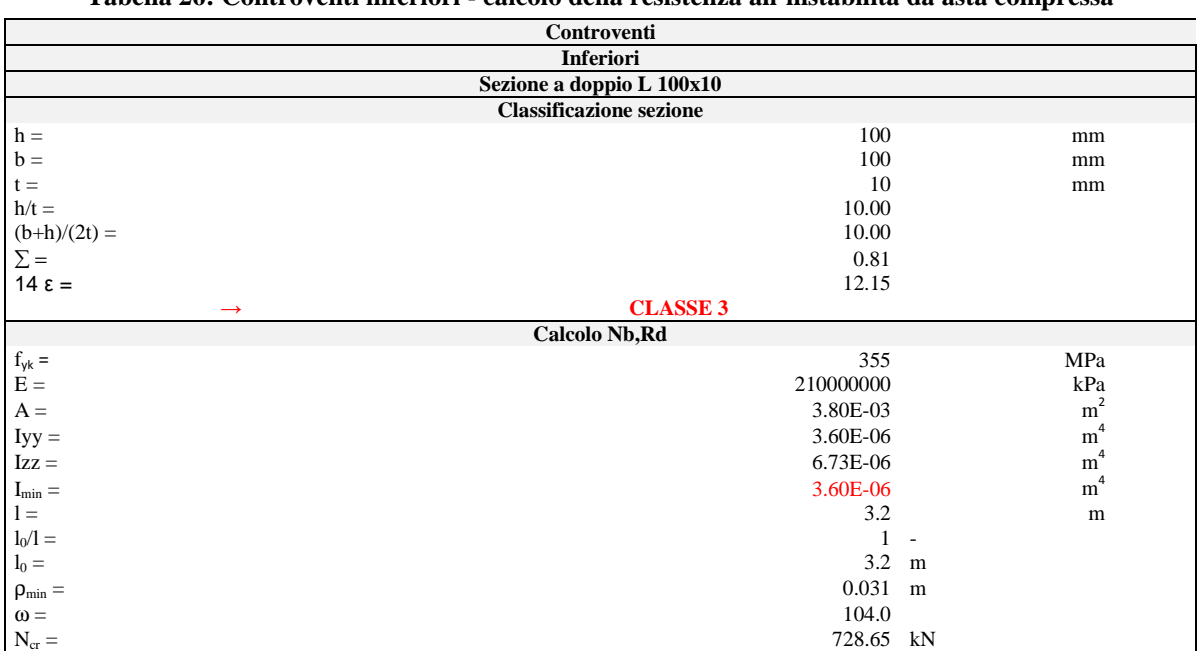

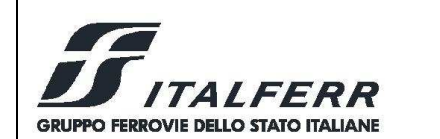

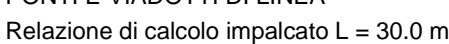

 $\overline{ }$ 

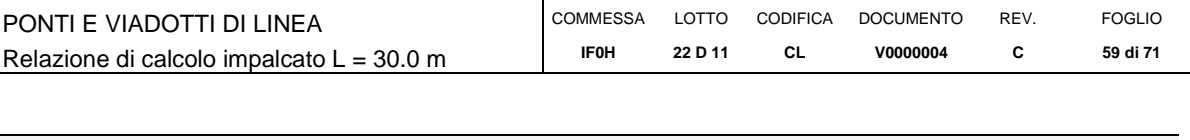

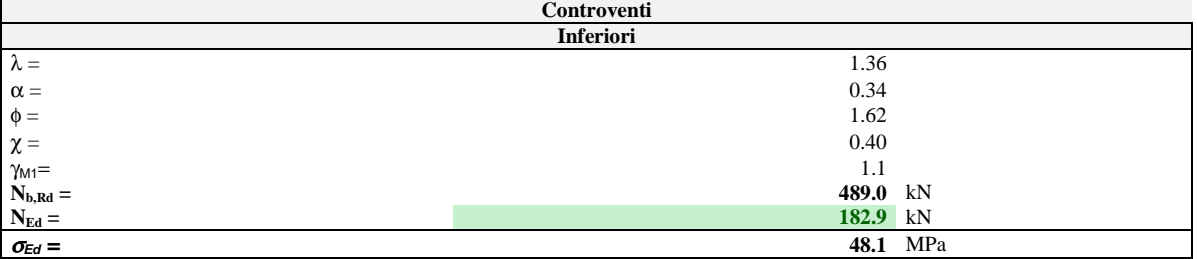

### *10.2 Verifica dei Traversi Intermedi agli SLU*

Si riportano nell'immagine seguente gli sforzi normali massimi e minimi nei diagonali dei traversi intermedi.

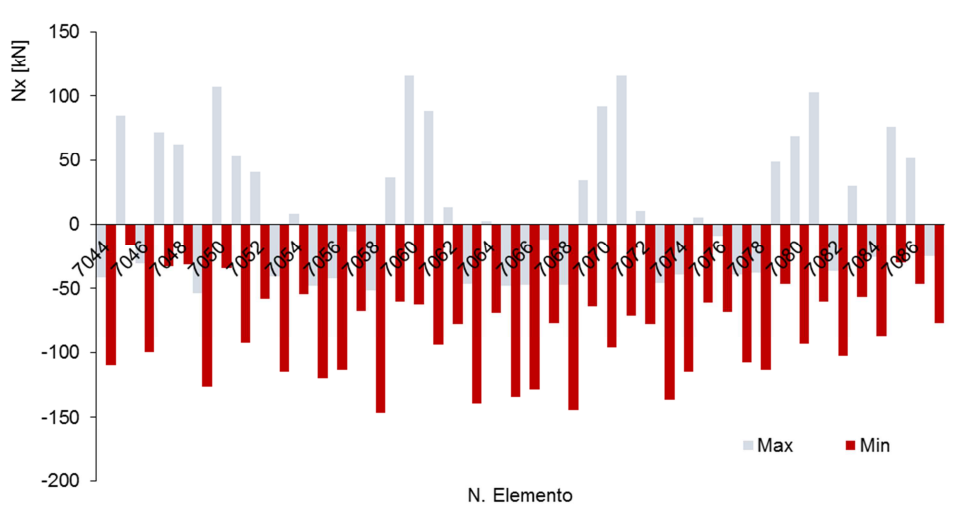

**Figura 55: Sforzi normali massimi e minimi nei diagonali dei traversi intermedi nella combinazione inviluppo agli SLU** 

I diagonali dei traversi intermedi sono tutti costituiti da due profili ad L 100x10 accoppiati. Nella tabella a seguire si sviluppa la verifica della classe di appartenza degli elementi e il calcolo della resistenza all'instabilità dell'asta. Si evidenzia che essendo la resistenza maggiore del massimo sforzo di compressione di progetto, la verifica è soddisfatta.

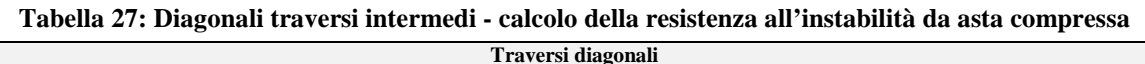

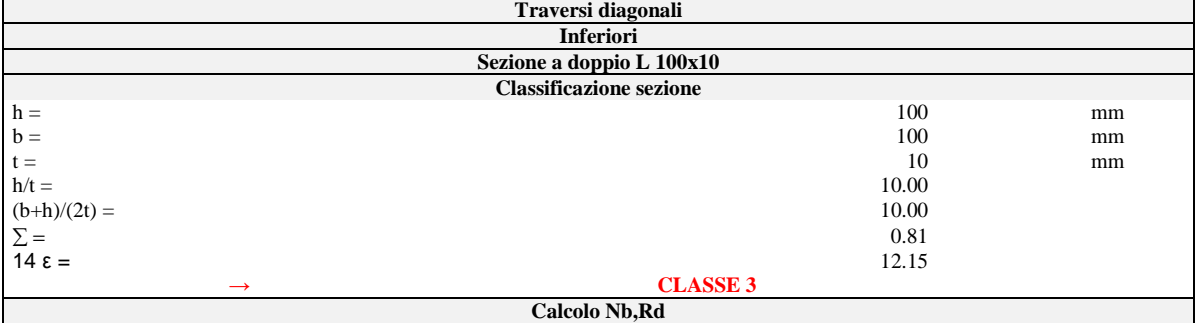

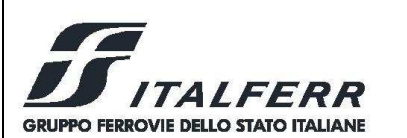

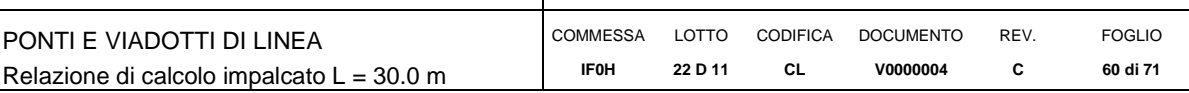

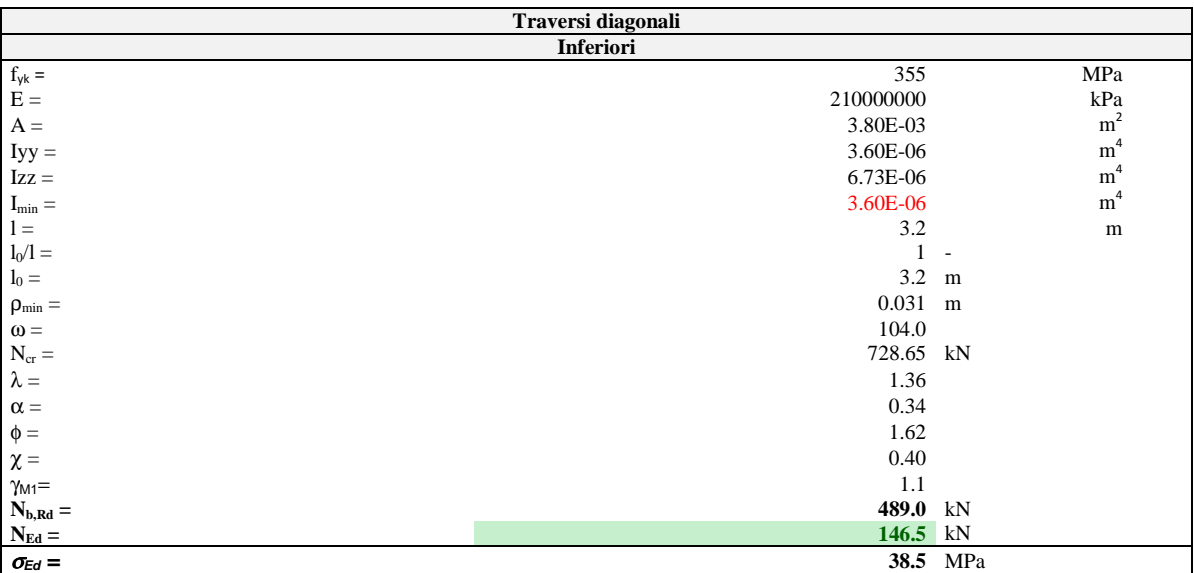

#### *10.3 Verifica dei Controventi Inferiori agli SLU*

Si riportano nell'immagine seguente gli sforzi normali massimi e minimi nei correnti inferiori dei traversi intermedi.

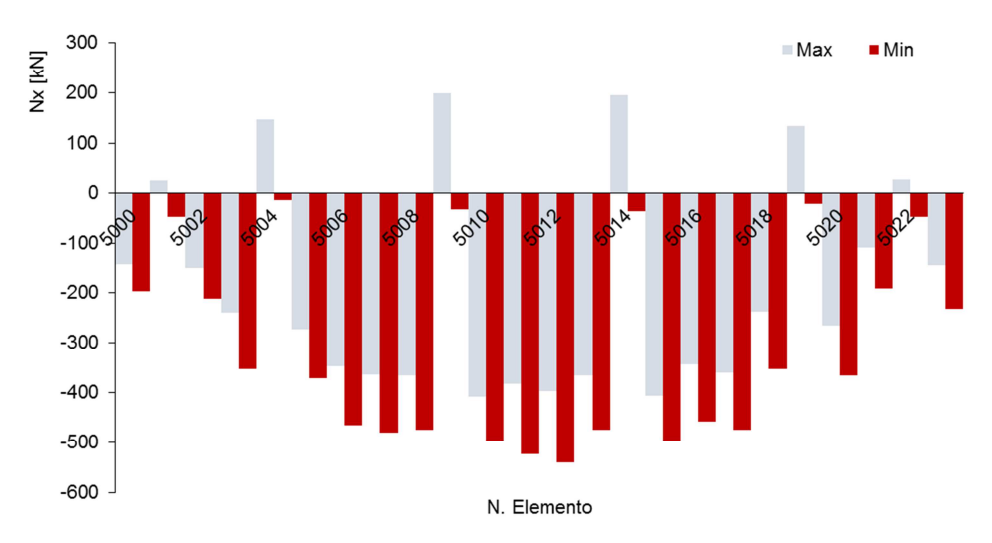

**Figura 56: Sforzi normali massimi e minimi nei correnti inferiori dei traversi intermedi nella combinazione inviluppo agli SLU** 

I correnti inferiori dei traversi intermedi sono tutti costituiti da due profili ad L 100x10 accoppiati. Nella tabella a seguire si sviluppa la verifica della classe di appartenza degli elementi e il calcolo della resistenza all'instabilità dell'asta. Si evidenzia che essendo la resistenza maggiore del massimo sforzo di compressione di progetto, la verifica è soddisfatta.

#### **Tabella 28: Correnti inferiori traversi intermedi - calcolo della resistenza all'instabilità da asta compressa**

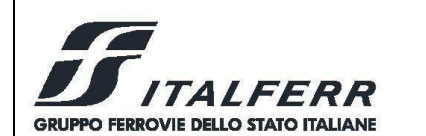

PONTI E VIADOTTI DI LINEA

### ITINERARIO NAPOLI–BARI RADDOPPIO TRATTA CANCELLO – BENEVENTO II LOTTO FUNZIONALE FRASSO TELESINO – VITULANO 1° LOTTO FUNZIONALE FRASSO - TELESE

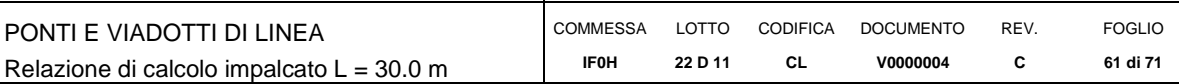

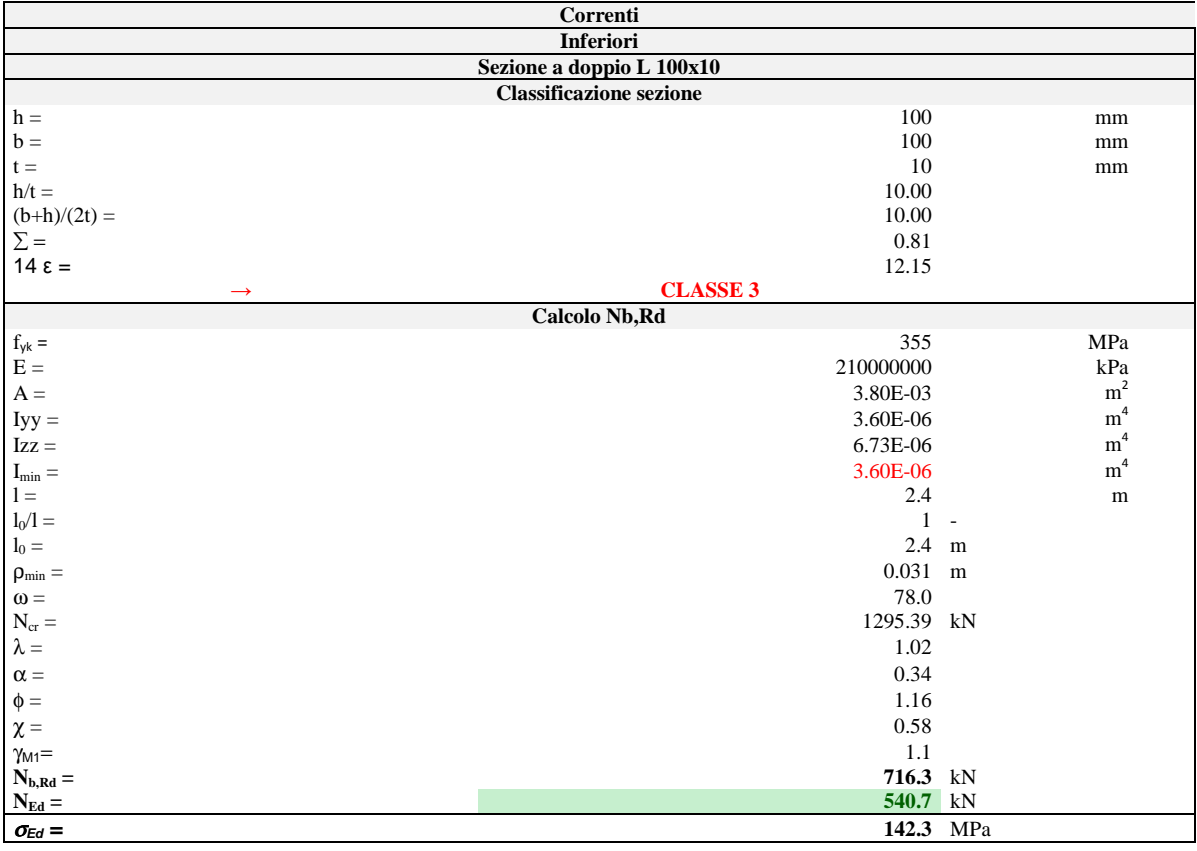

#### *10.4 Verifica dei Traversi di Testata*

Le sollecitazioni massime allo stato limite ultimo da modello di calcolo risultano pari a:

- $M_v = 1365$  kNm;
- $V_z = 780 \text{ kN}.$

Nella condizione di sollevamento dell'impalcato per sostituzione appoggi, nell'ipotesi di utilizzo di n. 2 martinetti per testata, posti a 800 mm dagli appoggi di estremità e internamente agli stessi, le sollecitazioni massime nel traverso sono:

- Peso impalcato =  $16000$  kN;
- Carico sui martinetti  $= 4000 \text{ kN};$
- $M_v = 4000$  kNm;
- $V_z = 2000 \text{ kN}.$
- Area = 8.520000e-002 m<sup>2</sup><br>Iyy = 8.882876e-002 m<sup>4</sup>
- $Iyy = 8.882876e-002$
- $\sigma_{s, \text{sup/inf}} = 61$  MPa<br>  $\tau_{\text{median}} = 38.2$  MPa
- $\tau_{\text{media,anima}} = 38.2$

In fase di sollevamento le sollecitazioni risultano maggiori rispetto a quelle di esercizio ma ad ogni modo ampiamente al di sotto delle resistenze di progetto.

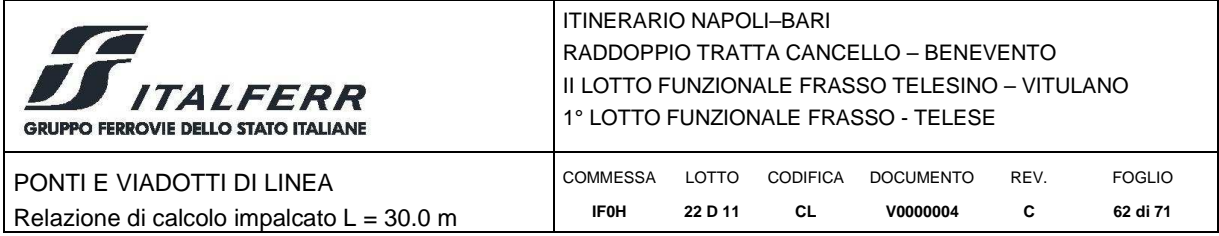

# **11 APPOGGI E GIUNTI**

Di seguito si riporta lo schema di vincolo per la campata in acciaio-cls da 30 m.

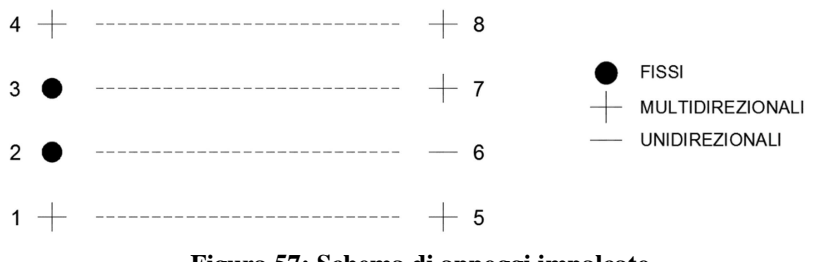

**Figura 57: Schema di appoggi impalcato** 

### *11.1 Scarichi dall'Impalcato*

Si riportano di seguito i massimi scarichi allo SLU, allo SLE e allo SLV. Per le reazioni degli appoggi sotto le condizioni di carico sismiche, i tagli con il quale sono stati dimensionati gli apparecchi di appoggio in condizioni sismiche sono stati calcolati con riferimento allo spettro di risposta elastico.

### *11.2 Dimensionamento dei Dispositivi di Appoggio e dei Giunti*

Di seguito si riportano quindi i massimi scarichi verticali ed orizzontali agenti sugli appoggi in condizioni statiche (SLU e SLE) e sismiche (SLV).

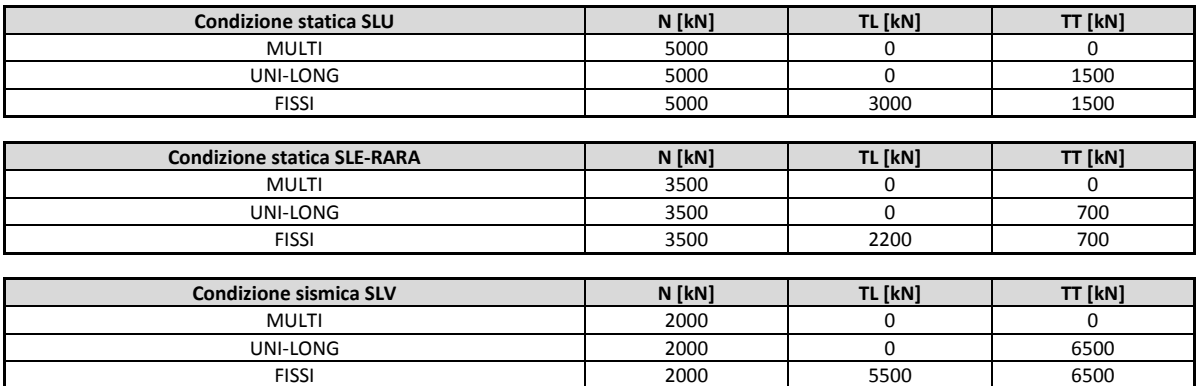

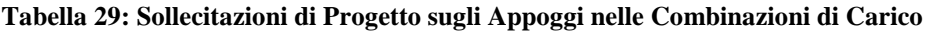

L'entità dell'escursione totale dei giunti e degli apparecchi di appoggio è valutata in accordo con il p.to 2.5.2.1.5.1 del RFI DTC SICS PS MA IFS 001 A per ponti e viadotti costituiti da una serie di travi semplicemente appoggiate di uguale luce.

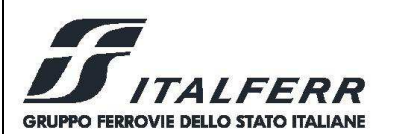

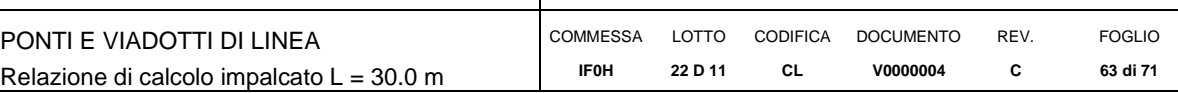

# **12 VERIFICA DELLA SOLETTA**

### *12.1 Considerazioni preliminari*

La soletta dell'impalcato è realizzata mediante getto in opera su predalle prefabbricate; il getto è sagomato a schiena d'asino e presenta, dunque, uno spessore variabile da un massimo di 47 cm in mezzeria ad un minimo di 38 cm ai bordi (escluso lo spessore dei cordoli di bordo ponte).

### *12.2 Carichi Applicati*

Per il calcolo delle sollecitazioni la soletta è stata schematizzata come una trave continua di larghezza pari a 1.00m, semplicemente appoggiata in corrispondenza delle 4 nervature metalliche.

### **Carichi permanenti**

Conformemente a quanto esplicitato nel Capitolo 5, si considerano i seguenti carichi:

G1.2 = peso proprio soletta = 11.7 kN/m<sup>2</sup>;

 $G2.1 + G2.3$  = permanenti portati distribuiti = 11.0 kN/m<sup>2</sup>;

 $G2.2 + G2.4$  = permanenti portati concentrati all'estremità della soletta = 18.5 KN/m (per lato);

#### **Carichi accidentali**

#### *Carichi mobili verticali*

Per le verifiche locali della soletta si considera il treno di carico LM71 per il quale in corrispondenza degli assi da 250 kN si ottiene il maggiore carico distribuito su una striscia di larghezza unitaria della stessa soletta. Infatti in direzione longitudinale risulta:

 $S$ W2  $q = 150$  kN/m

Diffondendo il carico nella traversa (larga 2.60 m) e nel ballast (alto 0.80 m) con rapporto 4:1 e nella soletta sino al piano medio (spessore medio 40 cm) con rapporto 1:1, si ottiene un'impronta di carico avente le seguenti dimensioni:

- $b_1 = 1.60$  m larghezza in senso longitudinale
- $\bullet$   $\mathbf{b}_t = 2.60 + 2 \times (0.80/4) + 2 \times (0.40/2) = 3.40 \text{ m}$  larghezza in senso traversale

Il carico unitario risulta quindi:

 $Q_m = 250 / (1.60 \text{ x } 3.40) \approx 46 \text{ kN/m}^2$ 

Il coefficiente dinamico vale:

 $\bullet$   $\phi_3 = 2.16 / (L_{\phi}^{1/2} - 0.20) + 0.73 = 1.53.$ 

con  $L_{\phi} = 3 \times 2.8 = 8.4$  m.

Il coefficiente di adattamento α per il treno LM71 è:

 $\alpha = 1.1$ .

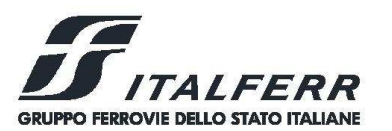

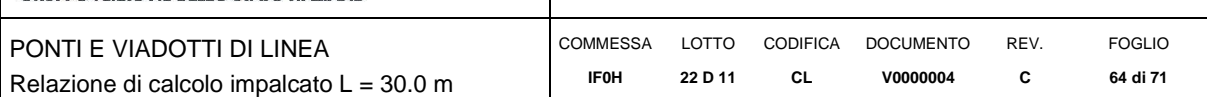

# *Carico della folla sui marciapiedi*

Tale carico accidentale non deve essere incrementato con il coefficiente dinamico, inoltre non va considerato contemporaneamente ai carichi sui binari.

Si considera un carico:

 $\blacktriangleright$  q<sub>m</sub> = 10.0 kN/m

distribuito lungo la larghezza dei marciapiedi che risulta pari a 1.00 m.

Sono stati considerati i seguenti tre casi:

- 1. Folla su marciapiede lato binario pari.
- 2. Folla su marciapiede lato binario dispari.
- 3. Folla su entrambi i marciapiedi.

#### *Carico del vento*

La pressione cinetica del vento vale:

 $q_v = 2.50 \text{ kN/m}^2$ 

Le barriere antirumore da asse soletta sono alte 6.6 m, il momento applicato all'estremità della soletta vale:

 $M_v = \pm q_v x 6.6^2/2 = \pm 54.45$  kN x m/m

*Deragliamento* 

Sono stati considerati i seguenti schemi di calcolo:

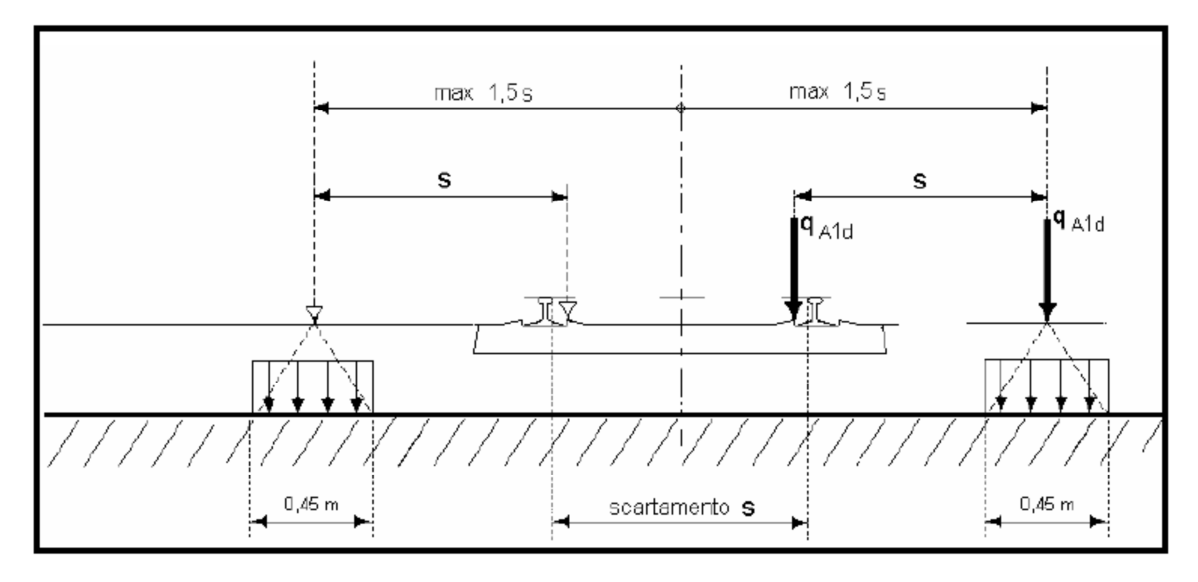

**Figura 58: Deragliamento – Caso 1 a e Caso 1 b** 

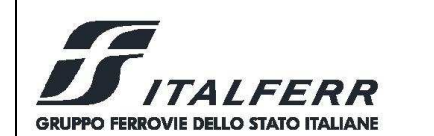

PONTI E VIADOTTI DI LINEA Relazione di calcolo impalcato L = 30.0 m

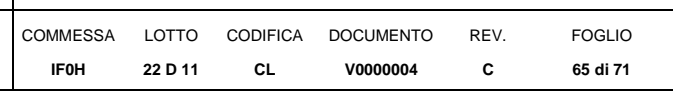

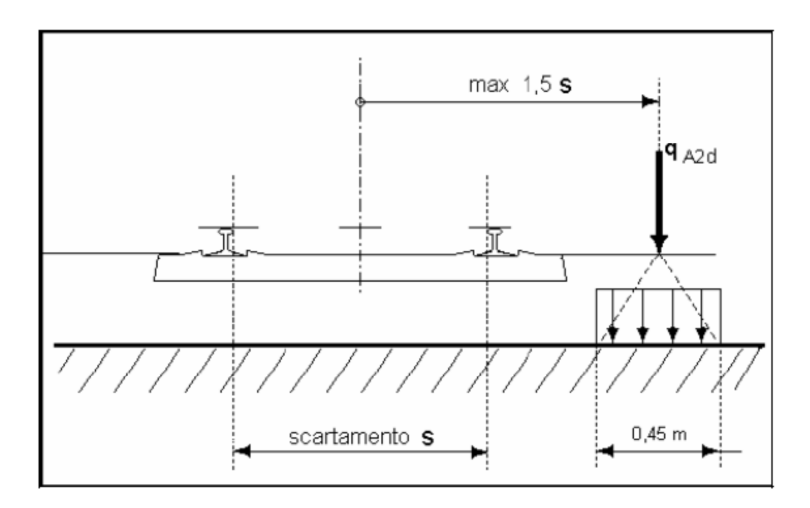

**Figura 59: Deragliamento – Caso 2** 

Dove:

- $s = 1.435 \text{ m}$  scartamento ferroviario
- $\blacksquare$  1.5 x s = 2.1525 m distanza massima dell'asse di carico dall'asse del binario
- q<sub>1ad</sub> = 60 kN/m asse di carico caso 1° e 1b (stesa di carico = 6.40 m)
- $q_{a2d} = 80x1.4 = 112$  kN/m asse di carico caso 2 (stesa di carico = 20.00 m)

#### *12.3 Combinazioni di carico*

Le condizioni di carico elementari riportate nel precedente paragrafo sono state combinate tra loro ottenendo le seguenti condizioni di carico:

- 1.  $G_k$  Permanenti (con e senza barriere antirumore)
- 2.  $Q_k$  Treni di carico mobili e carico accidentale sui marciapiedi
- 3.  $W_k$  Vento sulle barriere antirumore o, in alternativa, sul convoglio
- 4.  $A_k$  Deragliamento

Sono state considerate le combinazioni di carico indicate in tabella.

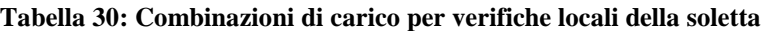

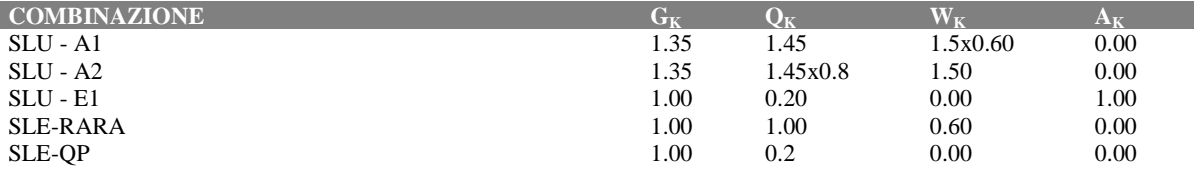

Si precisa che le combinazioni A1-1, A1-2 ed E1 (combinazione per azioni eccezionali) sono state impiegate per le verifiche agli stati limite ultimi, mentre le combinazioni SLE-RARA ed SLE-QP sono state utilizzate per le verifiche agli stati limite di esercizio.

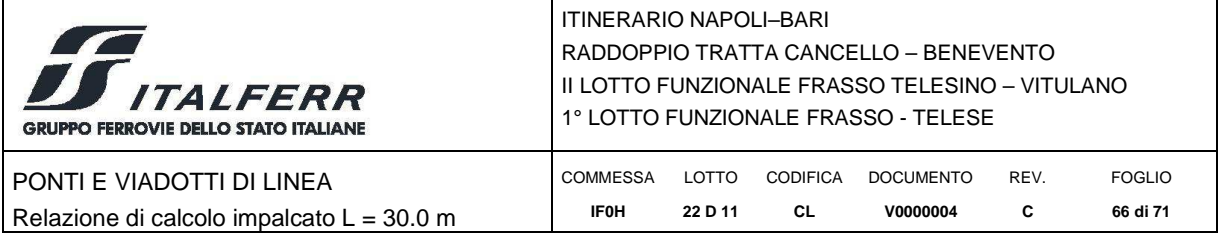

### *12.4 Risultati delle analisi e verifiche*

Si riportano i diagrammi inviluppo delle sollecitazioni, ottenuti per le combinazioni di carico esaminate.

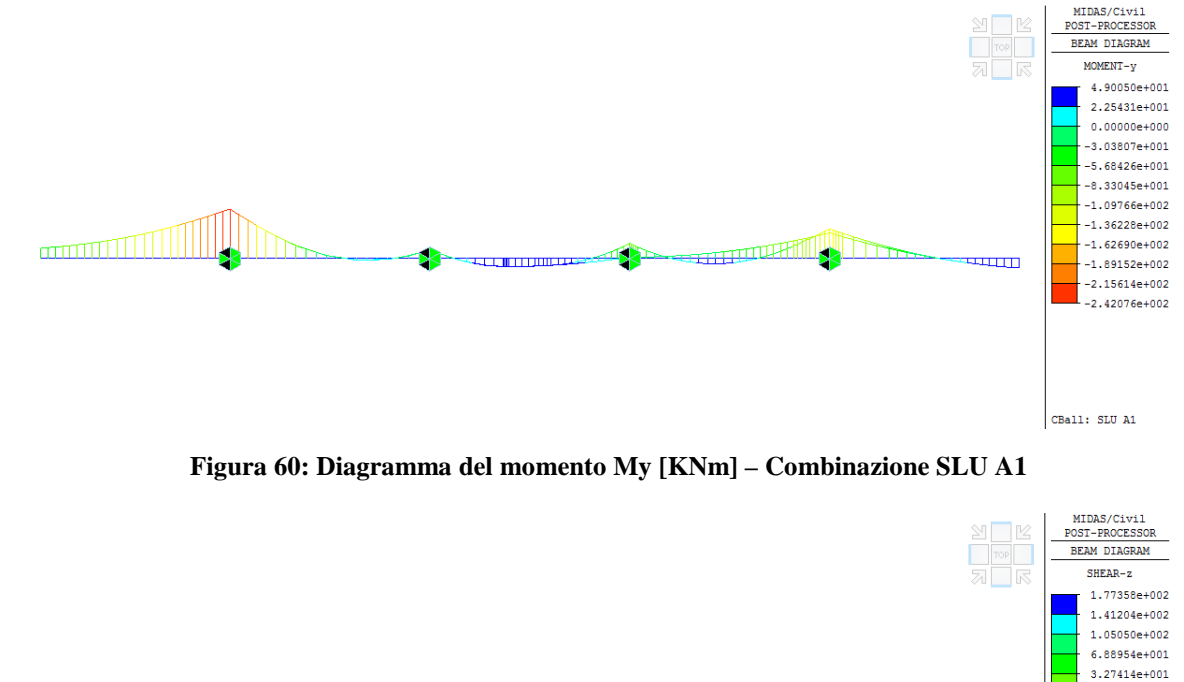

 $0.00000e + 000$ TIRANI III  $-3.95668e + 001$  $-7.57209e+001$ mmmoo  $-1.11875e+002$  $-1.48029e+002$ -------------<br>-1.84183e+002  $-2.20337e+002$ CBall: SLU A1

**Figura 61: Diagramma del taglio Vz [kN] - Combinazione SLU A1** 

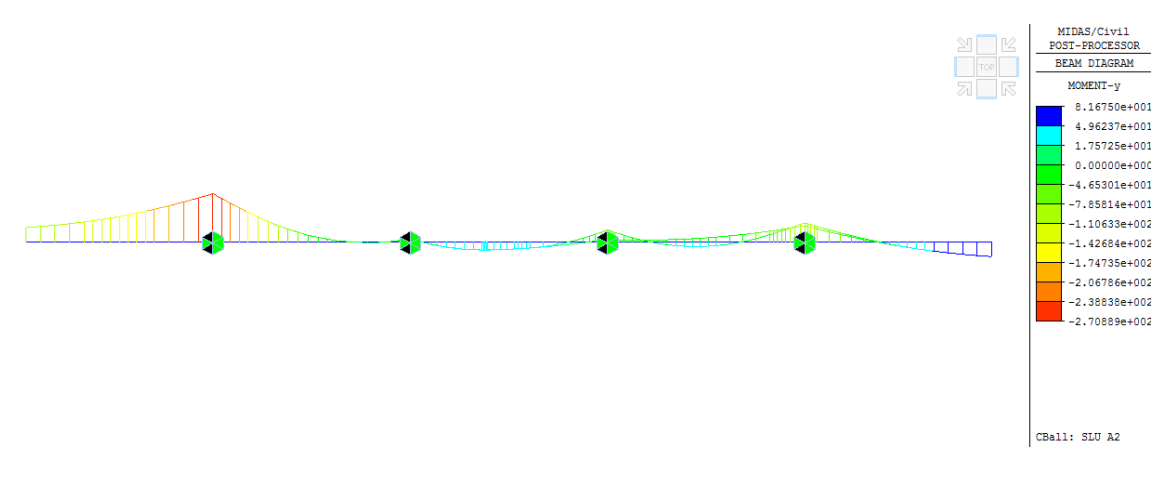

**Figura 62: Diagramma del momento My [KNm] – Combinazione SLU A2** 

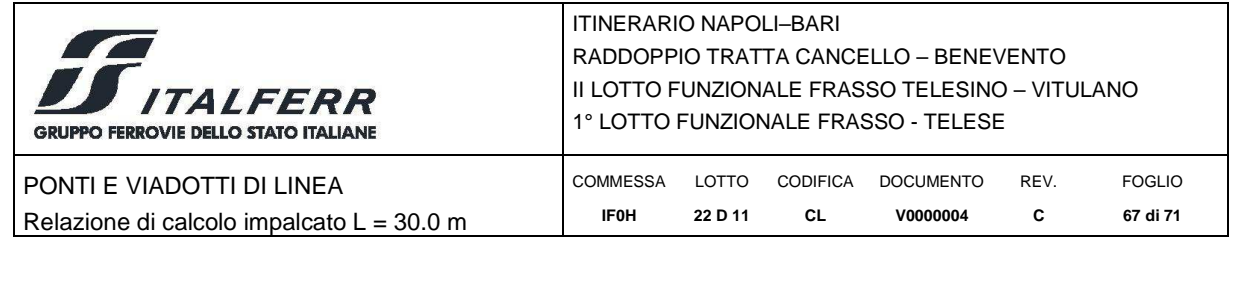

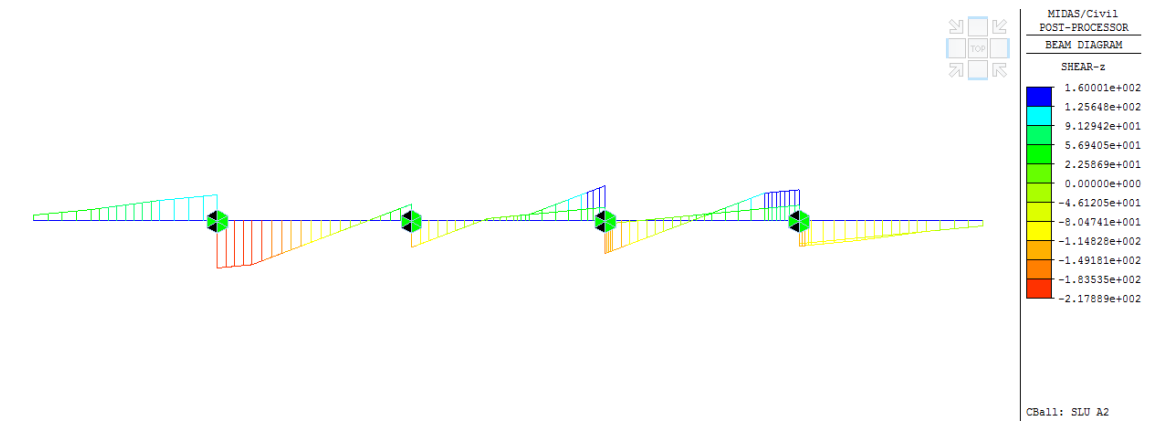

**Figura 63: Diagramma del taglio Vz [kN] - Combinazione SLU A2** 

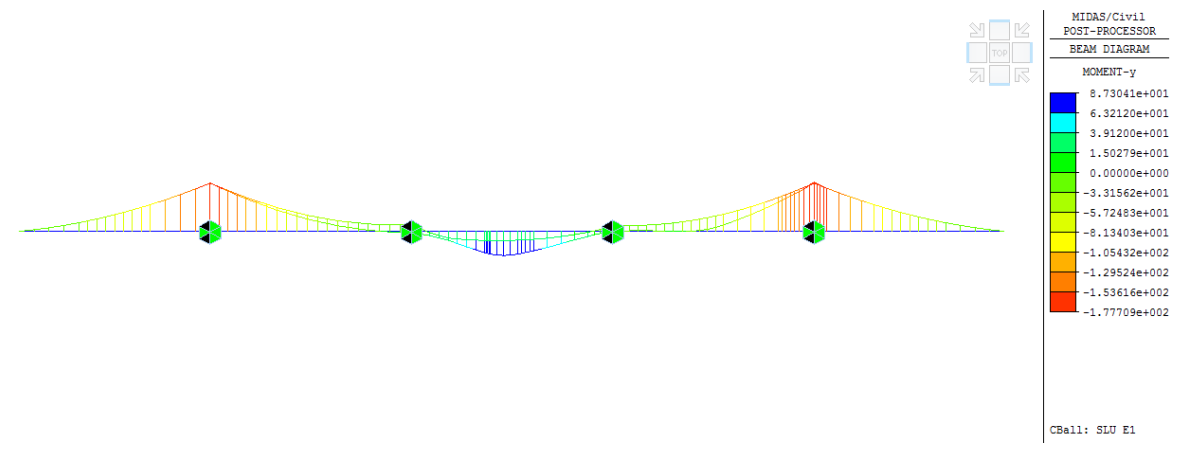

**Figura 64: Diagramma del momento My [KNm] – Combinazione SLU E1** 

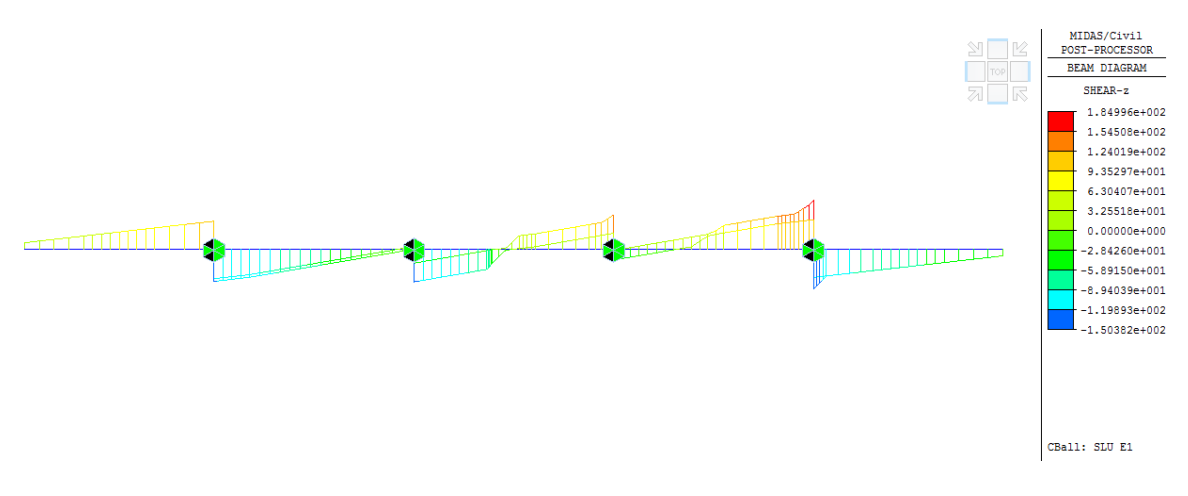

**Figura 65: Diagramma del taglio Vz [kN] - Combinazione SLU E1** 

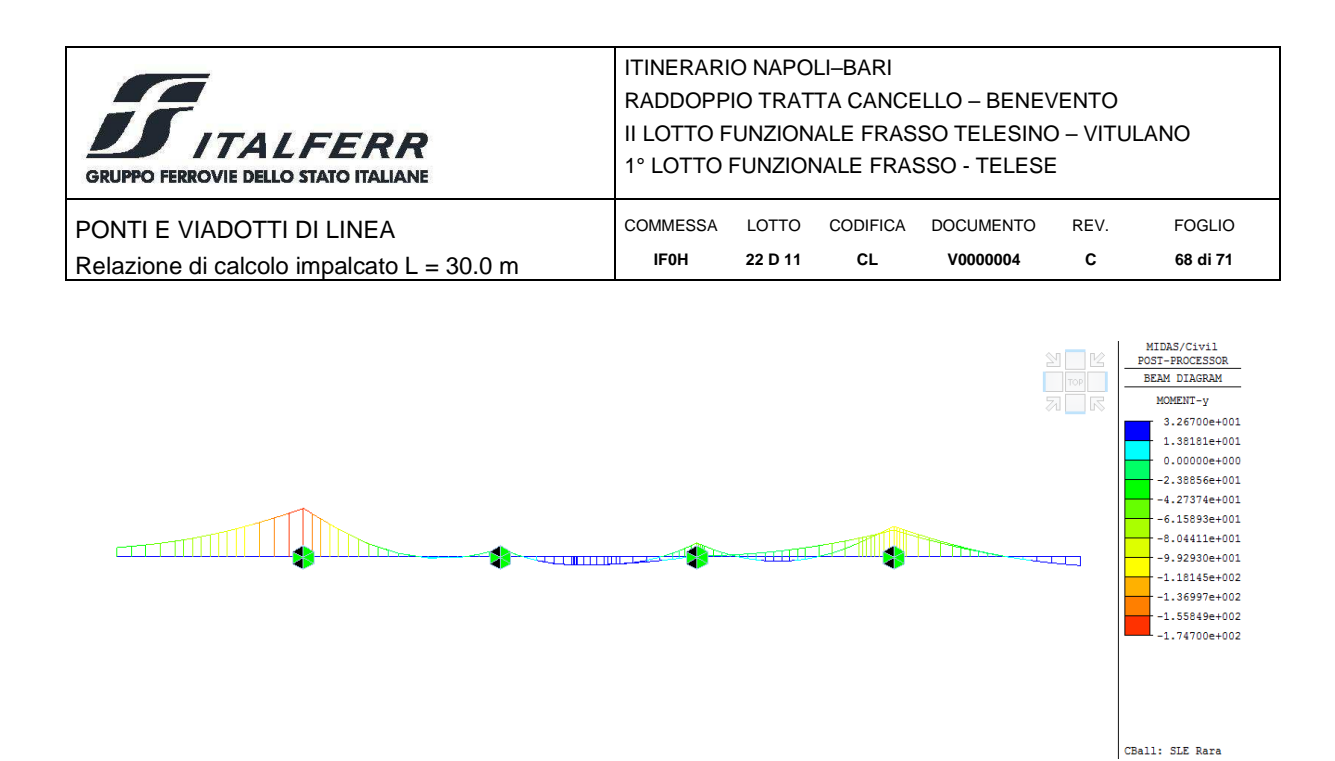

**Figura 66: Diagramma del momento My [KNm] – Combinazione SLE Rara** 

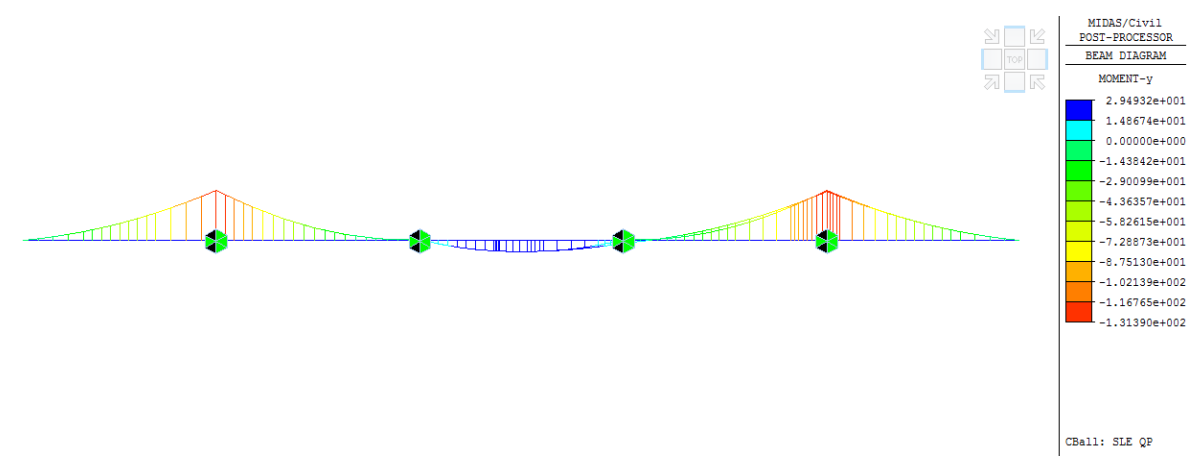

**Figura 67: Diagramma del momento My [KNm] – Combinazione SLE QP** 

Nella seguente tabella sono riassunte le sollecitazioni massime agenti in corrispondenza delle sezioni di verifica: appoggio laterale, appoggio centrale e campata.

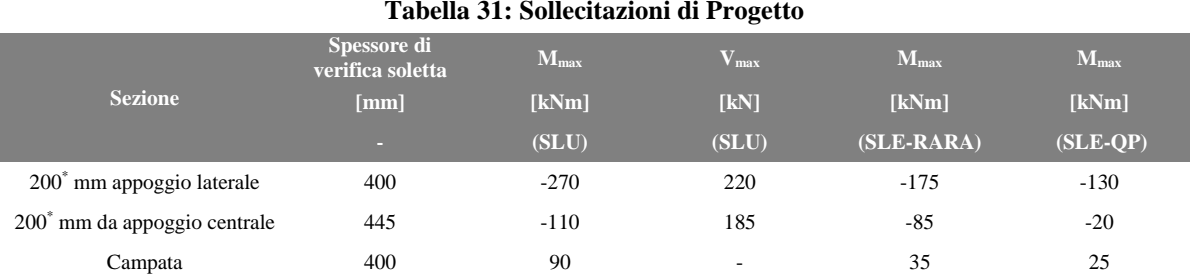

#### **Tabella 31: Sollecitazioni di Progetto**

\*Distanza pari ad ¼ della larghezza della piattabanda

### *12.4.1 Verifiche agli stati limite ultimi*

Le verifiche a flessione sono state effettuate con l'ausilio del software "Presflè" distribuito dalla Concrete. I risultati ottenuti sono riepilogati nella seguente tabella.

#### **Tabella 32: Verifiche a flessione agli SLU**

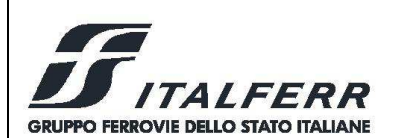

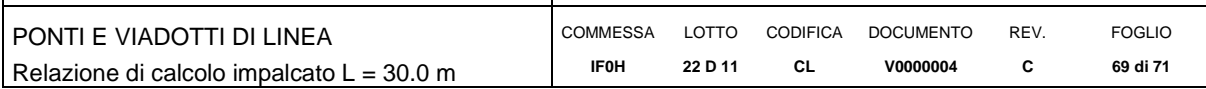

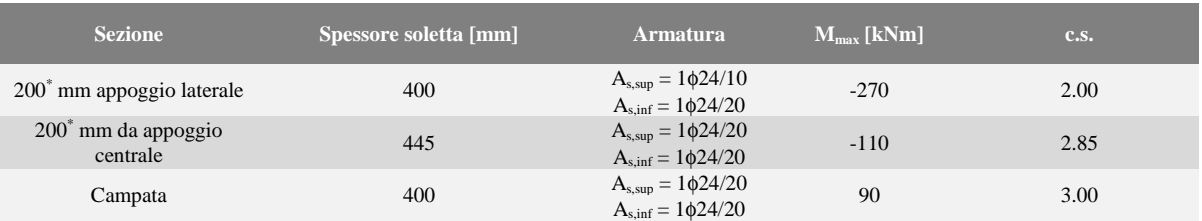

Le verifiche a taglio, invece, sono state effettuate con l'ausilio di un foglio di calcolo. I risultati porgono, per la sezione più sollecitata, ovvero per la sezione di appoggio laterale:

$$
V_{Rd} = 254 \; KN > V_{E,d} = 220 \; KN
$$

La valutazione del taglio resistente è esplicitata tramite la tabella a seguire

**Tabella 33: Valutazione del taglio resistente** 

| Geometria Sezione                       |                 |                |                                                                                                    |
|-----------------------------------------|-----------------|----------------|----------------------------------------------------------------------------------------------------|
| H=                                      | 0.40            | m              | Altezza Totale della Sezione                                                                                |
| $B=$                                    | 1.00            | m              | Larghezza della Sezione                                                                                     |
| $Ac$ =                                  | 0.40            | m <sup>2</sup> | Area della Sezione (non omogeneizzata)                                                                      |
| $n=$                                    | 15              |                | Coefficiente di omogeneizzazione                                                                            |
| $A_{id} =$                              | 0.50            | m <sup>2</sup> | Area della Sezione (omogeneizzata)                                                                          |
| $X_{q} =$                               | 0.21            | m              | Distanza del Baricentro dell'intera sezione rispetto al lembo compresso                                     |
| $Ig=$                                   | 0.01            | ${\rm m}^4$    | Momento di Inerzia dell'intera sezione rispetto al lembo compresso                                          |
| $W_{\text{sup}}=$                       | 0.03            | m <sup>3</sup> |                                                                                                    |
| $e_{\text{lim,cls}} =$                  | 0.08            | m              | Eccentricità massima di decompressione fibra inferiore del cls                                              |
| $e_{1-lim,acc} =$                       | 0.10            | m              | Eccentricità massima di decompressione della prima fila di barre                                            |
| $e_{2-lim.acc} =$                       | 0.10            | m              | Eccentricità massima di decompressione della seconda fila di barre                                          |
| <b>Armatura Longitudinale Tesa</b>      |                 |                |                                                                                                    |
| l° Strato                               |                 |                |                                                                                                    |
| $n^{\circ}$ <sub>harre</sub> =          | 10              |                | Numero Barre                                                                                                |
| Ф=                                      | 24              | mm             | Diametro Barre dello strato                                                                                 |
|                                         | $A_f = 0.00452$ | m <sup>2</sup> | Area Armatura dello strato                                                                                  |
|                                         |                 |                |                                                                                                    |
| $C_{\text{teso}} =$                     | 0.052           | m              | Copriferro Armatura Tesa dal Lembo Teso (Asse Barre)                                                        |
| Armatura Longitudinale Compressa        |                 |                |                                                                                                    |
| l° Strato                               |                 |                |                                                                                                    |
| $n^{\circ}$ <sub>barre</sub> =          | 5               |                | Numero Barre                                                                                                |
| Ф=                                      | 24              | mm             | Diametro Barre dello strato                                                                                 |
|                                         | $A_f = 0.00226$ | m <sup>2</sup> | Area Armatura dello strato                                                                                  |
| $c_{\text{teso}} =$                     | 0.10            | m              | Copriferro Armatura Tesa dal Lembo Compresso (Asse Barre)                                                   |
| <b>Armatura Trasversale</b>             |                 |                |                                                                                                    |
| $\phi_{\rm s}$ =                        | 0               | mm             | <b>Diametro Staffe</b>                                                                                      |
| $n_b =$                                 | 4.00            |                | Numero bracci                                                                                               |
| $A_{sw} =$                              | 0.00            | m <sup>2</sup> | Area dell'armatura trasversale posta all'interasse s                                                        |
| $s=$                                    | 0.25            | m              | Interasse dell' armatura trasversale                                                                        |
| <b>Caratteristiche del Calcestruzzo</b> |                 |                |                                                                                                    |
| $f_{ck} =$                              | 32              | Mpa            | Resistenza caratteristica cilindrica a compressione del calcestruzzo                                        |
| $f_{\text{ctm}} =$                      | 3.02            | Mpa            | Resistenza media a Trazione del calcestruzzo                                                                |
| $f_{\text{ctk.0.05}} =$                 | 2.12<br>3.63    | Mpa            | Resistenza Caratteristica a Trazione del calcestruzzo<br>Resistenza Trazione per Flessione del calcestruzzo |

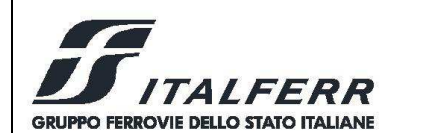

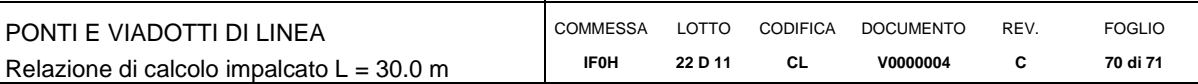

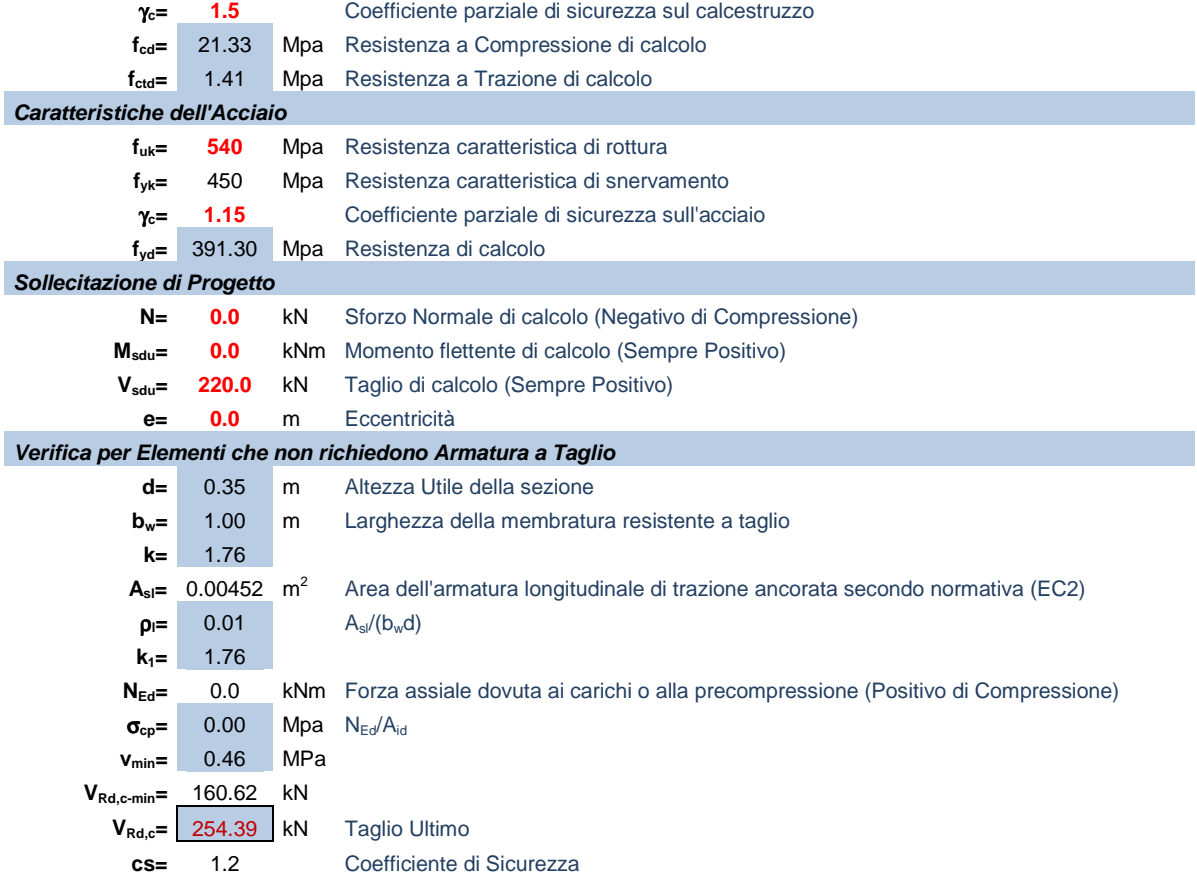

### *12.4.2 Verifiche agli stati limite di esercizio*

I risultati ottenuti sono riepilogati nelle seguenti tabelle.

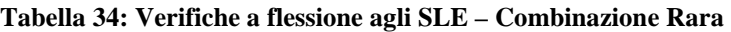

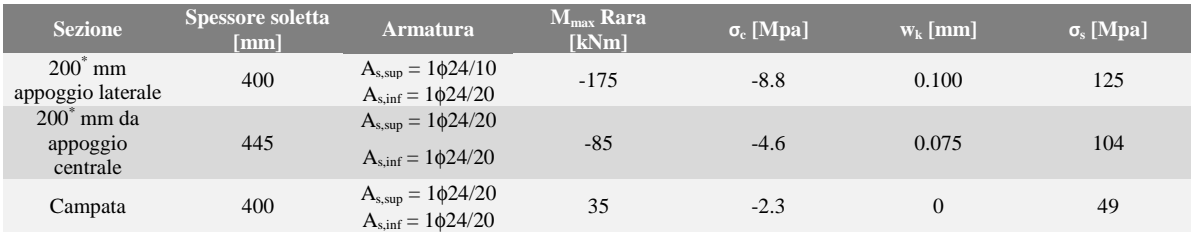

#### **Tabella 35: Verifiche a flessione agli SLE – Combinazione Quasi Permanente**

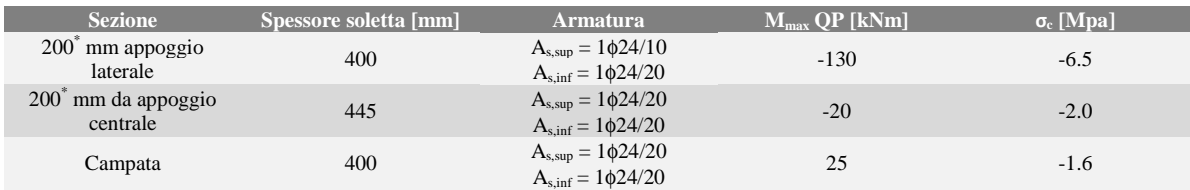